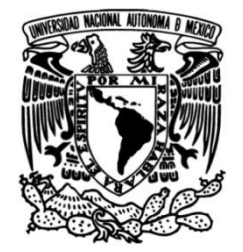

**UNIVERSIDAD NACIONAL AUTÓNOMA DE MÉXICO**

# **FACULTAD DE INGENIERÍA**

# **CONTROL DE TEMPERATURA CON LÓGICA DIFUSA PARA UN SISTEMA DE ESPECTROSCOPIA LÁSER**

## **TESIS**

Que para obtener el título de **Ingeniero Eléctrico-Electrónico**

**P R E S E N T A** 

Arturo Espino Núñez

# **DIRECTOR DE TESIS**

Dr. Fernando Ramírez Martínez

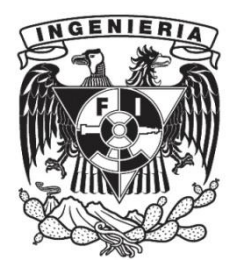

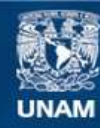

Universidad Nacional Autónoma de México

**UNAM – Dirección General de Bibliotecas Tesis Digitales Restricciones de uso**

#### **DERECHOS RESERVADOS © PROHIBIDA SU REPRODUCCIÓN TOTAL O PARCIAL**

Todo el material contenido en esta tesis esta protegido por la Ley Federal del Derecho de Autor (LFDA) de los Estados Unidos Mexicanos (México).

**Biblioteca Central** 

Dirección General de Bibliotecas de la UNAM

El uso de imágenes, fragmentos de videos, y demás material que sea objeto de protección de los derechos de autor, será exclusivamente para fines educativos e informativos y deberá citar la fuente donde la obtuvo mencionando el autor o autores. Cualquier uso distinto como el lucro, reproducción, edición o modificación, será perseguido y sancionado por el respectivo titular de los Derechos de Autor.

# **Contenido**

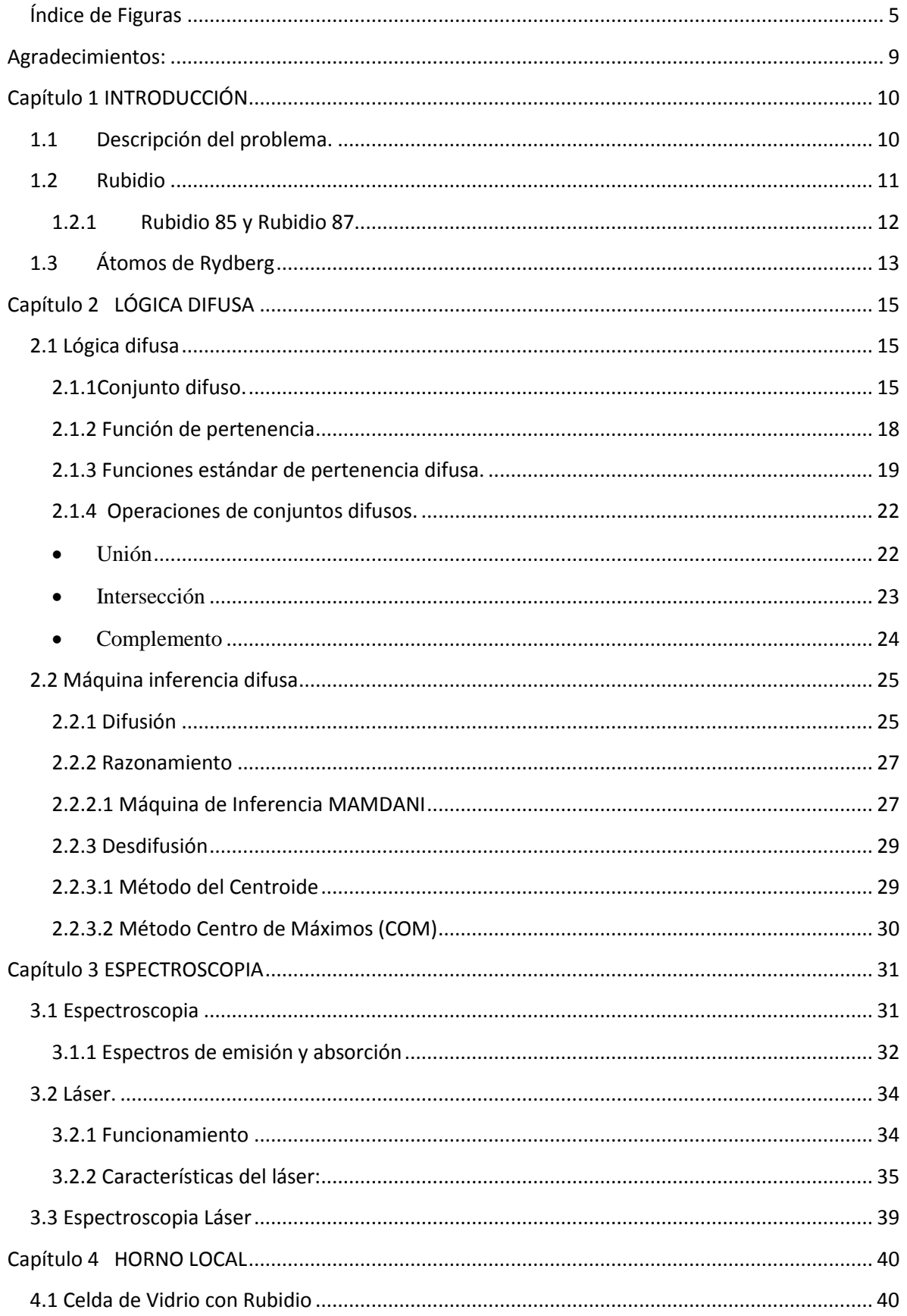

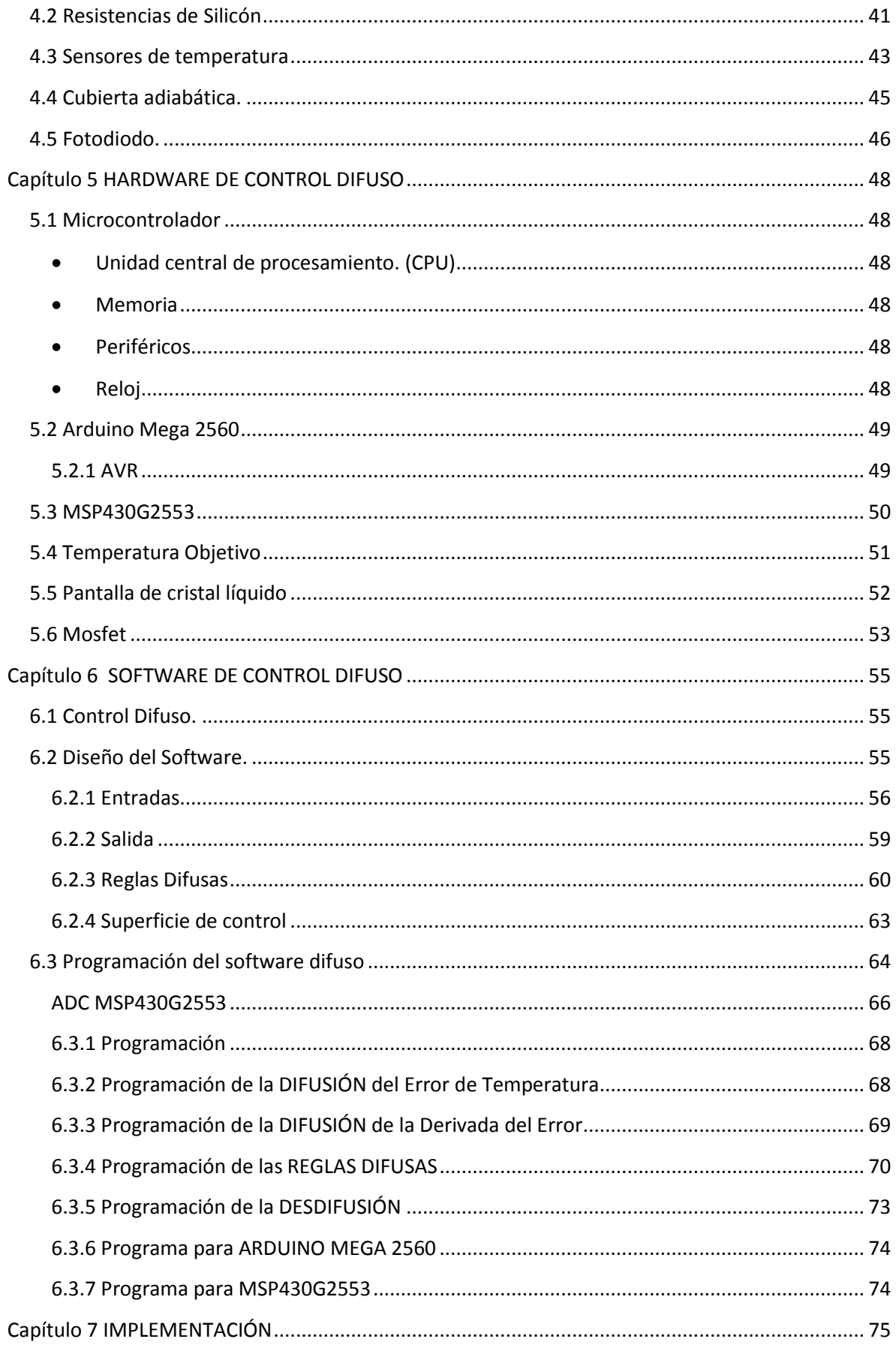

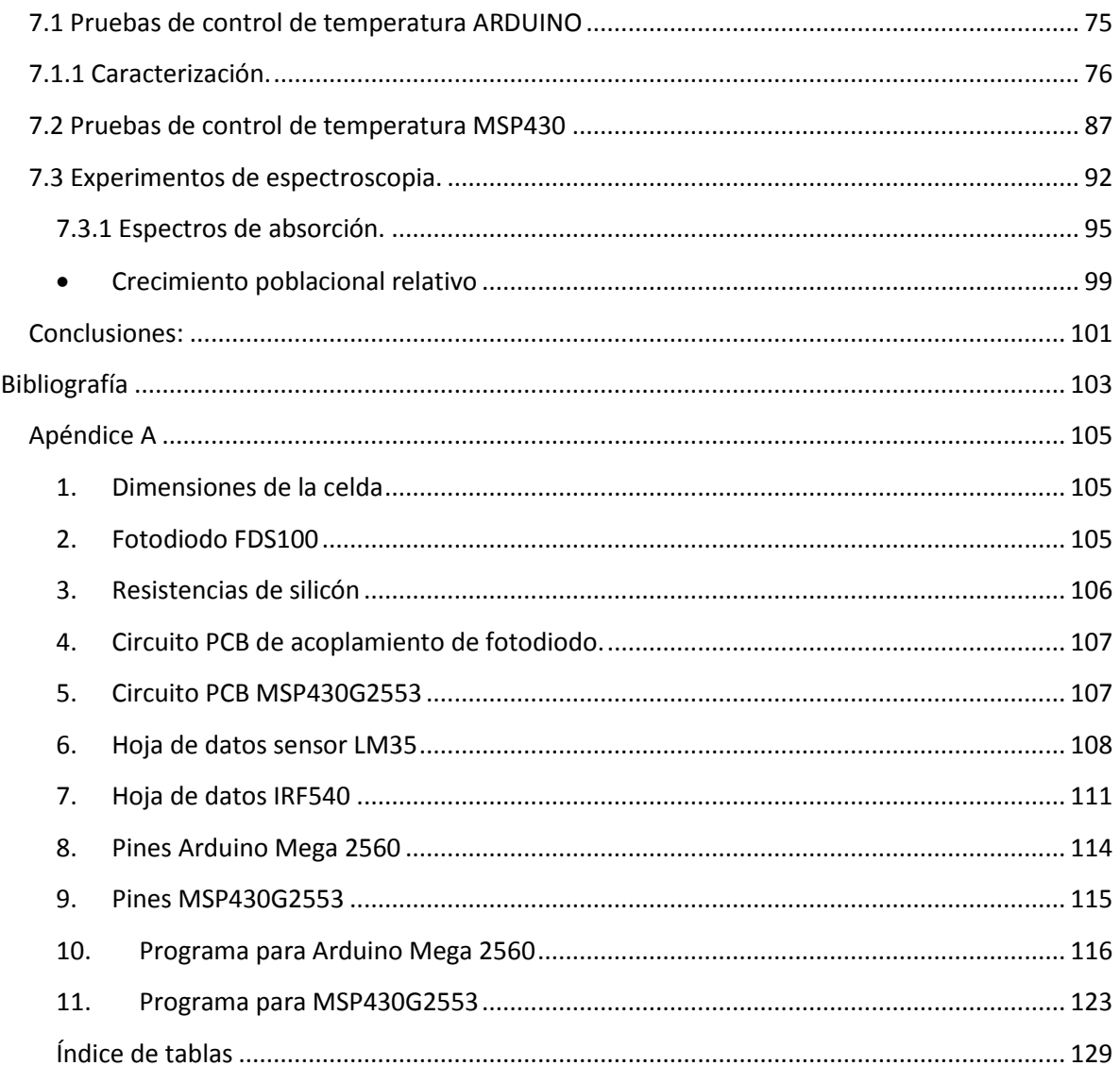

# <span id="page-5-0"></span>**Índice de Figuras**

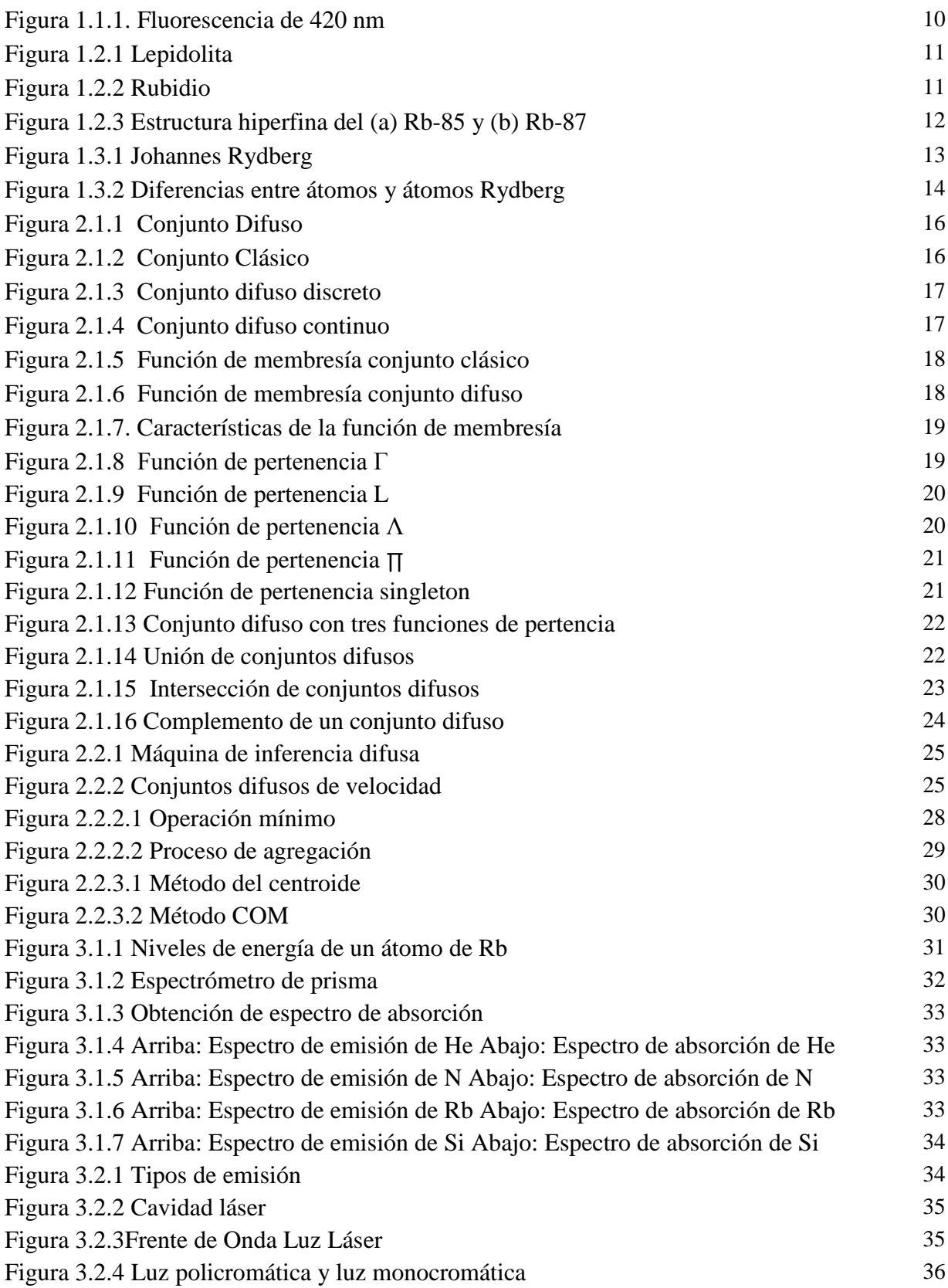

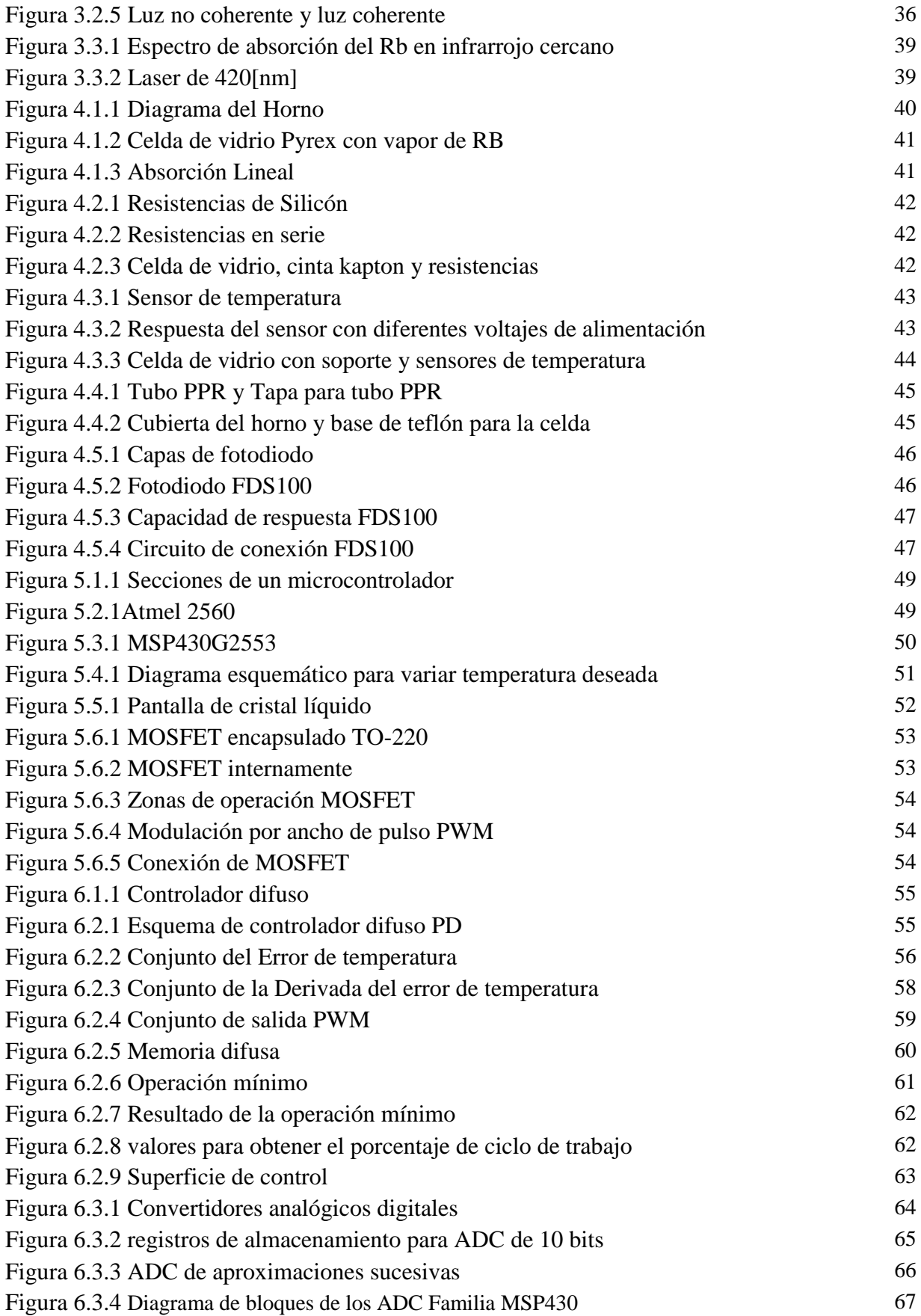

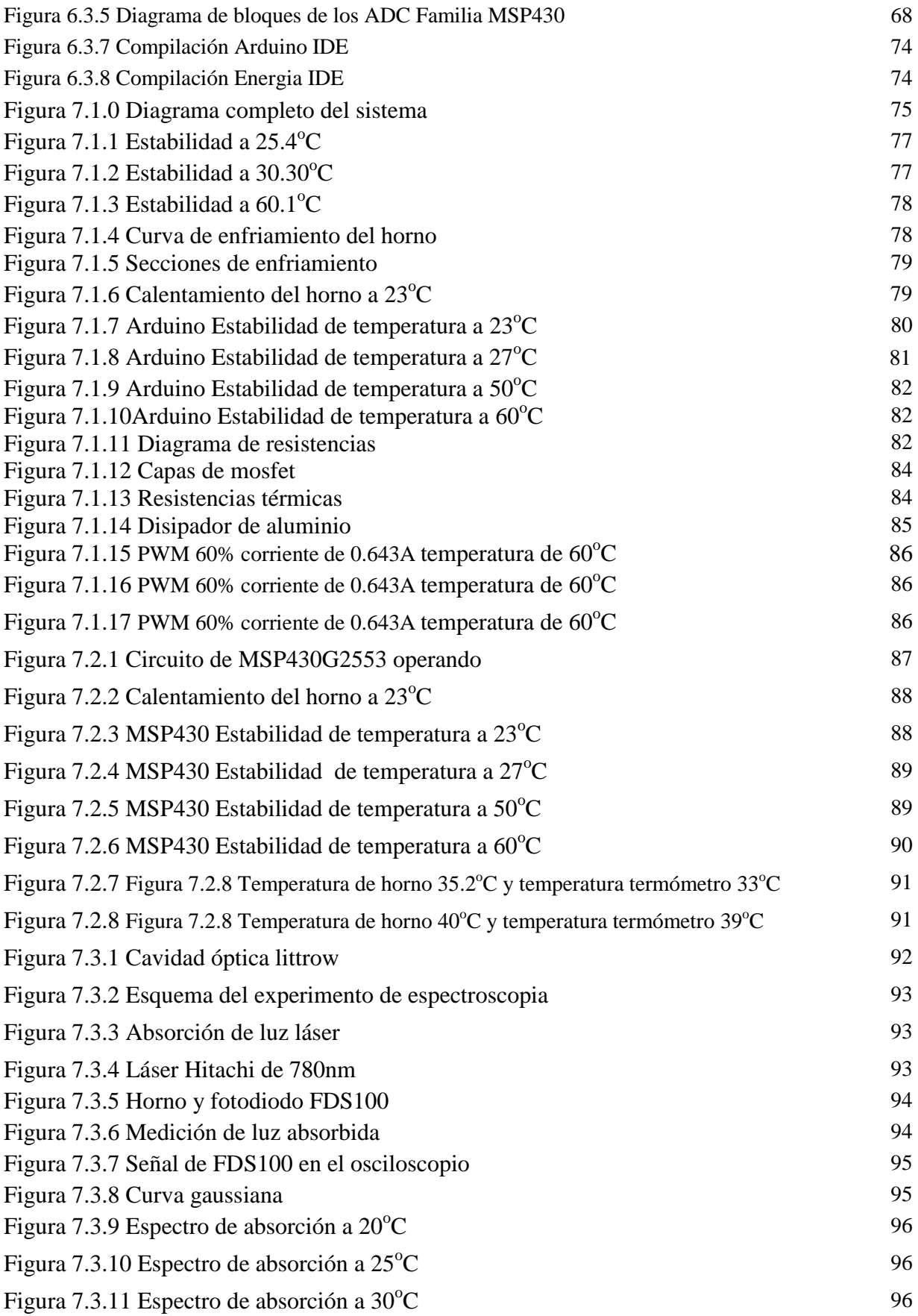

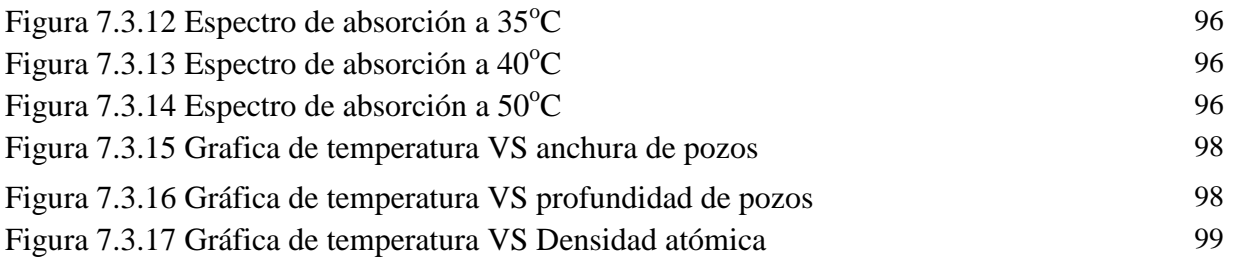

### <span id="page-9-0"></span>**Agradecimientos:**

A mis padres porque gracias a su esfuerzo, consejos y enseñanzas me ayudaron a mi formación académica.

A mi familia que siempre me ayudó de muchas formas alentándome a no rendirme y ser mejor persona.

A los doctores del Instituto de Ciencias Nucleares, Dr. José Ignacio Jiménez Mier y Terán, Dr. Fernando Martínez Ramírez y Dr. Jesús Flores Mijangos por dejarme colaborar en sus investigaciones de física atómica junto con su equipo de estudiantes, donde agradezco a Luis Alcántar por su apoyo durante mi estancia en el ICN.

A mis profesores de la carrera por compartirme su conocimiento y ser pacientes conmigo.

<span id="page-9-1"></span>A mis amigos por el apoyo mutuo durante nuestra estancia en la facultad y por los buenos momentos vividos durante esta travesía.

### **Capítulo 1 INTRODUCCIÓN**

Como parte de las actividades dentro del laboratorio de Átomos Fríos del Instituto de Ciencias Nucleares de la UNAM, se desarrollan diferentes proyectos encaminados al estudio de sistemas atómicos. El instrumental necesario para realizar éstas actividades es muy diverso, pues se requieren desde fuentes de luz láser, sistemas de detección y muestras gaseosas sobre las cuales se hace incidir la luz. En cada uno de estos aspectos es fundamental elaborar un trabajo para optimizar el desempeño al momento de la realización de los experimentos. En particular en este trabajo de tesis se presenta el diseño, la construcción y el funcionamiento de un horno que será empleado para calentar de manera controlada celdas de vidrio con Rubidio (Rb) en estado gaseoso, con el propósito de incrementar el número de átomos de Rb de manera eficiente para la producción de átomos tipo Rydberg mediante la interacción con tres haces de luz sintonizados en tres diferentes longitudes de onda, todas ellas localizadas en el infrarrojo cercano.

### <span id="page-10-0"></span>**1.1 Descripción del problema.**

Dentro del laboratorio de Átomos Fríos del Instituto de Ciencias Nucleares de la UNAM, el grupo de investigación necesitaba un controlador de temperatura para un horno de fabricación local. Este horno debe calentar una celda de vidrio con Rb en estado gaseoso a una temperatura de entre  $30^{\circ}$ C a  $60^{\circ}$ C definida por el usuario; la temperatura elegida debe permanecer constante durante el experimento de espectroscopia con luz láser. En la *Figura 1.1.1* se muestra una celda de vidrio emitiendo fluorescencia de 420 nm generada por la interacción del vapor de Rb con dos haces de luz láser infrarroja proveniente de dos láseres.

Teniendo la posibilidad de variar la temperatura para este experimento se pueden analizar los datos obtenidos y saber cuál es la temperatura más óptima para aumentar la probabilidad de generar átomos de Rydberg, esto se logra al incrementar la densidad del Rb en estado gaseoso dentro de la celda de vidrio teniendo una mayor cantidad de átomos donde sus electrones pueden ser excitados con la luz láser que entra en la celda y generar átomos de Rydberg.

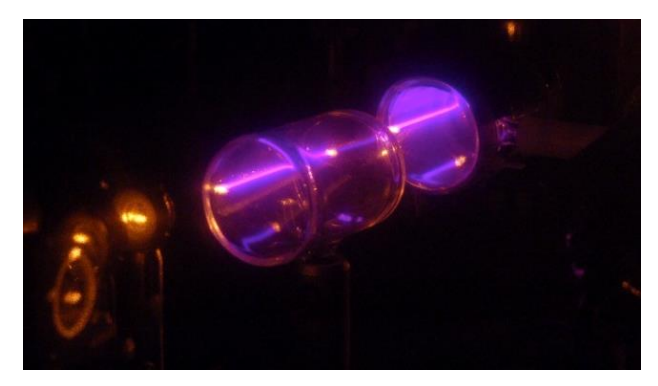

*Figura 1.1.1. Fluorescencia de 420nm.*

### <span id="page-11-0"></span>**1.2 Rubidio**

El Rubidio (Rb) es un elemento químico con número atómico 37 y peso atómico de 85.46. La configuración del Rb en su estado base es:  $1s^2$ ,  $2s^2$ ,  $2p^6$ ,  $3s^2$ ,  $3p^6$ ,  $3d^{10}$ ,  $4s^2$ ,  $4p^6$ ,  $5s^1$ ; [6] pertenece al grupo de los metales alcalinos; el grupo incluye Litio (Li), Sodio (Na), Potasio (K), Rubidio (Rb), Cesio (Cs) y Francio (Fr), cada uno de ellos tiene sólo un electrón en su nivel energético más externo, lo que los hace altamente reactivos.

El Rubidio y el Cesio fueron descubiertos en 1861 por el químico alemán Robert Bunsen y el físico prusiano Gustav Kirchhoff, quien también describió la conservación de energía y carga en circuitos eléctricos hoy conocidas como "Leyes de Kirchhoff"; juntos realizaban experimentos de espectroscopia; su nombre se debe a que lo primero que se detectó en la espectroscopia fueron dos líneas rojas en su espectro de emisión. [13]

El Rubidio se encuentra de manera natural en un mineral llamado Lepidolita mostrada en la *Figura 1.2.1* este mineral contiene Litio, Cesio y Rubidio en su composición.

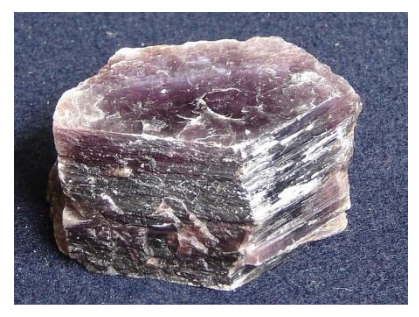

*Figura 1.2.1 Lepidolita [14]*

Características del Rubidio:

- Color plateado.
- Es líquido a temperatura ambiente.
- Reacciona violentamente con el agua, hace una reacción con el hidrógeno.
- Arde con una llama de color violeta-amarillo.
- Puede arder espontáneamente cuando tiene contacto con el aire.

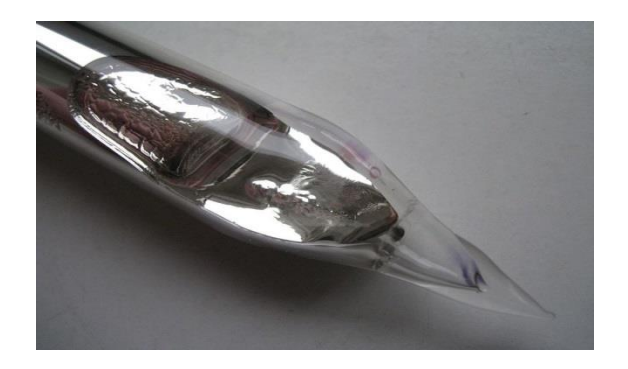

*Figura 1.2.2 Rubidio [13]*

#### <span id="page-12-0"></span>**1.2.1 Rubidio 85 y Rubidio 87**

El Rb cuenta con dos isótopos naturales, el Rubidio-85 con 72% de abundancia y Rubidio-87 con 28% de abundancia, este último es radioactivo.

En el Laboratorio de átomos fríos del ICN hacen investigaciones sobre la dinámica de los átomos de Rb-85 y Rb-87 y la estructura hiperfina de cada uno de ellos, en *Figura 1.2.3* hay dos diagramas donde se pueden ver los niveles energéticos en donde los átomos pueden estar si se aplica una longitud de onda específica, esto se logra haciendo interactuar láseres de longitud de onda infrarroja con las celdas de vidrio que contienen Rb en estado gaseoso.

[6]

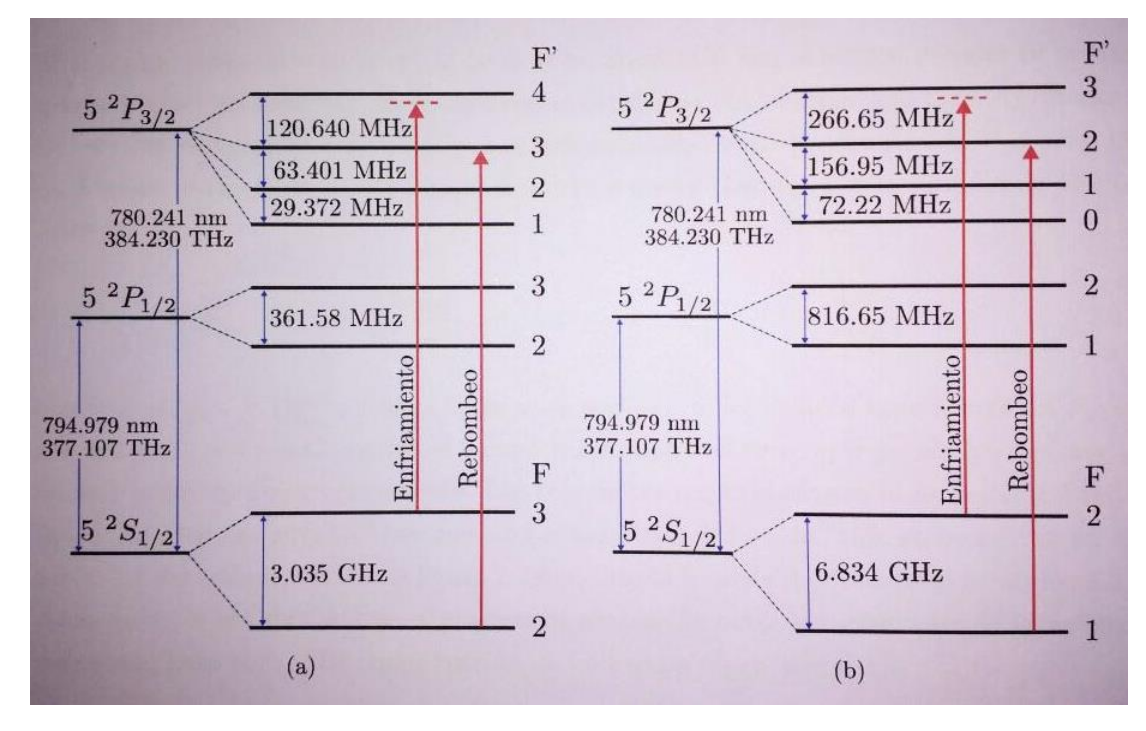

*Figura 1.2.3 Estructura hiperfina del (a) Rb-85 y (b) Rb-87 [6]*

La estructura hiperfina se refiere a la descripción exacta de las longitudes onda que los electrones del átomo de Rb necesitan para cambiar de nivel orbital. Por ejemplo en ambos de los isotopos mencionados se observa que su último electrón puede cambiar del nivel orbital  $5^{2}S_{1/2}$  a  $5^{2}P_{1/2}$  cuando se les hace incidir un haz de luz con una longitud de onda de 794.97 [nm], esta longitud es infrarroja.

*\*Un 1 nm=1X10-9 m mil millonésima parte de 1 m.* 

### <span id="page-13-0"></span>**1.3 Átomos de Rydberg**

Johannes Robert Rydberg (1854-1919) fue un físico sueco conocido principalmente por concebir la fórmula de Rydberg en 1888, con esta fórmula se puede predecir la longitud de onda de los fotones emitidos por cambios en los niveles de energía de un electrón en un átomo de hidrógeno. La *Figura 1.3.1* muestra un retrato de Johannes Robert Rydberg [15]

$$
\frac{1}{\lambda} = R\left(\frac{1}{n_1^2} - \frac{1}{n_2^2}\right)
$$

#### **Fórmula de Rydberg [15]**

Siendo  $n_1 < n_2$   $\lambda$ : es la longitud de onda y **R**: constate de Rydberg.  $R = 1.097x10^7 \,[m^{-1}]$ 

La constante física conocida como constante de Rydberg fue llamada así, en su honor, así como la unidad Rydberg.

Un átomo de Rydberg es un átomo excitado con uno o varios electrones en estados con un número cuántico principal alto. Por ejemplo la estructura del átomo de Rb termina en el nivel  $5s<sup>1</sup>$ , un átomo de Rb tipo Rydberg podría llegar a tener ese último electrón en un nivel  $20s<sup>1</sup>$ ; en palabras simples un átomo de Rydberg es aquel donde uno de sus electrones es capaz de cambiar de su órbita de valencia a una órbita más alta gracias a la energía que absorben.

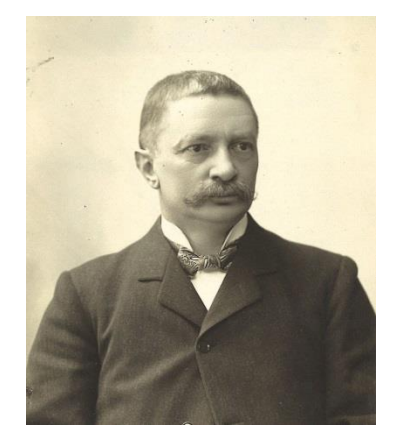

*Figura 1.3.1 Johannes Rydberg*

En la *Figura 1.3.2* se muestra una imagen del modelo atómico de Bohr, en donde se representa la diferencia entre un átomo y un átomo de Rydberg. Se observa que en el átomo del lado izquierdo en la última orbita tiene un electrón, cuando a ese átomo se le aplica energía en forma de luz con la frecuencia correcta para excitarlo, el electrón absorbe esa energía con la cual brinca a una órbita con mayor nivel energético, cuando uno o más electrones logran cambiar de orbita se dice que ese átomo es un átomo de Rydberg.

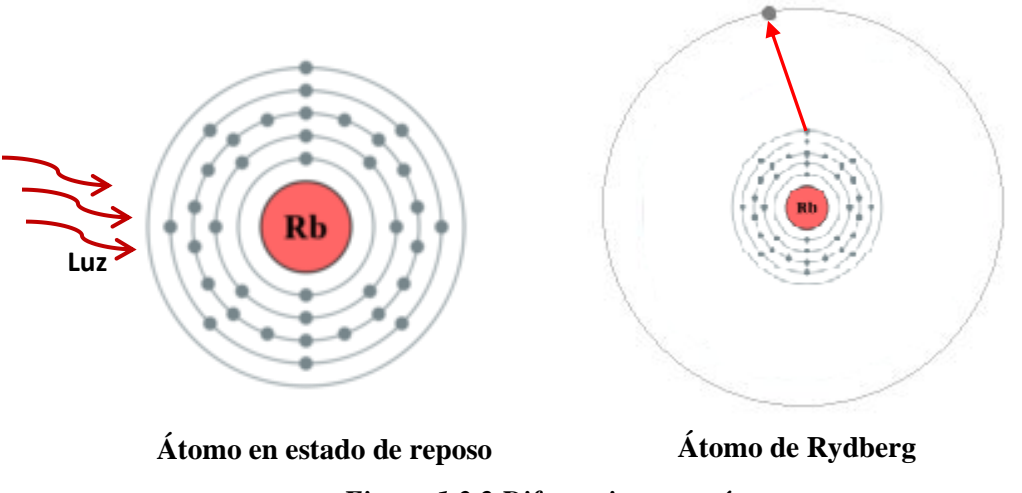

*Figura 1.3.2 Diferencias entre átomos*

Los átomos de Rydberg tienen una vida proporcional al estado energético Rydberg, cuanto más alta es la energía del estado Rydberg mayor es el tiempo de vida del mismo; esta es una de las razones por las que estos estados son tan interesantes desde el punto de vista tecnológico, ya que estos largos tiempos de vida los hace ideales para almacenar y manipular información cuántica.

Es importante tener la mayor cantidad de átomos a los que se les incida la luz para aumentar la probabilidad de producir más átomos de Rydberg. El problema para producirlos es que por el camino propuesto necesitamos poblar de manera eficiente el nivel energético previo para generar el Rydberg.

# <span id="page-15-0"></span>**Capítulo 2 LÓGICA DIFUSA**

### <span id="page-15-1"></span>**2.1 Lógica difusa**

"Lógica difusa" proviene de la traducción del inglés "Fuzzy Logic" donde la palabra "fuzzy" tiene como traducción, confuso, nada claro, borroso o difuso.

En el año de 1965 el ingeniero Lotfi Asker Zadeh propuso la teoría de conjuntos difusos de donde se desprende la lógica difusa, actualmente la lógica difusa es una de las disciplinas matemáticas más usadas en las nuevas tecnologías, como en sistemas de control ya que se adapta mejor al mundo real, porque con ella se puede procesar información imprecisa proveniente de expresiones lingüísticas como "Hace más calor afuera de casa que dentro" o "Ese auto va muy rápido", esto es impreciso porque la velocidad rápida puede ser 80 Km/h o 120 Km/h.

El control difuso consiste en establecer una serie de reglas para controlar acciones: *"Si el cuarto tiene temperatura alta entonces enciende el aire acondicionado"*. Así los sistemas inteligentes de control basados en lógica difusa combinan variables de entrada, y por medio de una relación de reglas dan como resultado uno o varios valores de salida.

En la lógica clásica se define la pertenencia de los elementos en un conjunto como "Sí pertenece" (1) o "No pertenece" (0), la lógica difusa acepta pertenecías parciales, define que la pertenencia de los elementos en un conjunto está entre los valores 0 y 1. Los conjuntos de lógica clásica tienen fronteras bien definidas, en el caso de la lógica difusa sus fronteras son imprecisas. Se puede decir que la lógica difusa es la generalización de la lógica clásica. [1]

#### <span id="page-15-2"></span>**2.1.1Conjunto difuso.**

Sea U un espacio de objetos y u un elemento genérico de U, en un conjunto clásico A, como el mostrado en la *Figura 2.1.2* se define la colección de elementos u ∊ U de tal manera que cada u puede pertenecer (u  $\in$  A) o no pertenecer (u  $\notin$  A) al conjunto A, la función característica de un conjunto clásico solo puede tener dos valores 0 o 1, es decir su frontera de pertenencia está bien definida. A diferencia del conjunto clásico, un conjunto difuso mostrado en la *Figura 2.1.1* expresa el grado en que un elemento pertenece al conjunto. Por lo tanto la función característica de un conjunto difuso puede tener valores entre 0 y 1, lo que denota el grado de pertenencia de un elemento en el conjunto dado, es decir su frontera no está estrictamente definida. [11]

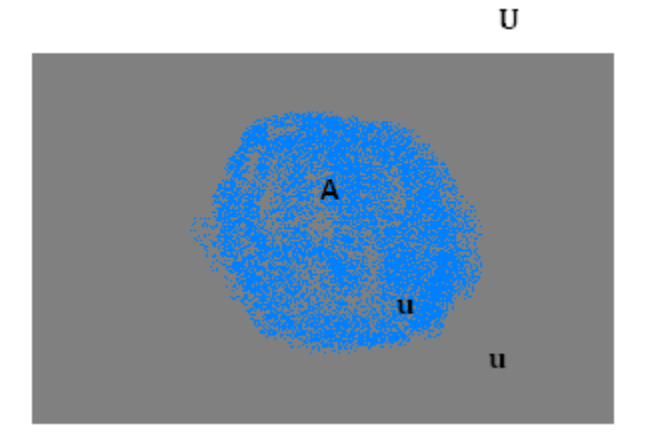

*Figura 2.1.1 Conjunto Difuso Figura 2.1.2. Conjunto Clásico*

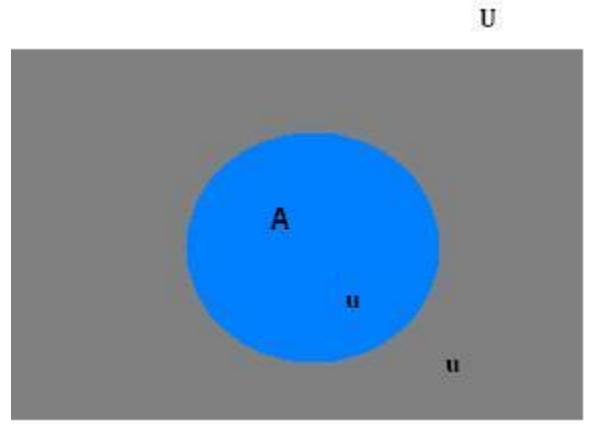

#### **Definición de un conjunto clásico**

A={u|u∈A, U<sub>A</sub>=[0,1]} donde U<sub>A</sub> es la función característica de A

 $U_A=0$ , si u ∉ A y  $U_A=1$ , si u ∈ A

#### **Definición de un conjunto difuso**

A={  $(u, \mu(u))$  | u $\in$ A,  $0 \leq \mu_A(u) \leq 1$ } donde  $\mu(u)$  es la pertenencia del elemento al conjunto A

#### **Ejemplo conjunto difuso discreto**

Sea U={San Francisco, Boston, Los Ángeles}, un conjunto de ciudades donde a una persona le gustaría vivir representado en la *Figura 2.1.3*. El conjunto difuso A="La ciudad preferida para vivir" puede describirse como A={(San Francisco,0.9), (Boston,0.8), (Los Angeles, 0.6)}

El universo U es discreto y contiene objetos desordenados, en este caso tres ciudades de Estados Unidos donde se prefiere vivir. Una representación alternativa del conjunto discreto es la siguiente. [11]

$$
A = \frac{0.9}{San\, Francisco} + \frac{0.8}{Boston} + \frac{0.6}{Los Angeles}
$$

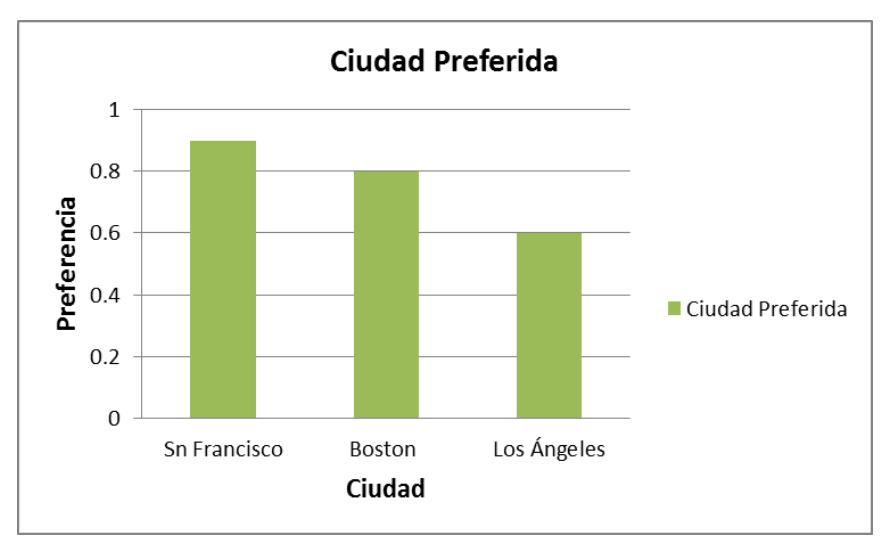

*Figura 2.1.3 Conjunto difuso discreto [11]*

#### **Ejemplo conjunto difuso continuo**

Sea U=R+ el conjunto de edades posibles para los seres humanos, el conjunto difuso continuo B= "Edad aproximada de 50 años", que puede ser expresado B={(u,  $\mu_B(u)$ ), | u∊U} y esta mostrado gráficamente en la *Figura 2.1.4* [11]

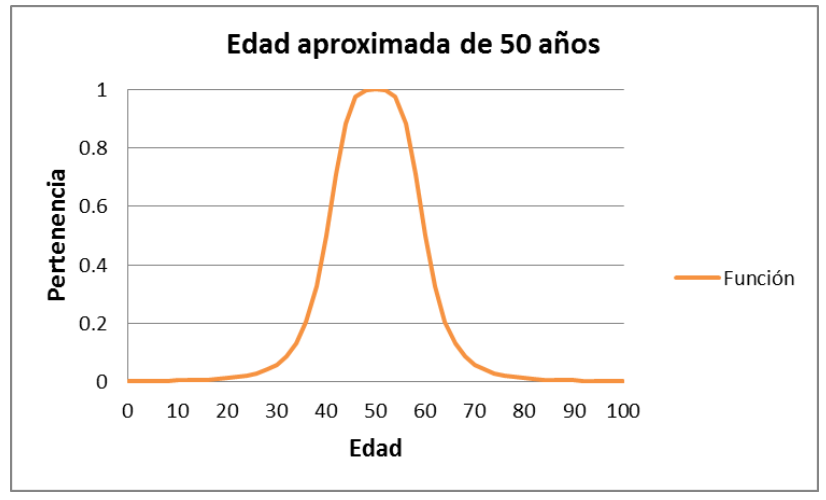

*Figura 2.1.4 Conjunto difuso continúo [11]*

Donde la función de pertenencia de la gráfica anterior es representada como:

$$
\mu_B(u) = \frac{1}{1 + (\frac{u - 50}{10})^4}
$$

Una representación alternativa del espacio difuso continuo es la siguiente:

$$
B = \int \frac{1}{1 + \left(\frac{u - 50}{10}\right)^4} / u
$$
 Donde los símbolos de integración y división, sólo son una notación.

#### <span id="page-18-0"></span>**2.1.2 Función de pertenencia**

La función de pertenencia o función de membresía es aquella relación que asocia a cada elemento el grado que pertenece a un conjunto. En la *Figura 2.1.5* se observa gráficamente la función de pertenencia de un conjunto clásico y en la *Figura 2.1.6* se observa de forma gráfica la función de pertenencia de un conjunto difuso.

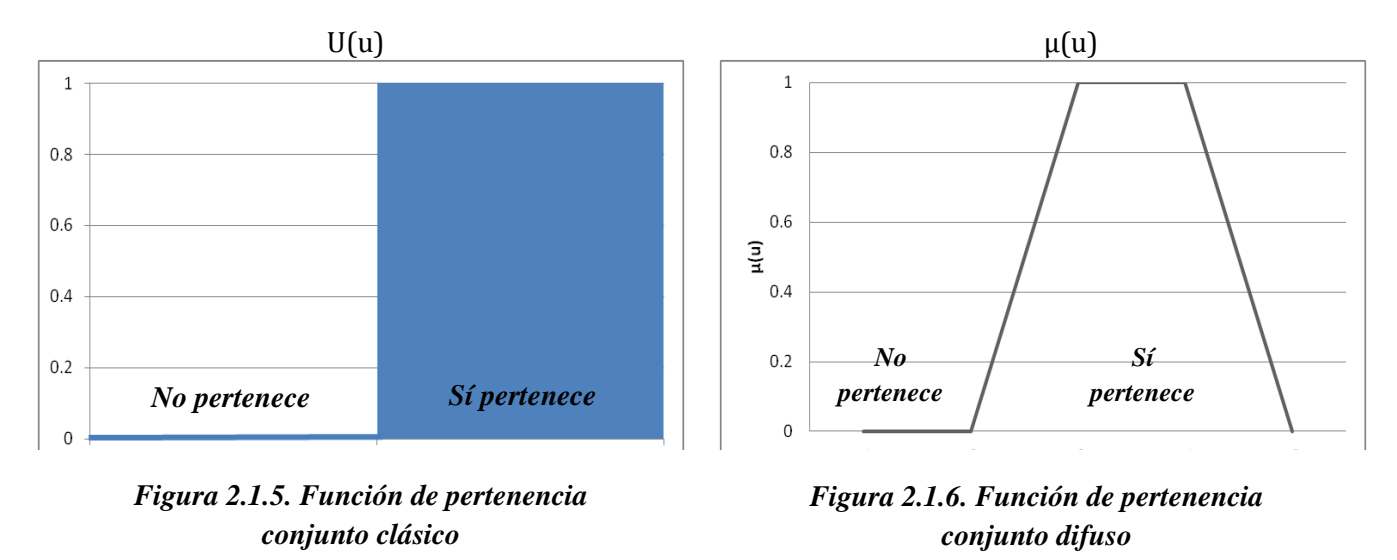

Debido a que toda la información de un conjunto difuso está descrita en la función de pertenencia, es útil desarrollar términos que describen dicha función. Una función de pertenencia está formada por tres partes esenciales, núcleo, base y fronteras; en la *Figura 2.1.7* se observa de manera gráfica cada sección que compone a la función de pertenencia difusa.

 Núcleo: Está definido como la región del universo donde los elementos (u) dentro del conjunto difuso **A** tienen valor de 1, es decir pertenecen totalmente al conjunto.

$$
\mu_A(u)=1
$$

 Base: está definida como la región del universo donde los elementos (u) no son cero, es decir pertenecen al conjunto difuso en cierto grado.

$$
\mu_A(u)\neq 0
$$

 Fronteras: en estas regiones del universo los elementos son diferentes de cero pero no pertenecen totalmente al conjunto, es decir su grado de pertenencia está entre 0 y 1.

$$
0 < \mu_A(u) < 1
$$

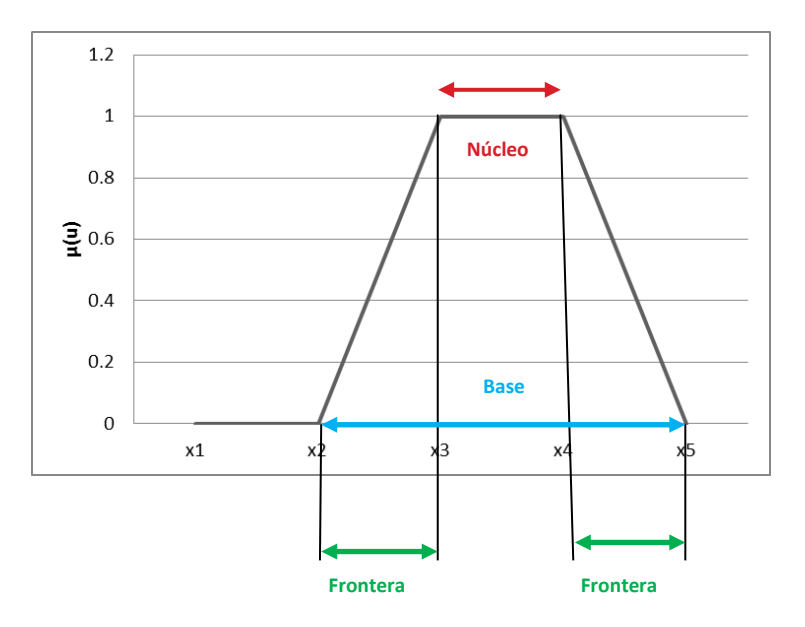

*Figura 2.1.7. Características de función de pertenencia difusa*

#### <span id="page-19-0"></span>**2.1.3 Funciones estándar de pertenencia difusa.**

Las funciones expuestas a continuación con sus respectivas gráficas son las funciones más comunes para desarrollar aplicaciones de control difuso.

Función Gamma (Γ) mostrada en la *Figura 2.1.8*

$$
\Gamma(u;a,b) \begin{cases} 0, \text{si } u < a; \\ \frac{u-a}{b-a}, \text{si } a \le u \le b; \\ 1, \text{si } u > b. \end{cases}
$$

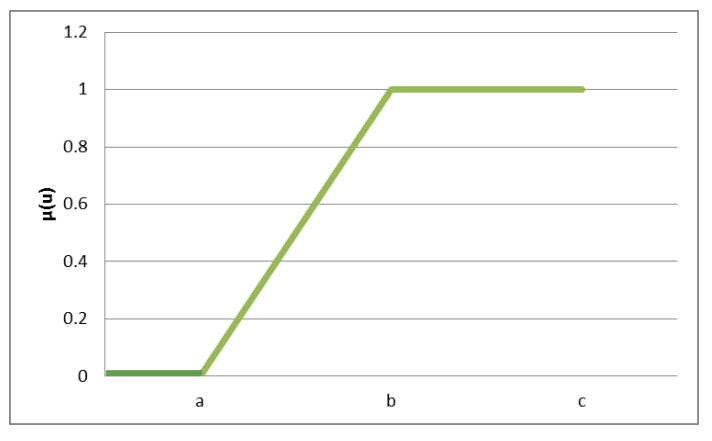

*Figura 2.1.8. Función de pertenencia Γ* 

Función lambda (L) mostrada en la *Figura 2.1.9*

• 
$$
L(u; a, b)
$$
 
$$
\begin{cases} 1, \text{si } u < b; \\ \frac{c-u}{c-b}, \text{si } b \le u \le c; \\ 0, \text{si } u > c. \end{cases}
$$

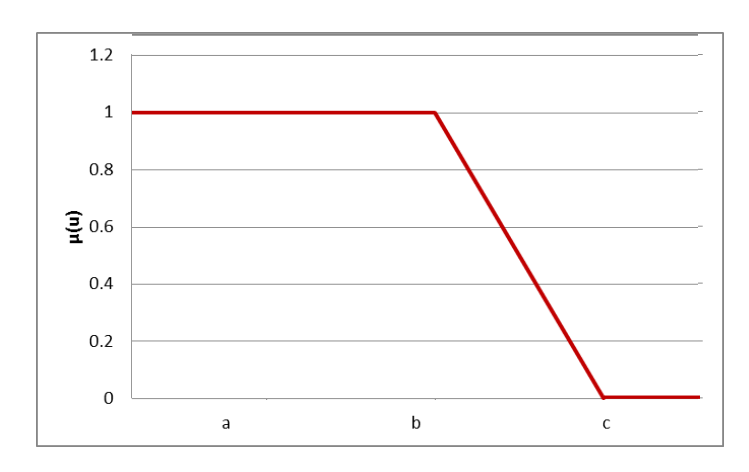

*Figura 2.1.9. Función de pertenencia L* 

Función Triangular (Λ) mostrada en la *Figura 2.1.10*

$$
\Lambda(u;a,b,c) = \begin{cases} \n0, si \ u < a; \\
\frac{b-a}{b-a}, si \ a \le u \le b; \\
\frac{c-u}{c-b}, si \ b \le u \le c; \\
0, si \ u > c.\n\end{cases}
$$

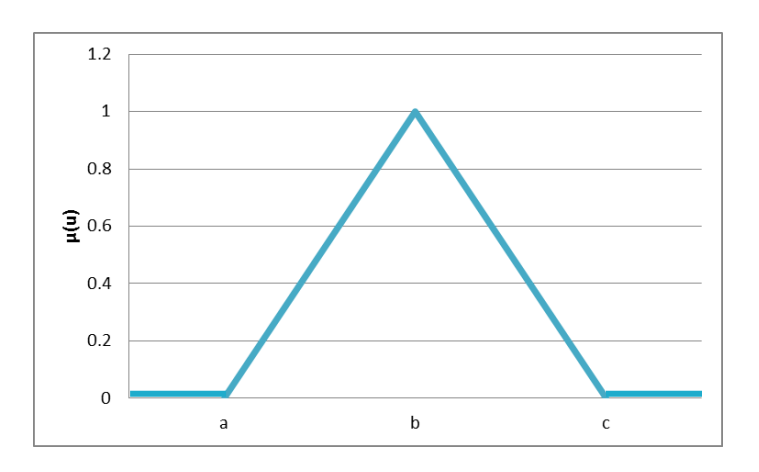

*Figura 2.1.10. Función de pertenencia Λ* 

Función Trapezoidal (∏) mostrada en la *Figura 2.1.11*

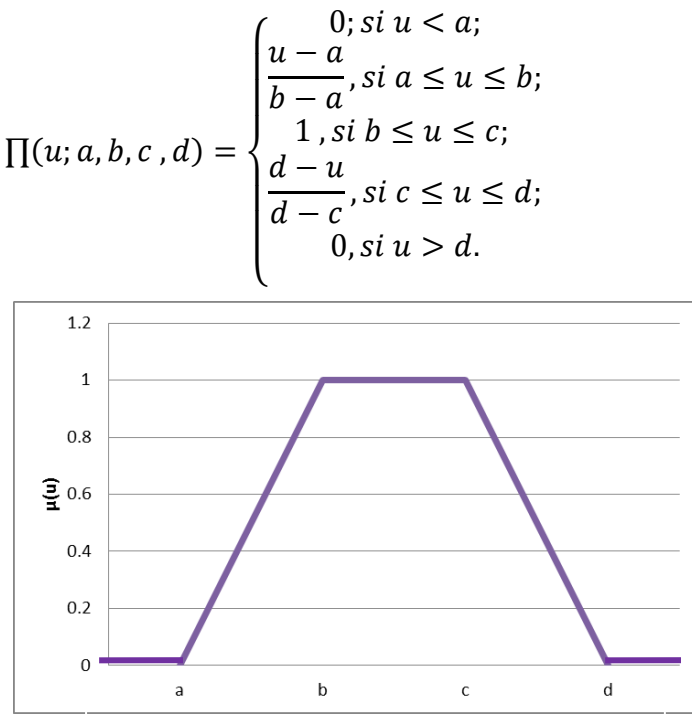

*Figura 2.1.11. Función de pertenencia ∏* 

 Función Impulso o Singleton mostrada en la *Figura 2.1.12*  $\mu A(u) = \begin{cases} 1 \\ 0 \end{cases}$  $\boldsymbol{0}$ 

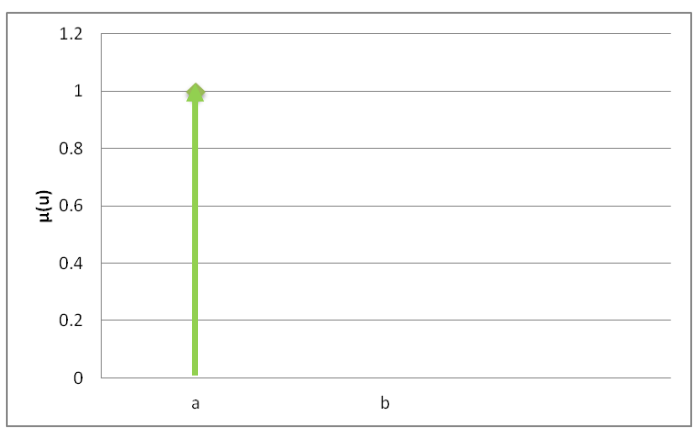

*Figura 2.1.12. Función de pertenencia Singleton*

A partir de las funciones expuestas anteriormente se pueden construir conjuntos difusos, donde las funciones se intersecten entre si preferentemente a una pertenencia de 0.5, como el siguiente ejemplo mostrado en la *Figura 2.1.13,* además de esto, a cada función de membresía se le puede nombrar con una etiqueta lingüística.

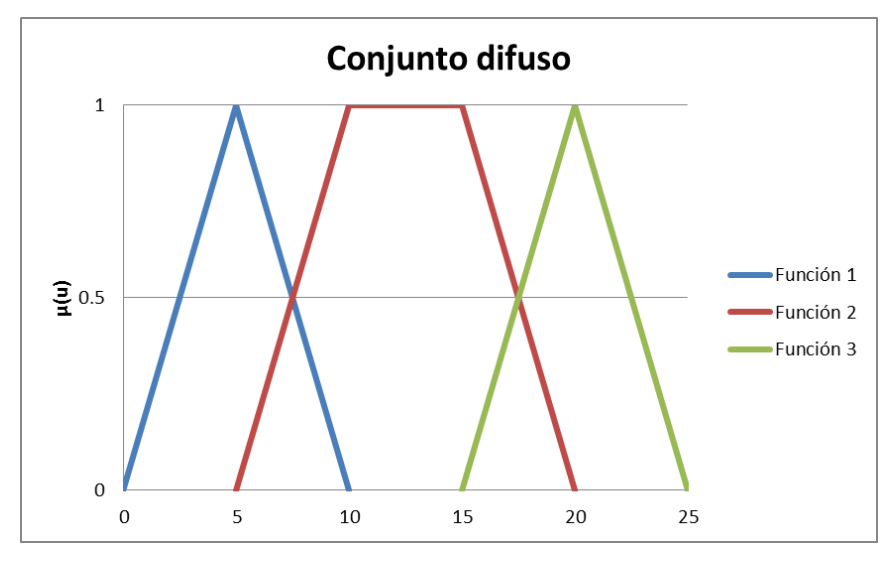

*Figura 2.1.13 Conjunto difuso con tres funciones de pertenencia*

#### <span id="page-22-0"></span>**2.1.4 Operaciones de conjuntos difusos.**

Los conjuntos difusos al igual que los conjuntos clásicos también cumplen operaciones matemáticas de conjuntos.

Sea A y B dos conjuntos difusos en el universo U con funciones de membresía  $\mu_A(u)$  y  $\mu_B(u)$  respectivamente. El conjunto teórico de operaciones unión, intersección y complemento están definidas por sus funciones de membresía a continuación. Los diagramas de cada operación se pueden observar en la *Figuras 2.1.14-2.1.16*

<span id="page-22-1"></span>**Unión**: la función de membresía  $\mu_{AUB}$  de la unión **A U B** está definida para toda  $u \in U$ .

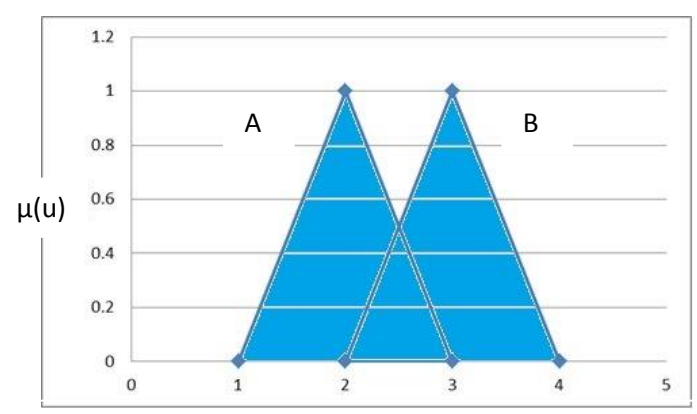

*Figura 2.1.14. Unión de conjuntos difusos*

La operación unión cumple con las siguientes propiedades:

**Conmutativa**

 $\mu_A \cup \mu_B = \mu_B \cup \mu_A$ ,  $\forall \mu_A, \mu_B \in [0,1]$ 

**Asociativa**

$$
\mu_{A} \cup (\mu_{B} \cup \mu_{C}) = (\mu_{A} \cup \mu_{B}) \cup \mu_{C}, \forall \mu_{A}, \mu_{B}, \mu_{C} \in [0,1]
$$
  
si  $\mu_{A} \le \mu_{B} y \mu_{C} \le \mu_{D} \text{ entonces } \mu_{A} \cup \mu_{C} \le \mu_{B} \cup \mu_{D}$ 

**Condiciones de frontera**

$$
\mu_{A} \cup 0 = 0, \mu_{A} \in [0,1]
$$
  

$$
\mu_{A} \cup 1 = 1, \mu_{A} \in [0,1]
$$

Para realizar la operación UNIÓN se usa la función MÁXIMO

$$
\mu_{AUB}(u) = max{\mu_A(u), \mu_B(u)}
$$

<span id="page-23-0"></span>**• Intersección:** la función de membresía μ<sub>A∩B</sub> de la intersección **A** ∩ **B** está definida para toda  $u \in U$ .

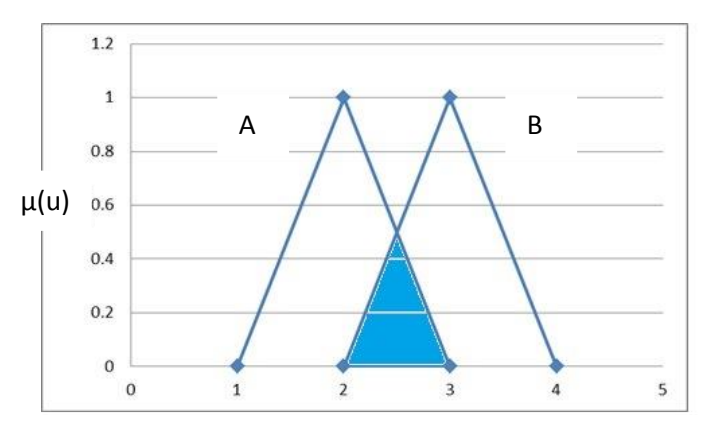

*Figura 2.1.15. Intersección de conjuntos difusos***.**

La operación intersección cumple con las siguientes propiedades:

**Conmutativa**

$$
\mu_A \cap \mu_B = \mu_B \cap \mu_A, \forall \mu_A, \mu_B \in [0,1]
$$

**Asociativa**

$$
\mu_A \cap (\mu_B \cap \mu_C) = (\mu_A \cap \mu_B) \cap \mu_C, \forall \mu_A, \mu_B, \mu_C \in [0,1]
$$
  
si  $\mu_A \le \mu_B$  y  $\mu_C \le \mu_D$  *entonces*  $\mu_A \cap \mu_C \le \mu_B \cap \mu_D$ 

**Condiciones de frontera**

$$
\mu_{A} \cap 0 = 0, \mu_{A} \in [0,1]
$$

$$
\mu_{A} \cap 1 = \mu_{A}, \mu_{A} \in [0,1]
$$

Para realizar la operación INTERSECCIÓN se usa la función MÍNIMO

$$
\mu_{A\cap B}(u) = min{\mu_A(u), \mu_B(u)}
$$
  
~ 23 ~

<span id="page-24-0"></span>**Complemento**: función de membresía  $\mu_{\overline{A}}$  del conjunto difuso **A** está definida para toda  $u \in U$  por

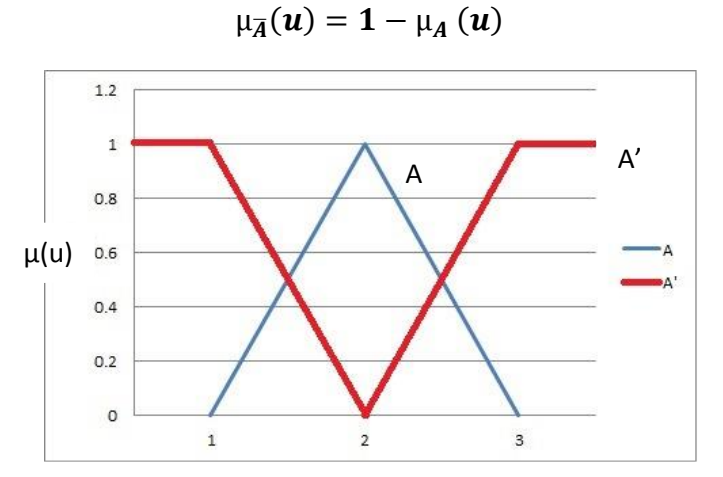

*Figura 2.1.16. Complemento de un conjunto difuso.*

Para ilustrar numéricamente las operaciones descritas anteriormente, se definen dos conjuntos difusos discretos A y B [12]

$$
A = \left\{ \frac{1}{2} + \frac{0.5}{3} + \frac{0.3}{4} + \frac{0.2}{5} \right\} \, y \, B = \left\{ \frac{0.5}{2} + \frac{0.7}{3} + \frac{0.2}{4} + \frac{0.4}{5} \right\}
$$

Unión AUB

$$
A \cup B = \{ \frac{1}{2} + \frac{0.7}{3} + \frac{0.3}{4} + \frac{0.4}{5} \}
$$

Intersección A∩B

$$
A \cap B = \{ \frac{0.5}{2} + \frac{0.5}{3} + \frac{0.2}{4} + \frac{0.2}{5} \}
$$

• Complemento  $A' y B'$  $A' = \frac{1}{2}$  $\mathbf{1}$  $+$  $\boldsymbol{0}$  $\overline{c}$  $+$  $\boldsymbol{0}$ 3  $+$  $\boldsymbol{0}$ 4  $+$  $\boldsymbol{0}$ 5  $\left\{ y B' = \frac{1}{2} \right\}$  $\mathbf{1}$  $+$  $\boldsymbol{0}$  $\overline{c}$  $+$  $\boldsymbol{0}$ 3  $+$  $\boldsymbol{0}$ 4  $+$  $\boldsymbol{0}$ 5 }

### <span id="page-25-0"></span>**2.2 Máquina inferencia difusa**

La máquina difusa mostrada en la *Figura 2.2.1* es una plataforma computacional basada en los conceptos de teoría de conjuntos difusos, estas plataformas se pueden aplicar en varios campos, como control automático, clasificación de datos, sistemas expertos, robots o reconocimiento de patrones. La máquina de inferencia difusa está formada por tres partes esenciales, la Difusión, el Razonamiento o Reglas difusas IF-THEN y la Desdifusión.

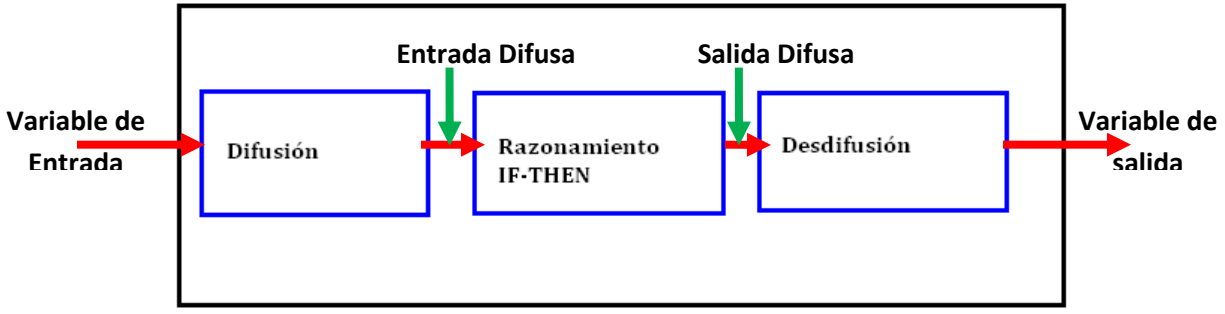

*Figura 2.2.1. Máquina de inferencia difusa***.**

#### <span id="page-25-1"></span>**2.2.1 Difusión**

La difusión es un proceso mediante el cual las variables físicas son convertidas en entradas difusas, el valor de las variables es evaluado y se les asigna un grado de pertenencia dentro de los conjuntos difusos definidos por el diseñador. Para hacer este proceso se usan las funciones de pertenencia de los conjuntos difusos.

Veamos el siguiente ejemplo:

Supóngase la velocidad de un vehículo, esa velocidad será evaluada y se le asignará un valor de pertenencia dentro del "Conjunto difuso de velocidad" que está formado por tres funciones de pertenencia mostradas en la *Figura 2.2.2*, donde se les asignan las siguientes etiquetas lingüísticas: Lento, Normal y Rápido.

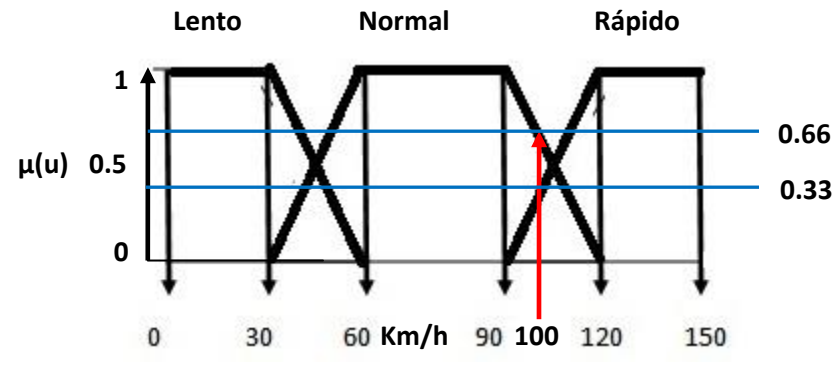

*Figura 2.2.2 Conjunto difuso de velocidad*

La primera función de pertenencia "LENTO" es tipo Lamda y se muestra su función característica

$$
L(u; 30, 60) \begin{cases} 1, \text{si } u < 30; \\ \frac{60 - u}{60 - 30}, \text{si } 30 \le u \le 60; \\ 0, \text{si } u > 60. \end{cases}
$$

La segunda función de pertenencia "NORMAL" es de tipo Trapezoidal y se muestra su función característica

$$
\Pi(u; 30, 60, 90, 120) = \begin{cases}\n0; si u < 30; \\
\frac{u - 30}{60 - 30}, si 30 \le u \le 60; \\
1, &si 60 \le u \le 90 \\
\frac{120 - u}{120 - 90}, si 90 \le u \le 120; \\
0, si u > 120.\n\end{cases}
$$

La tercera función de pertenencia "RÁPIDO" es de tipo Gamma y se muestra su función característica

$$
\Gamma(u; 90, 120) \begin{cases} 0, \text{si } u < 90; \\ \frac{u - 90}{120 - 90}, \text{si } 90 \le u \le 120; \\ 1, \text{si } u > 120. \end{cases}
$$

Ahora bien lo que se hace con el proceso de difusión es asignarle a la velocidad dada, una pertenencia dentro del conjunto difuso.

#### **Evaluando una velocidad de u=100 Km/h**

Observando la distribución de las funciones de pertenencia, 100Km/h está dentro de la función trapezoidal y de la función gamma.

Evaluando la función de pertenencia para NORMAL.

$$
\Pi(u; 90, 120) = \frac{120 - u}{120 - 90}, si\ 90 \le u \le 120 \Rightarrow \frac{120 - 100}{120 - 90} = \frac{20}{30} = 0.66
$$

Evaluando la función de pertenencia para RÁPIDO.

$$
\Gamma(u; 90, 120) = \frac{u - 90}{120 - 90}, si\ 90 \le u \le 120 \Rightarrow \frac{100 - 90}{120 - 90} = \frac{10}{30} = 0.33
$$

Al obtener esos resultados se observa que 100Km/h *tiene más grado de pertenencia a NORMAL que a RÁPIDO.* 

#### <span id="page-27-0"></span>**2.2.2 Razonamiento**

El razonamiento dentro de una máquina de inferencia difusa es el que se encarga de evaluar las reglas propuestas por el diseñador. Las reglas relacionan las entradas difusas y generan la salida difusa; estas reglas son llamadas "Reglas Difusas" posteriormente esta salida difusa es convertida en una salida real mediante el proceso de desdifusión, con la salida real el sistema realizará la acción deseada.

Las reglas difusas utilizan la operación **intersección** entre los grados de pertenencia de cada entrada difusa A1 y B1 para poder asignar un grado de pertenencia de una salida difusa C1.

#### **IF** A **AND** B **THEN** C

#### **SÍ** A **Y** B **ENTONCES** C

 $\mu_C(u) = \min(\mu_A(u), \mu_B(u))$ 

Existen dos métodos para realizar la acción de razonamiento para los diferentes valores de pertenencia de las entradas difusas: el primero de ellos el método de inferencia Mamdani y el otro es el método de inferencia Sugeno. Estos son llamados así por el apellido de sus desarrolladores. El método de inferencia Mamdani también es conocido como el método de "Máximo de los mínimos" y el método de inferencia Sugeno es conocido como el método de "Máximo de los productos".

#### <span id="page-27-1"></span>**2.2.2.1 Máquina de Inferencia MAMDANI**

Para la tesis se usó la inferencia Mamdani, por lo que me limitaré a explicar cómo funciona la máquina de inferencia tipo Mamdani.

La máquina de inferencia usa el grado de pertenencia de cada entrada del sistema, es decir la entrada difusa y establece una relación según las reglas difusas construidas por el diseñador usando la función MÍNIMO.

Reglas difusas de Mamdani: **IF**  $x_1$  is A **AND**  $x_2$  is B **THEN**  $u_1$  is C; donde  $x_1$  y  $x_2$  son las variables de entrada (por ejemplo velocidad, distancia) y A y B son las funciones de membresía de entrada (por ejemplo lento, rápido, o lejos, cerca), u<sub>1</sub> es la salida difusa (por ejemplo acelera, frena) y C es la función de membresía de salida (por ejemplo Poco, Mucho). La primer parte del enunciado "**IF**  $x_1$  is A **AND**  $x_2$  is B" se conoce como antecedente y "**THEN**  $u_1$  is  $C$ " es el consecuente.

Un ejemplo de las reglas es el siguiente:

**IF** *velocidad* is Rápido **AND** *distancia* is Cerca **THEN** *frena* is Mucho

**IF** *velocidad* is Lento **AND** *distancia* is Lejos **THEN** *frena* is Poco

Para llevar a cabo el proceso del antecedente se realiza la operación mínimo con cada valor de pertenencia obtenido en la difusión de las variables; en el lenguaje de programación C++ la función "mínimo" está definida como "min". En la Figura 2.2.2.1 y Figura 2.2.2.2 se ve gráficamente como se hace la operación mínimo entre los grados de pertenencia de las entradas difusas.

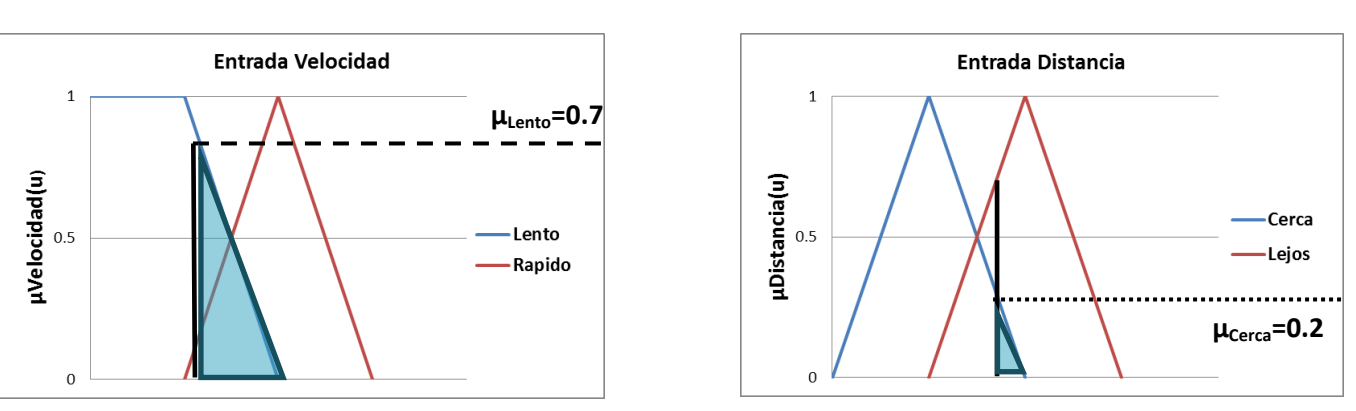

Se aplica la función mínimo  $\mu_{p_{0}c} = \min(\mu_{Lento}, \mu_{Cerca}) \implies \mu_{p_{0}c} = \min(0.7, 0.2) = 0.2$ 

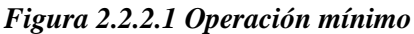

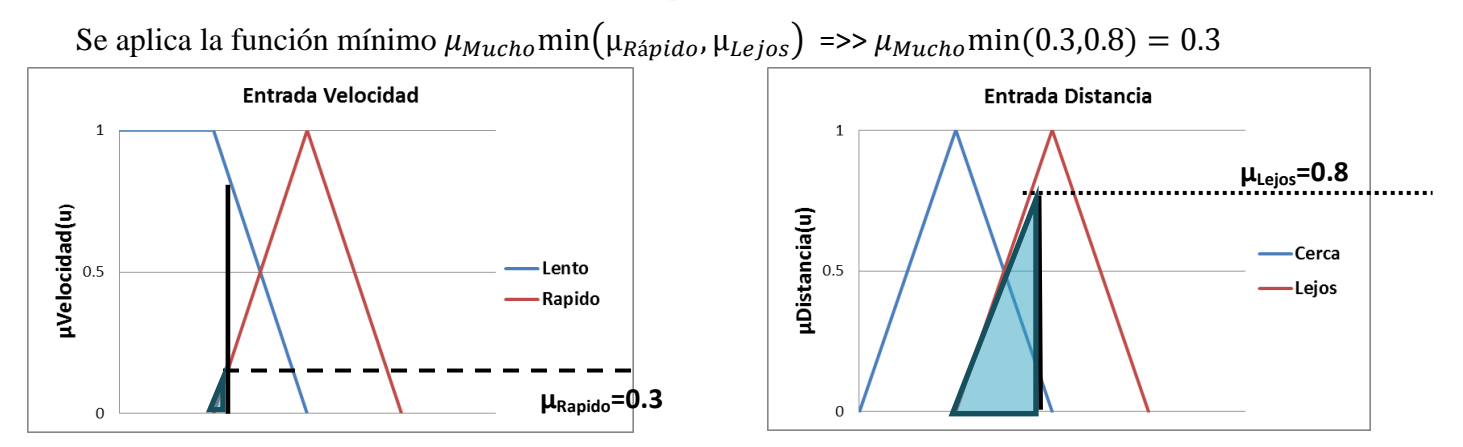

Al final para obtener la salida difusa se lleva a cabo el proceso de "Agregación", donde la máquina de inferencia Mamdani usa la función máximo, definida como "max", aquí toma en cuenta los resultados de las funciones mínimo anteriores para obtener el grado de pertenencia de la salida difusa dentro de los conjuntos definidos por el diseñador.

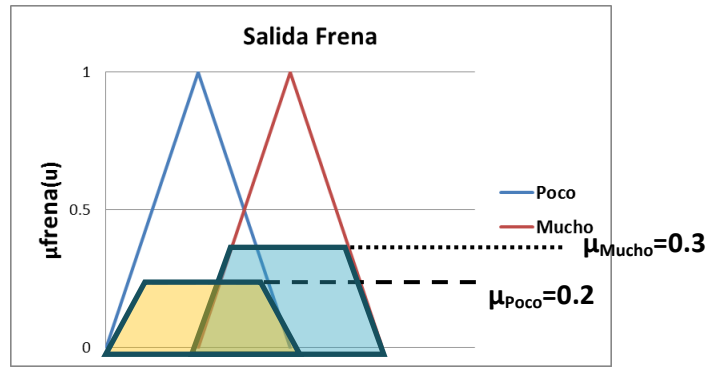

*Figura 2.2.2.2 Proceso de agregación*

En expresión matemática la salida:

$$
\mu_{Frena} = \max(\min(\mu_{Lento}, \mu_{Cerca}), \min(\mu_{Rápido}, \mu_{Lejos}))
$$

$$
\mu_{Frena} = \max(\mu_{Poco}, \mu_{Mucho}) \implies 0.3
$$

Aquí el proceso del razonamiento se queda sólo en un valor de pertenencia para obtener el valor de la variable difusa es necesario realizar el siguiente proceso, la desdifusión.

#### <span id="page-29-0"></span>**2.2.3 Desdifusión**

La Desdifusión es la conversión de la **salida difusa** de la máquina de inferencia en una **variable de salida**, es decir el resultado obtenido gracias a las reglas dentro de la máquina de inferencia será traducido en una señal física para nuestro sistema de control.

Para la Desdifusión existen varios métodos, es importante elegir el adecuado.

#### <span id="page-29-1"></span>**2.2.3.1 Método del Centroide**

El método del Centro de Gravedad o Centro de área mostrado gráficamente en la *Figura 2.2.3.1* es el más usado de los métodos de desdifusión y su expresión es la siguiente:

$$
Z^* = \frac{\int \mu(u) * ui \, dc}{\int \mu(ui) \, dc}
$$

Donde *∫ es la integral algebraica*; *ui*= Valor típico de cada función y *µ(ui)*=es el valor de pertenencia en dicha función.

Si se quisiera implementar este método se necesita un microcontrolador que realice los cálculos de manera eficiente ya que la ecuación contiene integrales, así que el tiempo de cálculo aumenta y tiene la ventaja de ser más exacto.

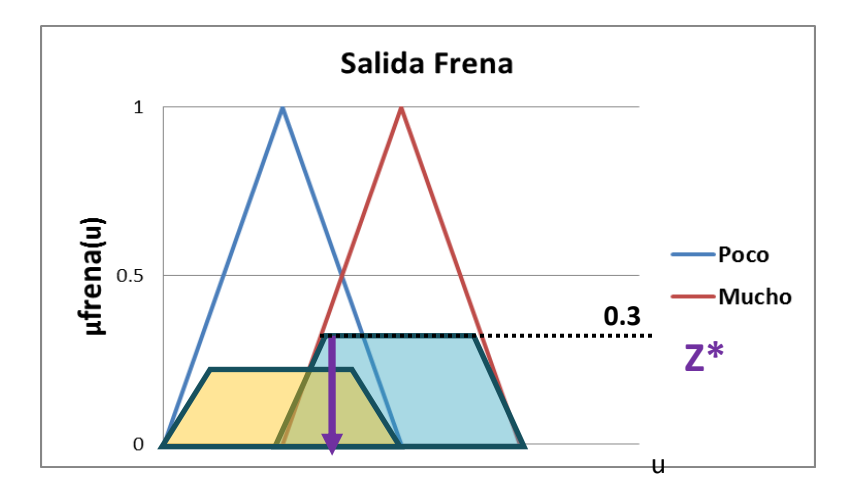

*Figura 2.2.3.1 Método del centroide [12]*

#### <span id="page-30-0"></span>**2.2.3.2 Método Centro de Máximos (COM)**

En este método se considera el conjunto difuso de la variable de salida y sus valores de pertenencia, de modo tal que la suma de los valores de pertenencia sea igual a uno,  $\sum \mu(u_i) = 1$ , donde los *ui* son los valores típicos de cada función de pertenencia que forman parte del conjunto de salida. Se hace una ponderación de los valores de pertenencia con los valores típicos de cada función.

La salida real se obtiene con la siguiente expresión:

$$
Z^* = \frac{\sum_{i=1}^n \mu(ui) * \text{ui}}{\sum_{i=1}^n \mu(ui)}
$$

Donde u*i*= Valor típico de cada función.

*µ(ui)*=es el valor de pertenencia en dicha función.

El COM mostrado gráficamente en la *Figura 2.2.3.2* es un método eficiente, sí se utilizan funciones simétricas, además de que puede obtener valores de salida real usando recursos computacionales limitados. Éste método se usó en la realización de esta tesis.

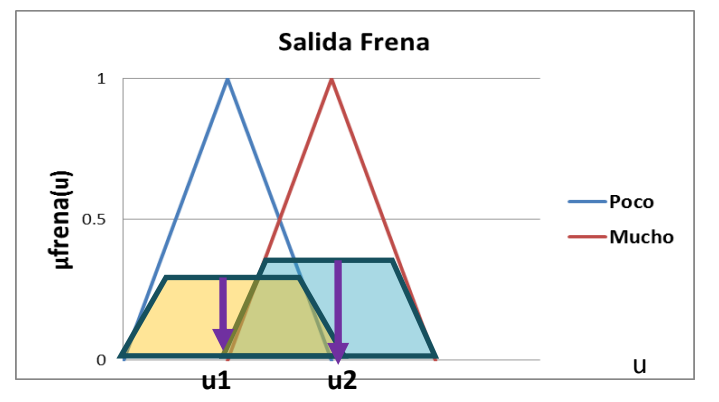

*Figura 2.2.3.2 Método COM [12]*

# <span id="page-31-0"></span>**Capítulo 3 ESPECTROSCOPIA**

### <span id="page-31-1"></span>**3.1 Espectroscopia**

El espectro de un compuesto es una medición de la estructura de niveles de energía cuantizados que tienen los átomos o moléculas. La radiación electromagnética da lugar a que ocurran las transiciones entre los niveles de energía del sistema material, que dan lugar al espectro. En la *Figura 3.1.1* muestra un esquema de algunos de los niveles de energía que contiene un átomo de Rb y las longitudes de onda para que los electrones logren cambiar de nivel.

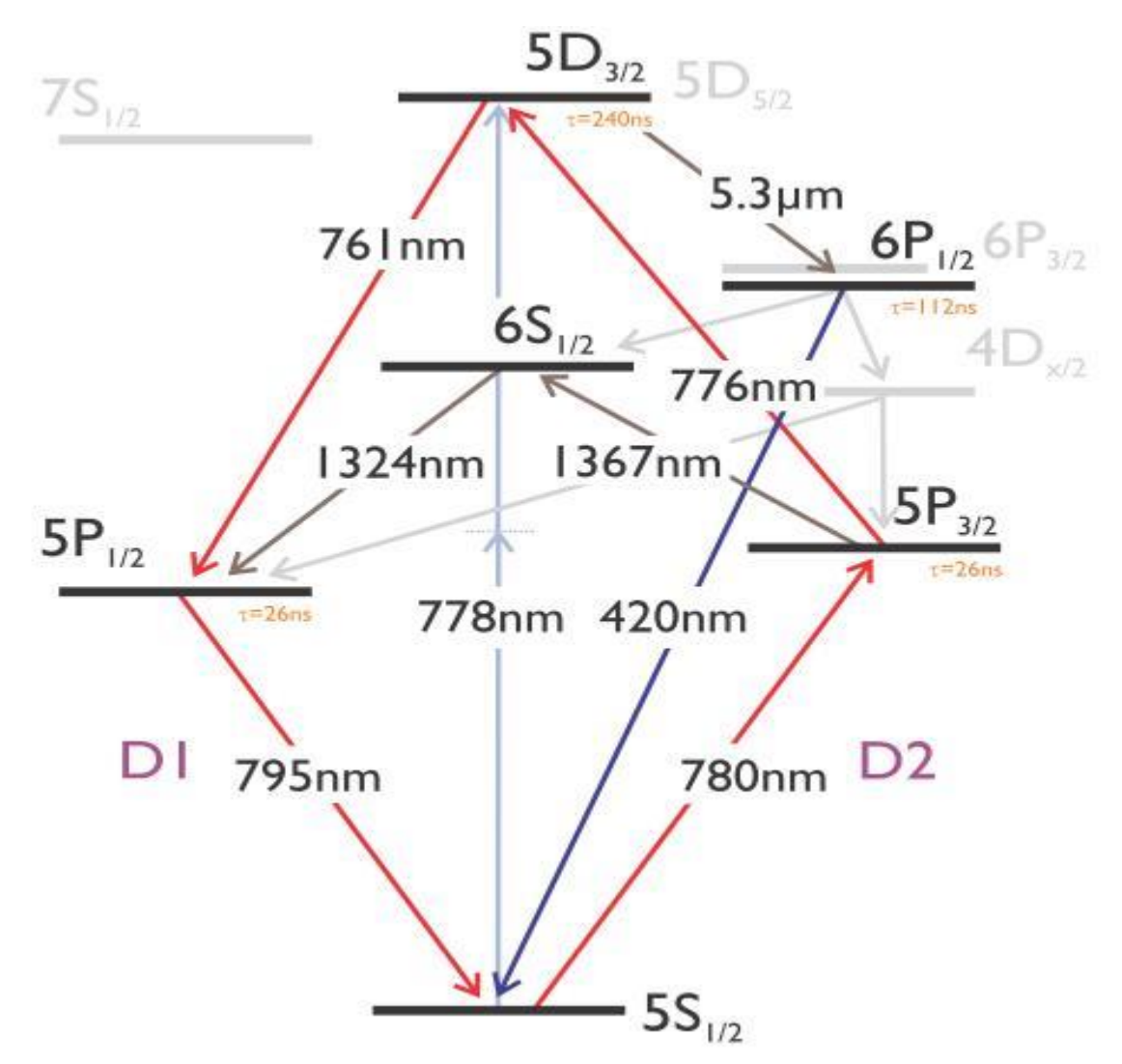

*Figura. 3.1.1 Niveles de energía de un átomo de Rb [21]*

Para esta tesis se trabajó con la longitud de 780 nm para cambiar del nivel de energía  $5s^{1/2}$  a  $5p^{3/2}$ .

La espectroscopia estudia las transiciones que se producen entre los estados cuánticos de un sistema inducidas por radiación electromagnética, es decir que por medio de la espectroscopia se puede saber en qué frecuencia o longitud de onda una sustancia puede absorber o emitir energía en un cuanto de luz. Cuando la radiación electromagnética atraviesa un sistema de partículas cargadas, como el que forman electrones y núcleos de los átomos y moléculas, los campos eléctrico y magnético de la radiación interactúan con las cargas provocando una perturbación dependiente del tiempo que puede inducir transiciones entre los diferentes estados cuánticos del sistema. [2]

#### <span id="page-32-0"></span>**3.1.1 Espectros de emisión y absorción**

Desde hace mucho tiempo se sabe que los gases emiten luz cuando son excitados, algunos de los mecanismos para lograrlo son:

-Calentando el gas a alta temperatura

-Colocando en llama los vapores de alguna sustancia

-Produciendo una descarga eléctrica a una sustancia para excitarla

La radiación emitida por una sustancia puede separarse en sus diferentes longitudes de onda por medio de un prisma. En la *Figura 3.1.2* se muestra un diagrama de cómo se obtiene el espectro de emisión de una sustancia excitada con un espectrómetro de prisma.

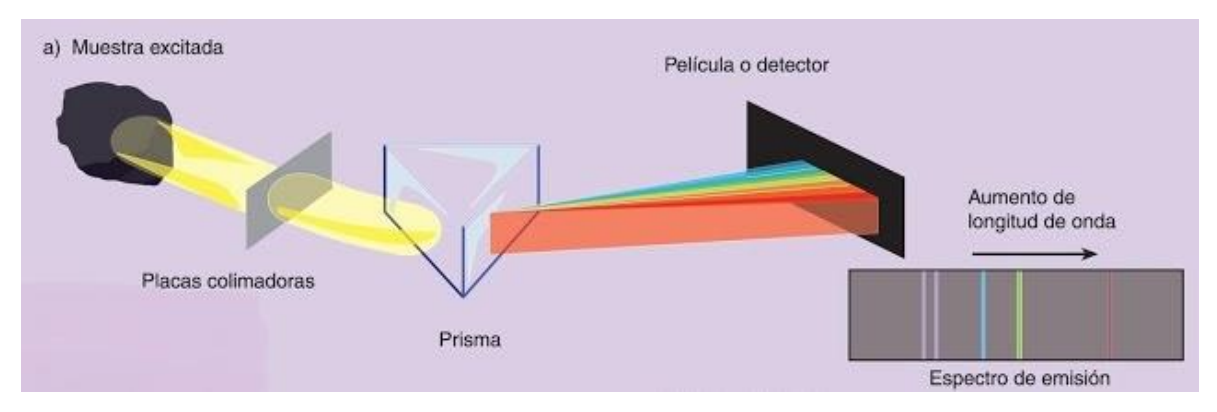

*Figura. 3.1.2 Espectro de emisión [27]*

El conjunto de líneas espectrales que se obtiene para un elemento concreto es siempre el mismo, incluso si el elemento forma parte de un compuesto complejo, ya que cada elemento produce su propio espectro diferente al de cualquier otro elemento. Esto significa que cada elemento tiene su propia firma espectral, como si se tratara de una huella digital.

El espectro de absorción se obtiene haciendo incidir radiación electromagnética, como la luz solar o luz de una lámpara sobre una sustancia o un gas a temperatura ambiente, los átomos que forman el gas absorben ciertas longitudes de onda de la radiación electromagnética. En la *Figura 3.1.3* se observa un diagrama donde se le aplica radiación electromagnética a una sustancia y así obtener su espectro de absorción.

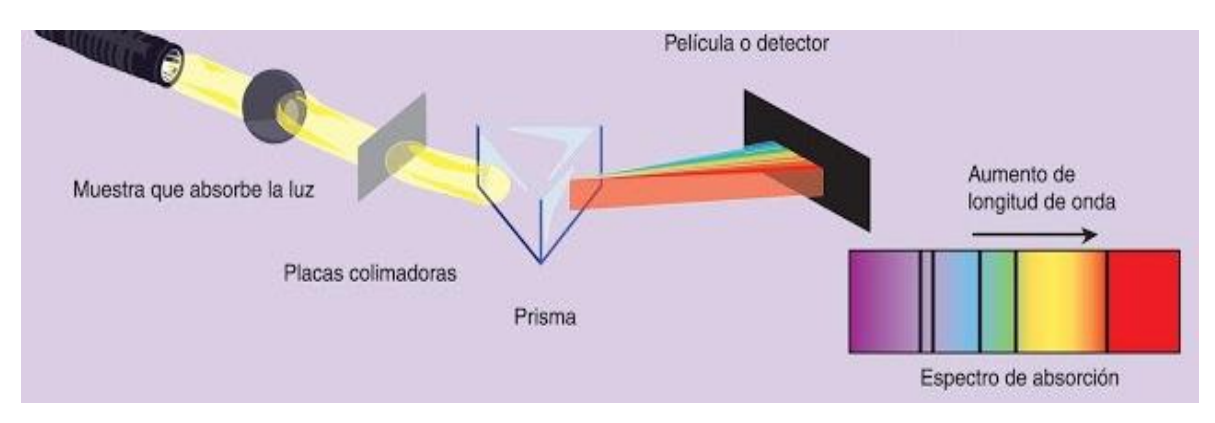

*Figura. 3.1.3 Obtención de espectro de absorción [27]*

A continuación se muestran los espectros de emisión y absorción de algunos elementos químicos sólo en longitudes de onda visibles.

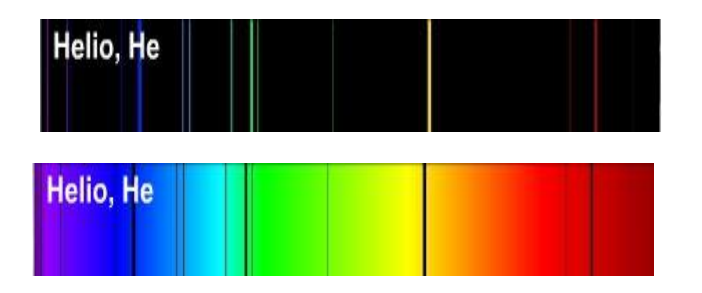

**Figura. 3.1.4 Arriba: Espectro de emisión de He Abajo: Espectro de absorción de He [19]**

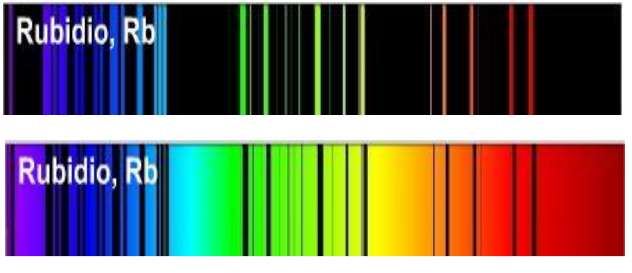

**Figura. 3.1.6 Arriba: Espectro de emisión de Rb Abajo: Espectro de absorción de Rb [19]**

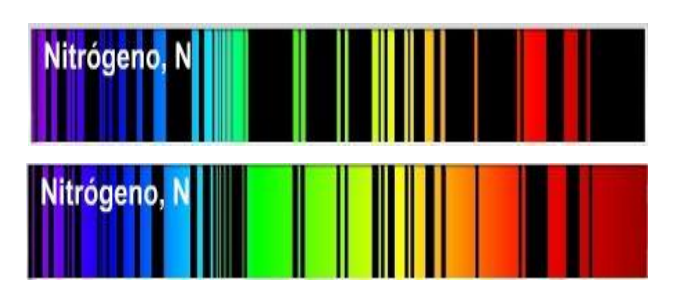

**Figura. 3.1.5 Arriba: Espectro de emisión de N Abajo: Espectro de absorción de N [19]**

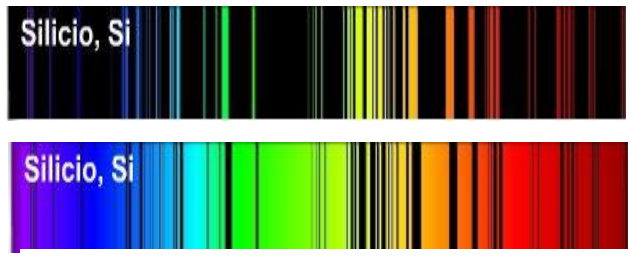

**Figura. 3.1.7 Arriba: Espectro de emisión de Si Abajo: Espectro de absorción de Si [19]**

Se observa que los elementos químicos absorben las mismas longitudes de onda que son capaces de emitir.

#### <span id="page-34-0"></span>**3.2 Láser.**

La palabra LASER, es el acrónimo en inglés de *Light Amplification by Stimulated Emission of Radiation,* en español, Amplificación de Luz mediante Emisión Estimulada de Radiación. El láser es un dispositivo que aumenta la intensidad de un haz de radiación electromagnética, aprovechando con ventaja la capacidad de los átomos y moléculas para emitir radiación en forma estimulada, es decir emiten fotones. La mejor parte del láser es que además de emitir un haz de radiación amplificado, también posee propiedades de coherencia, monocromaticidad y direccionalidad. Estas propiedades hacen del láser la herramienta perfecta para el desarrollo de una amplia la variedad de aplicaciones [2].

#### <span id="page-34-1"></span>**3.2.1 Funcionamiento**

El principio básico de funcionamiento del láser es la emisión estimulada. Para comprender este concepto se parte desde el átomo. El átomo se considera que tiene un núcleo y alrededor de éste se mueven electrones que tienen un nivel de energía específico; los electrones no se pueden mover de dicho nivel de energía a menos que sean excitados, puede ser un fotón el que logre esa excitación. Cuando un electrón cambia de un nivel de energía bajo a uno alto absorbe energía en forma de un fotón; cuando un electrón cambia de un nivel de energía alto a uno bajo emite energía en forma de un fotón. La emisión de un fotón puede ser espontánea o estimulada. La *Figura 3.2.1* muestra la diferencia entre emisión espontanea, emisión estimulada y absorción.

**Emisión espontánea**: Cuando un electrón se encuentra en un nivel de energía elevado, tiende a caer espontáneamente a un nivel de energía inferior con la subsiguiente emisión de luz.

**Emisión estimulada**: Un fotón puede estimular la caída de un electrón a un nivel inferior si tiene una energía igual a la diferencia entre los dos niveles, en ese caso se emitirá un segundo fotón idéntico al que ha inducido la transición, es decir, tanto la frecuencia, la dirección de propagación y la fase del fotón incidente son las mismas que las del fotón inducido. Por lo tanto luz láser se amplifica por emisión estimulada: por cada fotón incidente se producen dos fotones idénticos.

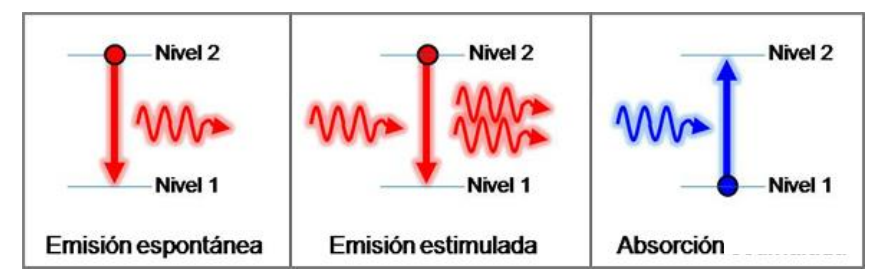

*Figura. 3.2.1 Tipos de radiación*

Teniendo la emisión estimulada lo que nos falta para tener un láser es una cavidad óptica resonante. Esta cavidad óptica resonante conocida también como cavidad láser se muestra en la *Figura 3.2.2*, sirve para mantener la luz circulando a través del medio activo el mayor número de veces posible desprendiendo así muchos fotones. Está compuesta por dos espejos dieléctricos que permiten reflejar luz de forma controlada, la reflexión puede ser muy alta para determinadas longitudes de onda. El espejo de alta reflectividad refleja cerca del 98% de la luz que recibe y el espejo acoplador o de salida, un porcentaje ligeramente menor. Estos espejos pueden ser planos o con determinada curvatura, que cambia su régimen de estabilidad.

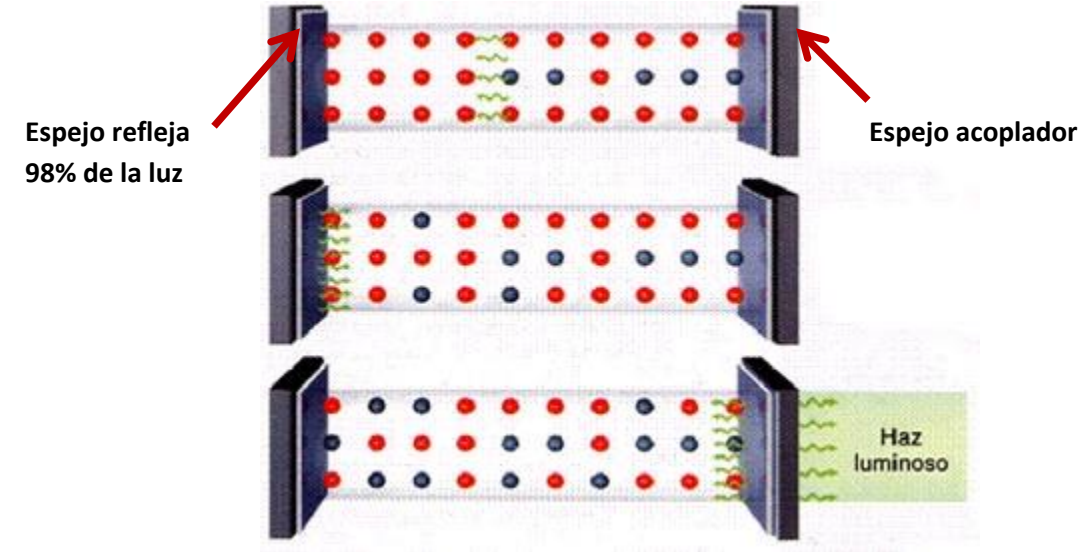

*Figura 3.2.2 Cavidad láser* 

#### <span id="page-35-0"></span>**3.2.2 Características del láser:**

 **Direccionalidad**: Las ondas electromagnéticas que forman la radiación láser llevan asociado un frente de onda plano, ya que todas ellas tienen la misma frecuencia y la misma fase. El haz saliente se desplaza en línea recta en la dirección del eje longitudinal de la cavidad y la única desviación que experimenta es debido a los efectos de difracción provocados por la apertura de salida. La *Figura. 3.2.4* muestra una representación del frente de onda de luz láser. [2]

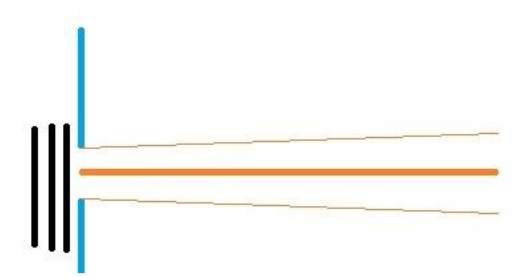

*Figura. 3.2.4 Frente de Onda Luz*
**Monocromaticidad:** los fotones que forman la luz láser tienen la misma energía y pertenecen a una misma longitud de onda y mismo color, es decir, tienen una ubicación específica dentro del espectro electromagnético por lo tanto la luz láser puede ser de un color en específico. En diferencia con la luz normal que la vemos de color blanco debido a que tiene varias longitudes de onda combinadas. Incluso las lámparas de gas (por ejemplo las de neón, xenón, argón, etc.) a pesar de que parecen ser monocromáticas, sus anchos de emisión son muy anchos comparados con los anchos naturales de las transiciones atómicas sin perturbar. En la *Figura 3.2.5* se observa el fenómeno de la difracción de la luz, al pasar la luz blanca a través de un prisma, la luz se descompone en cada longitud de onda que la conforma; se le llama luz monocromática es cada uno de los colores que vemos después de que la luz pasa por el prisma.

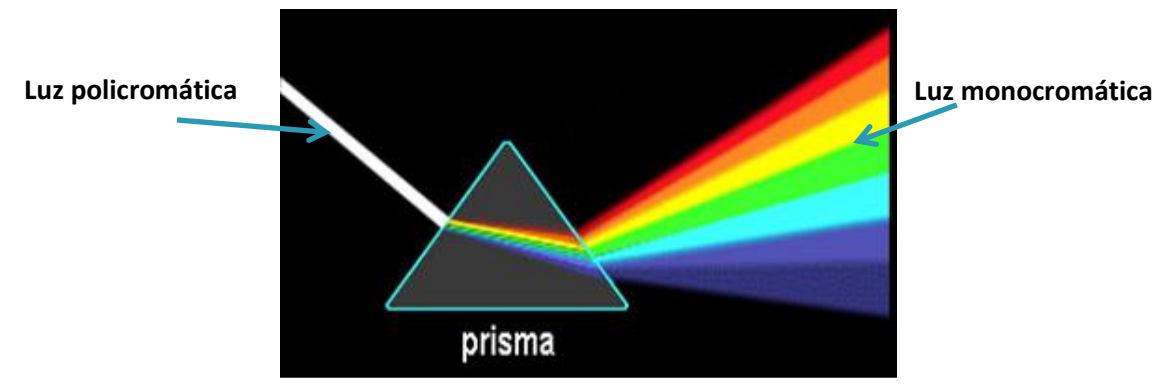

*Figura. 3.2.5 Luz policromática y luz monocromática*

 **Coherencia:** La coherencia de la luz es un fenómeno que se da cuando los fotones que la forman tienen la misma frecuencia y fase. Este fenómeno no ocurre con la luz normal. En la *Figura 3.2.6* se muestra la diferencia entre la luz no coherente emitida por una lámpara y la luz coherente de un láser, la luz de la lámpara sale en todas direcciones, debido a las ondas de luz emitidas no están en fase. Por otro lado la luz emitida por el láser está en fase y sale en una sola dirección.

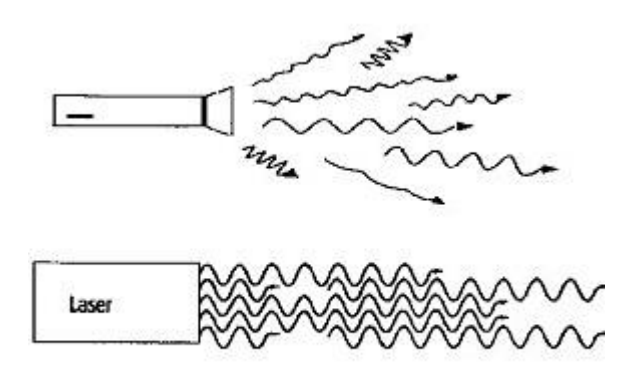

*Figura. 3.2.6 Luz no coherente y luz coherente*

Actualmente existen muchos tipos de láser. Se pueden clasificar por su longitud de onda, por su potencia, por su régimen de emisión que puede ser pulsado o continuo; o por las características de su medio activo, sólido, líquido o gaseoso; y cada uno de estos tipos tiene una utilidad muy variada. [3]

#### **Por longitud de onda**

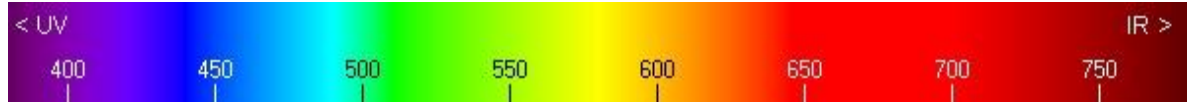

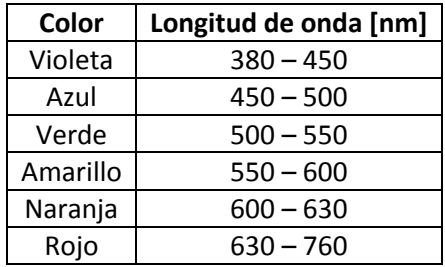

#### *Tabla 1.1 Clasificación de láser por longitud de onda*

#### **Por su potencia**

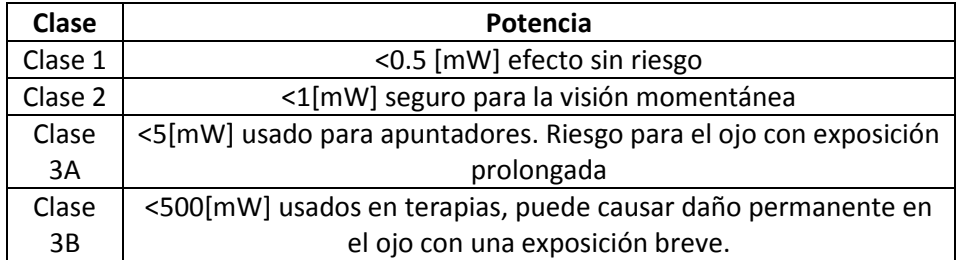

*Tabla 1.2 Clasificación de láser por su potencia*

## **La tabla siguiente muestra algunos láseres importantes [3]**

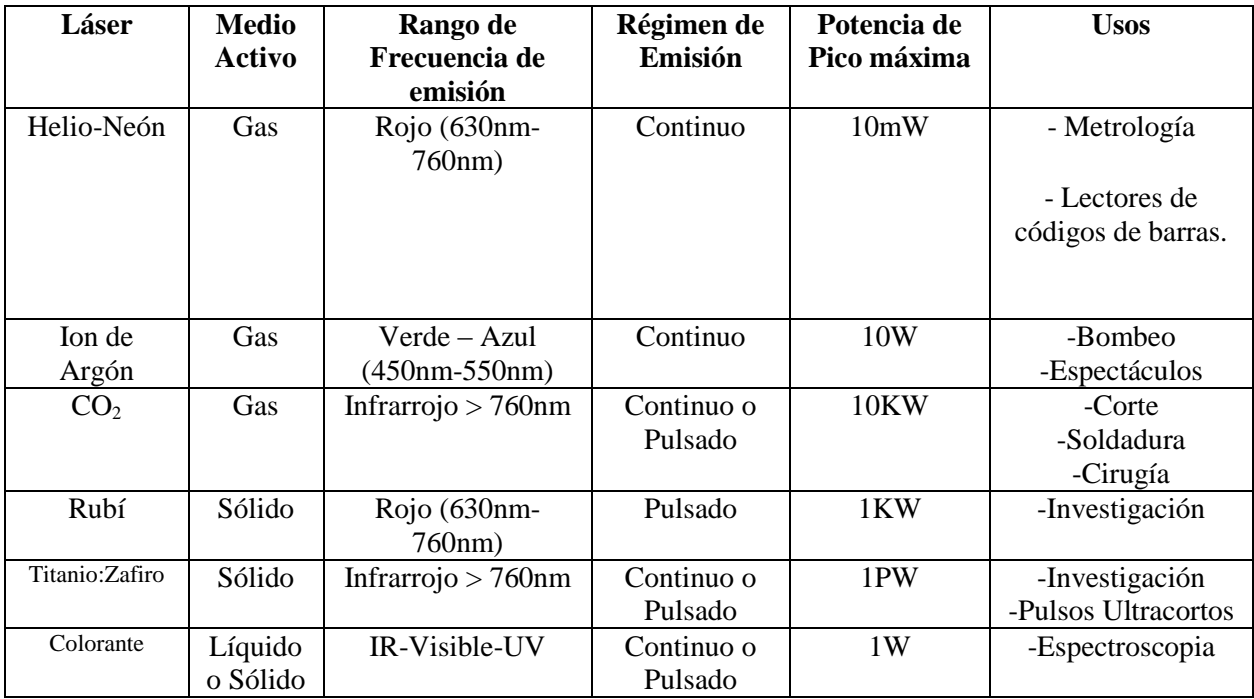

*Tabla 1.3 Láseres más comunes [3]*

### **3.3 Espectroscopia Láser**

La espectroscopia láser es una técnica para obtener espectros de absorción y emisión de los elementos químicos. Esta técnica ha permitido estudiar con más detalle los espectros de absorción de muchos elementos como es el caso del Rb*,* se observa en la anterior *Figura 3.3.1* que absorbe energía en el espectro visible hasta el color rojo, pero gracias a los Láseres que emiten en frecuencia de infrarrojo cercano entre 780 nm – 2500 nm, se pueden hacer experimentos para ver en que longitudes dentro del infrarrojo cercano el Rb absorbe o emite energía. A continuación se muestra una imagen con la espectroscopia de absorción del Rb con longitudes de onda infrarroja

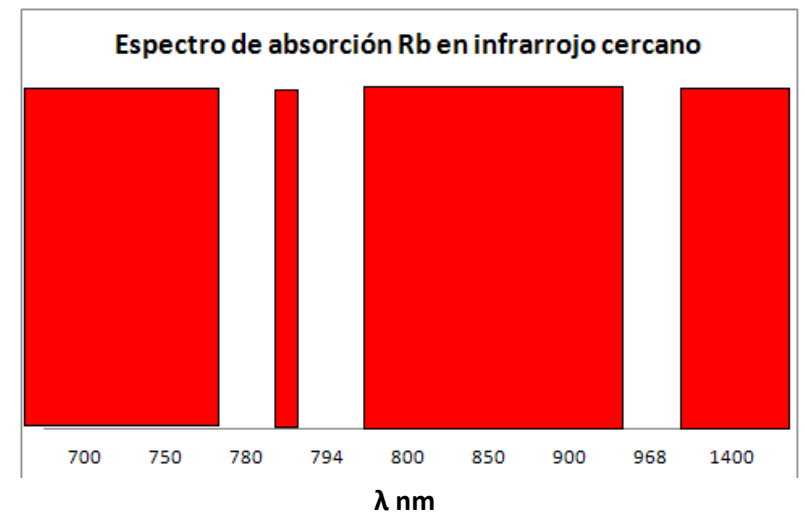

*Figura 3.3.1 Espectro de absorción en infrarrojo cercano* 

Para obtener estas longitudes se realizó una simulación en línea en la página web http://physics.nist.gov/PhysRefData/ASD/lines\_form.html

La espectroscopia láser no se limita solo a láseres infrarrojos, como se mostro en la *Tabla 1.1* hay láseres que emiten en luz visible como los de color verde de 520 nm o los de color azul de 420 nm en la *Figura 3.3.2* se muestra un láser de 420 nm que se tiene en el laboratorio de átomos fríos del ICN, incluso hoy en día hay láseres con anchos de línea de tan sólo unos cuantos kilohertz y pueden ser sintonizados y estabilizados con esta misma precisión y así poder observar el fenómeno de absorción más detalladamente.

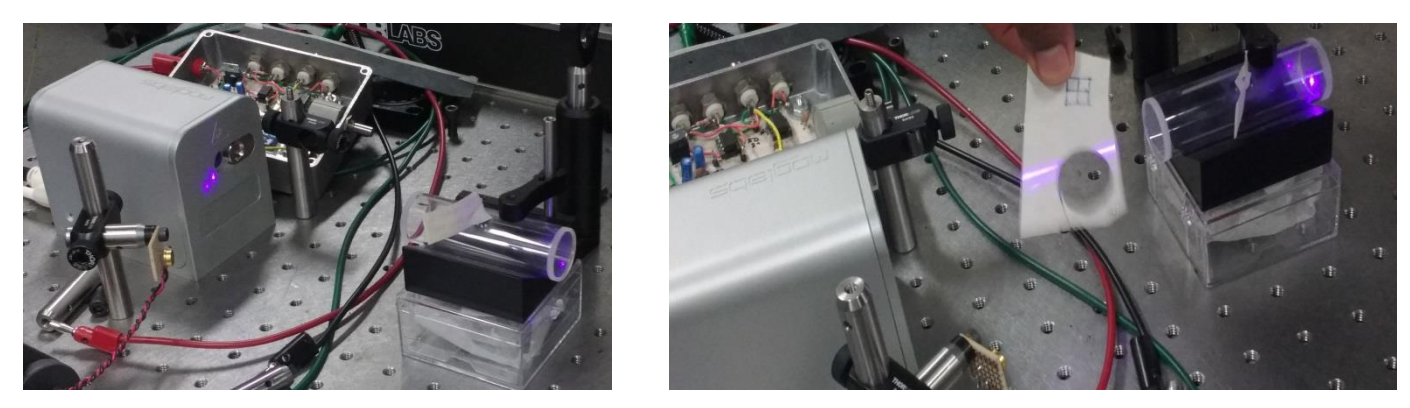

*Figura 3.3.2 Laser de 420[nm] del Laboratorio de átomos fríos* 

# **Capítulo 4 HORNO LOCAL**

El horno para los experimentos de espectroscopia fue diseñado por el grupo de trabajo del Laboratorio de Átomos Fríos del ICN.

El horno está construido con una cubierta adiabática de plástico PPR, y 3 resistencias de silicón conectadas en serie, las cuales calientan la celda de vidrio. La *Figura 4.1.1* muestra un diagrama del horno para calentar la celda de vidrio.

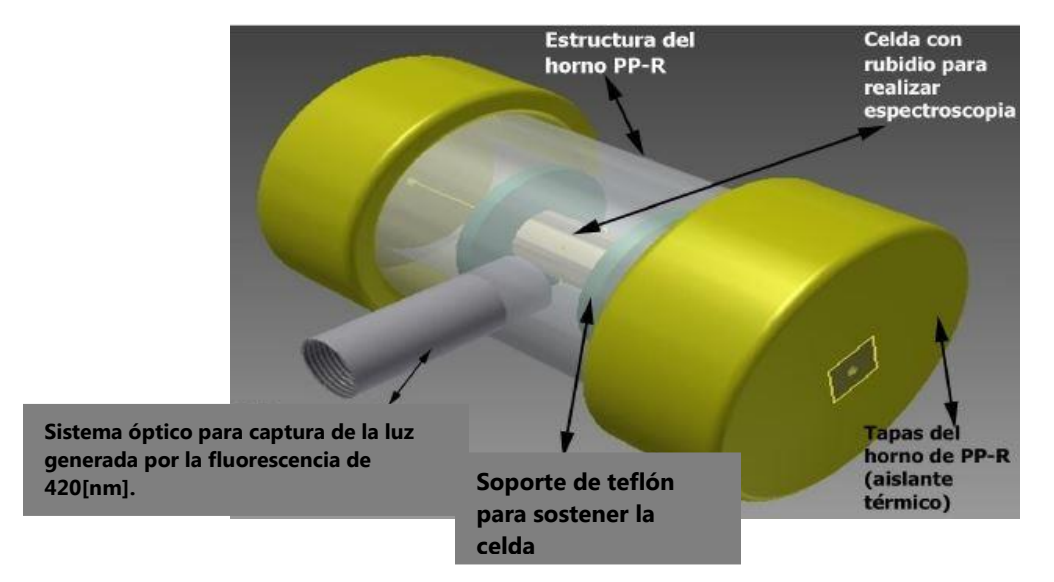

*Figura 4.1.1 Diagrama del Horno*

Con este horno se desea calentar una celda de vidrio, cuyo interior contiene Rubidio (Rb) en estado gaseoso. El objetivo de calentar esta celda consiste en variar de manera controlada la presión de vapor de rubidio en el interior de la misma y por lo tanto controlar el grado de absorción de la radiación al hacer pasar un haz de luz láser resonante a través de la celda.

Una vez que la celda tiene la temperatura deseada se hace pasar un haz de luz láser, para después medir con un fotodiodo (FDS-100) la cantidad de luz absorbida por los átomos de rubidio dentro de la celda.

### **4.1 Celda de Vidrio con Rubidio**

La celda de vidrio con vapor de Rb de la empresa Triad Technology [\(http://www.triadtechno.com\)](http://www.triadtechno.com/) está hecha de vidrio Pyrex, el vidrio Pyrex está hecho con borosilicatos; cada elemento o sustancia que está dentro de la celda está asociado con un espectro de absorción único que sirve como la huella digital de dicho elemento, el contenido de una celda de referencia se pueden determinar a través de una medición de absorción lineal. En la *Figura 4.1.2* se muestra la celda de vidrio Pyrex y en la *Figura 4.1.3* se muestra una gráfica de su espectro de absorción.

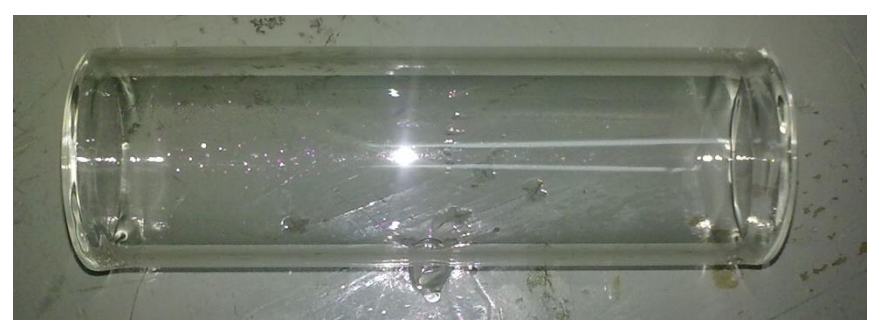

*Figura 4.1.2 Celda de vidrio Pyrex con vapor de Rb*

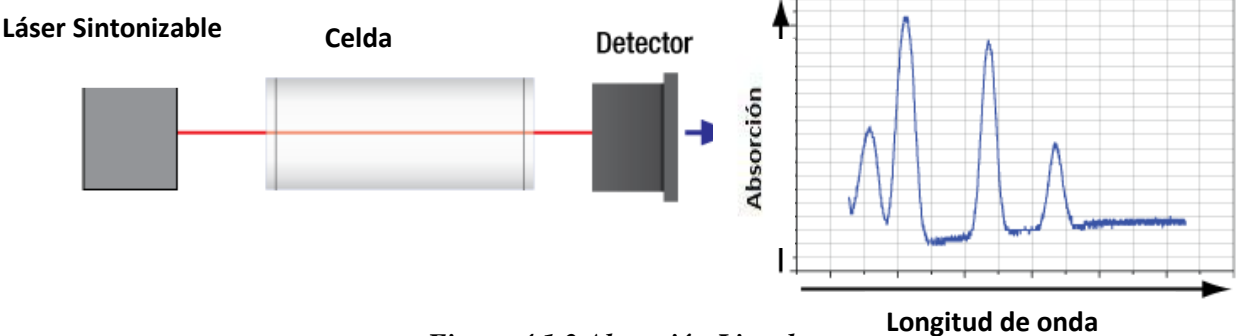

*Figura 4.1.3 Absorción Lineal*

# **4.2 Resistencias de Silicón**

Las resistencias de silicón son la parte esencial del horno, pues con ellas se calentará la celda de vidrio que contiene Rb en estado gaseoso. La estabilización de la temperatura de la celda se logra mediante el control de la corriente que se suministra al conductor que forma los calentadores.

Se eligieron este tipo de resistencias por su flexibilidad, en este caso, se colocaron 3 resistencias en serie abrazando la celda de vidrio, para poder distribuir el calor en toda la celda. La *Figura 4.2.1* muestra las resistencias de silicón que se usan en el horno, y se delimita su zona térmica con una línea blanca.

Las 2 resistencias grandes tienen una resistividad de 6Ω, mientras que la resistencia pequeña tiene una resistividad de 4Ω.

Las tres resistencias en serie suman una resistividad de 16Ω y fueron conectadas como se muestra en el diagrama de la *Figura 4.2.2*. Independientemente de su tamaño cada resistencia tiene una potencia máxima de 10W estos datos fueron proporcionados por el proveedor. [17]

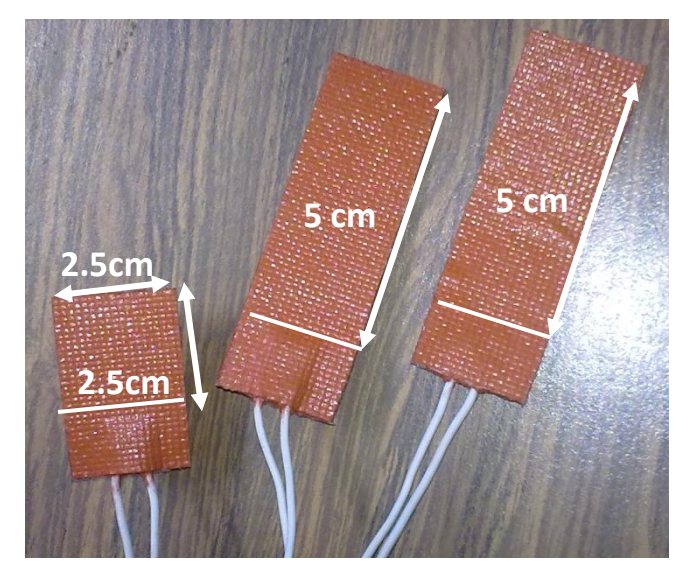

*Figura 4.2.1 Resistencias de Silicón*

Para mantener las resistencias abrazadas al horno se usó cinta kapton. Este tipo de cinta es capaz de soportar altas temperaturas, superiores a los 120 °C; además es una cinta antiestática por lo que los átomos de Rb no se verán afectados por la circulación de cargas eléctricas. La *Figura 4.2.3* muestra la celda de vidrio con las resistencias abrazas a ella con cinta kapton.

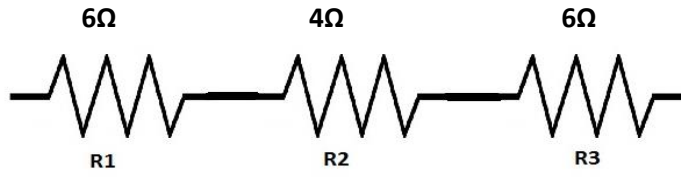

*Figura 4.2.2 Resistencias en serie*

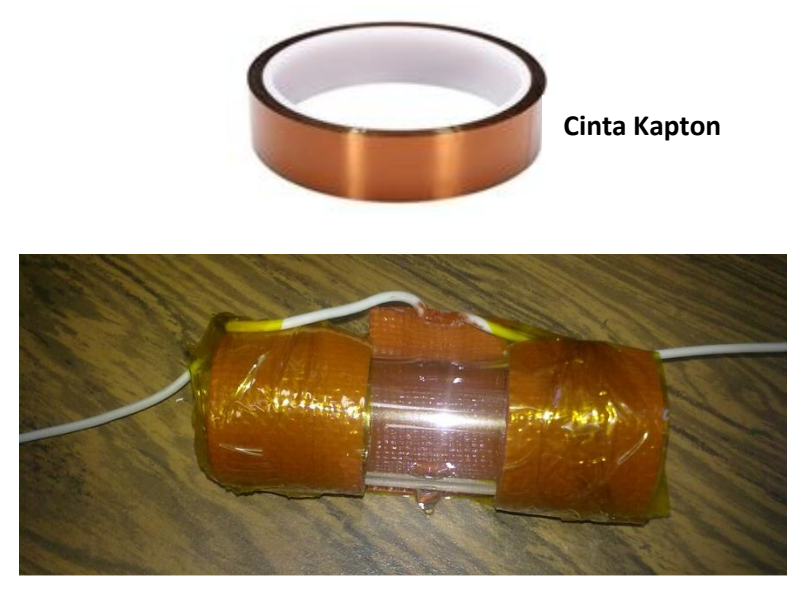

*Figura 4.2.3* Celda de vidrio, cinta kapton y resistencias

### **4.3 Sensores de temperatura**

Los sensores son dispositivos que detectan magnitudes físicas como presión, temperatura, humedad, velocidad. Una vez que se detecta la magnitud física, el sensor convierte la magnitud física en otro tipo de energía, generalmente energía eléctrica, la cual es posible interpretar por un sistema.

El sensor de temperatura, convierte la energía calorífica en energía eléctrica, dando una señal de corriente directa a la salida.

Para esta tesis utilicé 3 sensores de temperatura LM35 como el mostrado en la *Figura 4.3.1*, estos sensores están calibrados en grados Celsius (°C) con una respuesta lineal y además son de bajo costo. En la *Figura 4.3.2* se muestra en montaje de los 3 sensores de temperatura alrededor de la celda de vidrio. Se colocaron de tal manera que solo tengan contacto directo con el vidrio de la celda, así la lectura de la temperatura de la celda es más precisa.

- $\bullet$  Su resolución es de 10mV/<sup>o</sup>C
- Rango de temperatura - $55^{\circ}$ C a  $150^{\circ}$ C
- Rango de operación de 4 V a 30 V

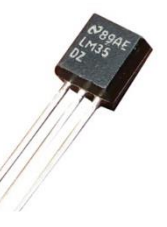

*Figura 4.3.1 Sensor de temperatura LM35*

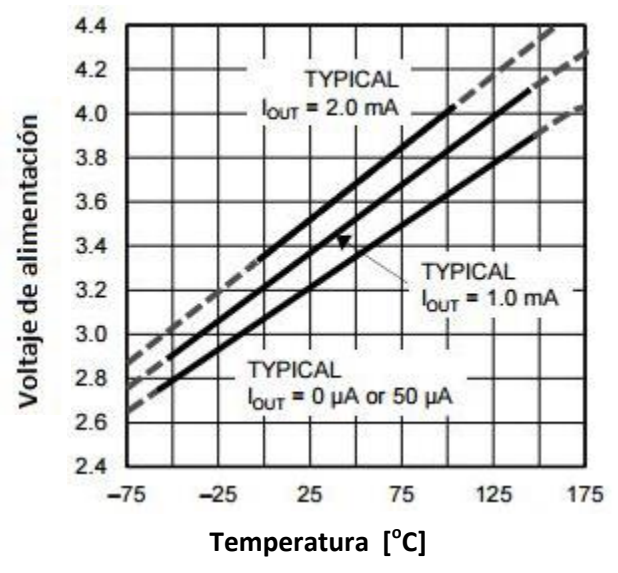

*Figura 4.3.2 Respuesta del sensor con diferentes voltajes de alimentación [Apéndice A-5]*

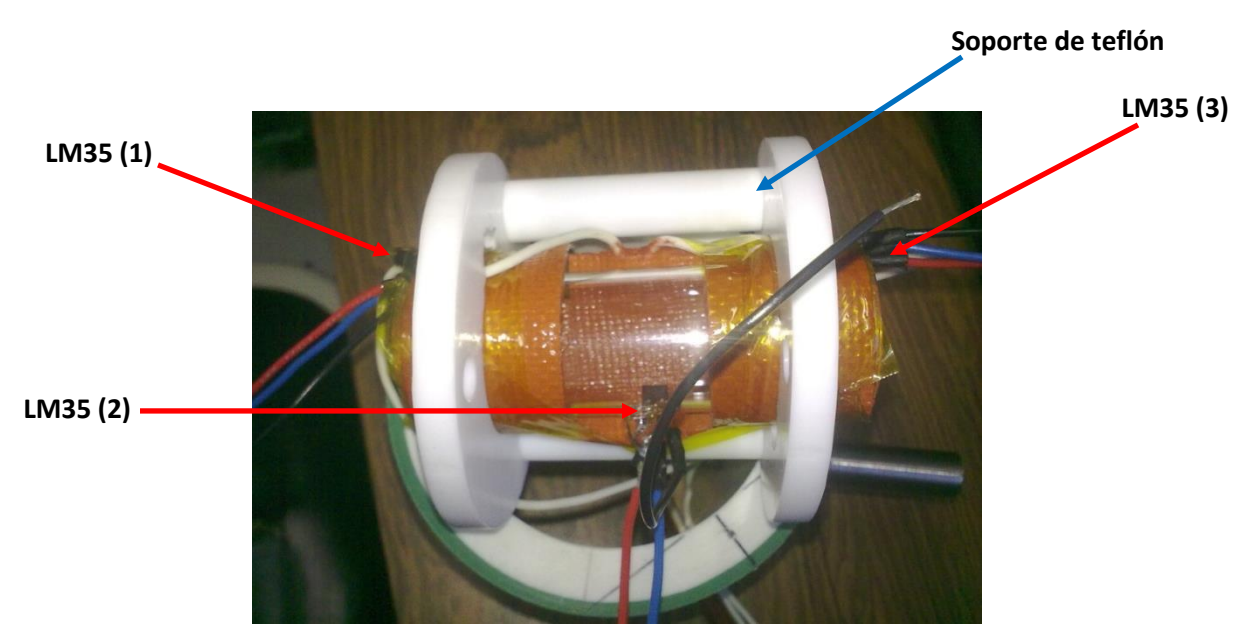

*Figura 4.3.2 Celda de vidrio con soporte y sensores de temperatura*

# **4.4 Cubierta adiabática.**

La cubierta adiabática del horno está construida con tubo PPR (copolímero aleatorio de polipropileno), además entre el hueco de la celda de vidrio con la cubierta adiabática se rellenó con fibra de vidrio para disminuir las pérdidas de calor.

La ventaja de usar tubo PPR, es que la conductividad térmica es de sólo 0.24W/mK, lo cual representa sólo 0.005% de la conductividad de un metal. [18]

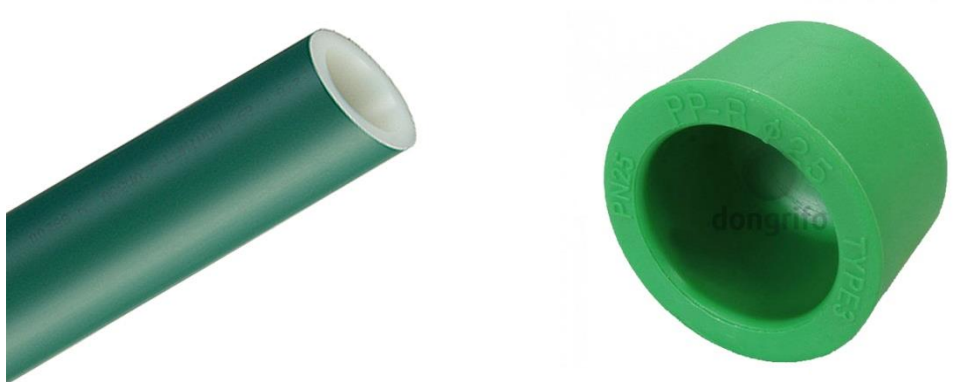

*Figura 4.4.1 Tubo PPR y Tapa para tubo PPR*

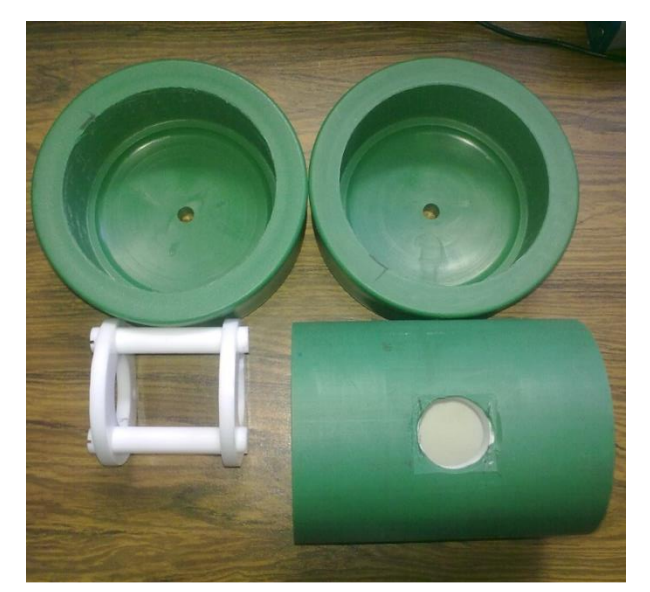

*Figura 4.4.2 Cubierta del horno y base de teflón para la celda*

### **4.5 Fotodiodo.**

Para los experimentos de espectroscopia se utiliza un Fotodiodo de Silicio PIN. En la *Figura 4.5.1* se observa un diagrama interno del fotodiodo, está formado por tres capas de material, una P, una N y otra que está en medio de ellas I, la cual es el elemento fotosensible que permitirá la conducción a través de los materiales P y N.

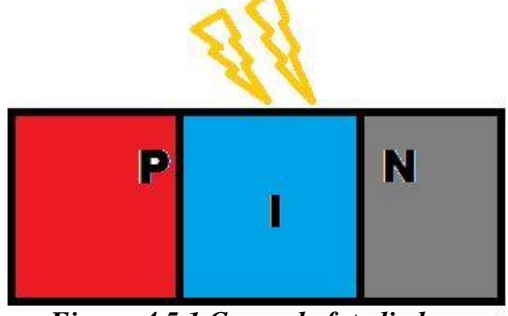

*Figura 4.5.1 Capas de fotodiodo*

La *Figura 4.5.2* muestra el fotodiodo FDS100 de la empresa Thor Labs. Con este fotodiodo se mide la cantidad de luz láser absorbida por los átomos de rubidio que están dentro de la celda de vidrio, la cantidad de luz absorbida varía dependiendo de la temperatura a la cual se encuentra la celda, a mayor temperatura aumenta cantidad de átomos y por ende hay más absorción de luz.

#### **Características de FDS100:**

- Respuesta espectral: 350nm a 1100nm
- Tiempo de respuesta: 10ns
- Voltaje máximo de operación: 20 V

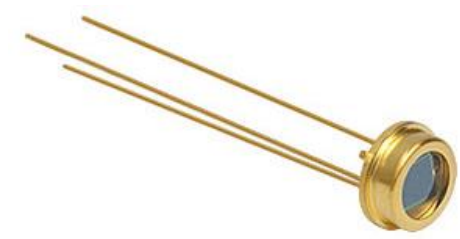

*Figura 4.5.2 Fotodiodo FDS100*

El ánodo del fotodiodo produce una corriente, que es una función de la potencia de la luz incidente y la longitud de onda. La capacidad de respuesta  $\Re$  ( $\lambda$ ), se puede leer desde la *Figura 4.5.3* que muestra la gráfica para estimar la cantidad de corriente que se espera a partir de la longitud de onda. La corriente se puede convertir en una tensión mediante la colocación de una resistencia de carga (RL) desde el ánodo del fotodiodo a la tierra del circuito. La tensión de salida se expresa como:

$$
Vo = P * \mathfrak{R}(\lambda) * R_{L}
$$

Donde:

P es la potencia de la luz que incide en el fotodiodo

 $\mathfrak{R}(\lambda)$  es la capacidad de repuesta del fotodiodo

R<sup>L</sup> es la resistencia de carga conectada al ánodo del fotodiodo el circuito se ilustra en la *Figura 4.5.4*

Se puede decir que la resistencia de carga sirve como un amplificador de voltaje, ya que a mayor carga la tensión obtenida será mayor.

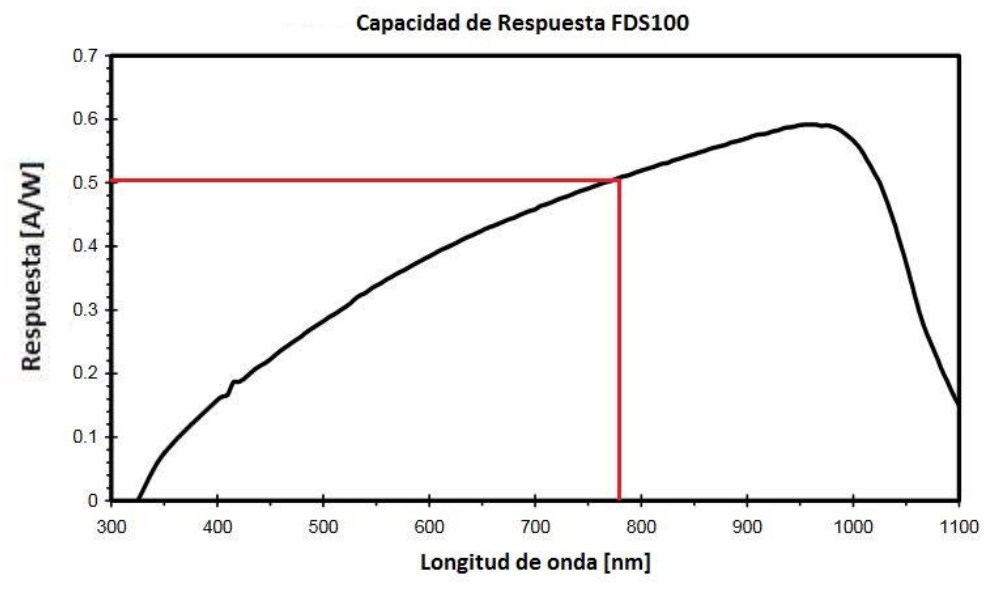

*Figura 4.5.3 Capacidad de respuesta FDS100 [Apéndice A-2]*

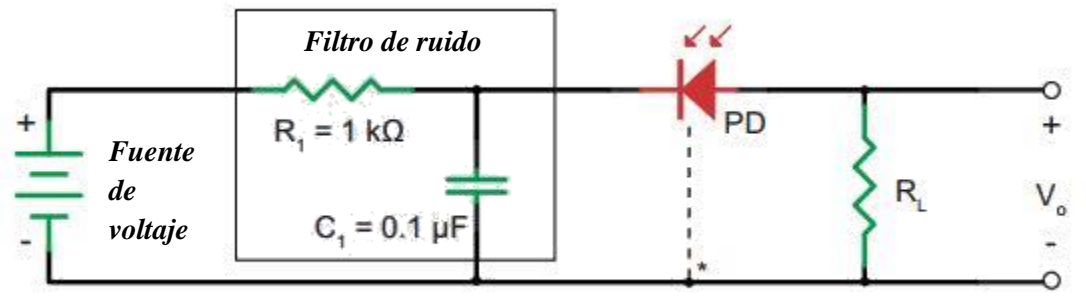

*\* Conexión a tierra cuando el PD tiene una tercera terminal*

*Figura 4.5.4 Circuito de conexión de FDS100 [Apéndice A-2]*

# **Capítulo 5 HARDWARE DE CONTROL DIFUSO**

Para poder implementar el controlador de temperatura es necesario interconectar varios elementos electrónicos entre ellos un microcontrolador, sensores, seleccionador de temperatura y una interfaz visual para el usuario. Las primeras pruebas se hicieron con un Arduino Mega 2560 que tenían en el Laboratorio de Átomos Fríos de ICN, posteriormente se migró el controlador de temperatura al microcontrolador MSP430G2553 de Texas Instruments; esto con el fin de hacer un hardware más compacto ya que el Arduino Mega 2560 tiene el triple de puertos de entrada/salida de propósito general (GPIO) que el MSP430G2553; viendo esta diferencia el Arduino Mega está sobrado en puertos I/O y en capacidad. Así que se optó por usar un microcontrolador más pequeño.

A continuación se describe cada elemento usado en el circuito que forma parte del hardware del controlador.

### **5.1 Microcontrolador**

Un microcontrolador es un circuito integrado al que se le pueden programar instrucciones en su memoria, para que realice una tarea específica. Un microcontrolador está formado de cinco secciones principales, una base tiempo Reloj (Clock o CLK), un CPU (Central Proscessing Unit o Unidad Central de Procesamiento), Memoria ROM, Memoria RAM y Periféricos de entrada/salida. La *Figura 5.1.1* muestra las secciones básicas de un microcontrolador. [4]

### **Unidad central de procesamiento. (CPU)**

Es el hardware encargado de interpretar las instrucciones programadas en el microcontrolador, esto lo hace con operaciones aritméticas básicas y operaciones lógicas.

### **Memoria**

Los microcontroladores tienen dos tipos de memoria, una es la memoria flash o EEPROM, aquí es donde se almacena el programa para realizar las distintas tareas que se desean, el programa puede ser escrito en lenguaje ensamblador, lenguaje C o C++. La otra memoria es la memoria RAM, esta memoria la usa el microcontrolador de forma temporal, aquí guarda datos que usa en los diferentes procesos de aritmética o lógica.

### **Periféricos**

Los periféricos son dispositivos externos que se conectan al microcontrolador e interactúan con la CPU ingresando o extrayendo información y ejecutando las instrucciones que da la CPU.

### **Reloj**

El reloj se encarga de sincronizar todo el sistema. Los microcontroladores generalmente incluyen dos tipos de reloj, uno interno y otro externo, el externo es por medio de un cristal o fuente externa como un generador de señales.

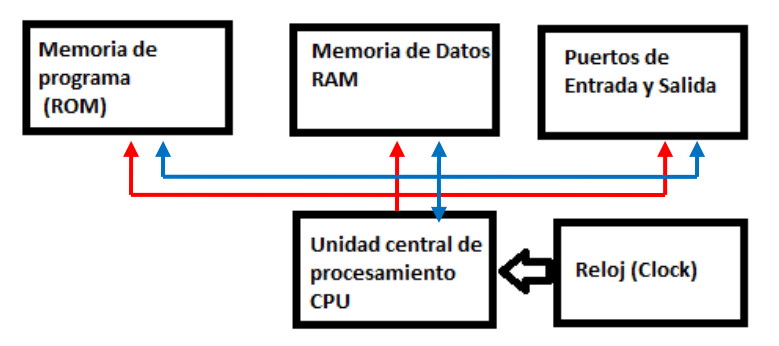

*Figura 5.1.1 secciones de un microcontrolador [4]*

## **5.2 Arduino Mega 2560**

El Arduino mega 2560 tiene como microcontrolador al Atmel 2560 mostrado en la *Figura 5.2.1.* Atmel es una compañía de semiconductores fundada en 1984, comercializa productos como dispositivos de radiofrecuencia, microcontroladores, memorias flash y memorias EEPROM.

Características de Atmel2560:

- 256KB de memoria flash
- CPU AVR de 8 Bits
- 8KB de memoria SRAM
- Reloj de cristal 16MHz
- 54 puertos de entrada/salida
- 16 puertos pueden ser usados como entradas analógicas y 15 puertos como salidas de PWM
- Tiene 135 instrucciones

#### **5.2.1 AVR**

Atmel compró la arquitectura **AVR (Advanced RISC Architecture)**, traducido al español Arquitectura RISC avanzada, fueron dos estudiantes del Instituto tecnológico de Noruega los que desarrollaron AVR, Alf-Egil Bogen y Vegard Wollan. AVR está basada en la arquitectura Hardvard, cuenta con 32 registros de 8 bits [16]

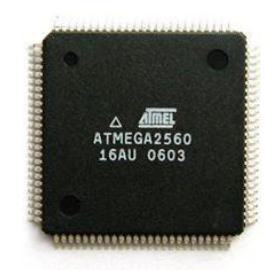

*Figura 5.2.1 Atmel 2560*

### **5.3 MSP430G2553**

El microcontrolador MSP430G2553 es fabricado por empresa Texas Instruments. Es un microcontrolador de bajo consumo de energía como el mostrado en la *Figura. 5.3.1*

Características MSP430G2553:

- 16KB de memoria Flash
- CPU RISC de 16 Bits
- 512B de memoria RAM
- Reloj interno de 16MHz
- 18 puertos de entrada/salida
- 8 puertos pueden ser utilizados como convertidor analógico/digital de 10 bits.
- Tiene 51 instrucciones

Las siglas MSP se refieren a Mixed-Signal Processor, en español Procesador de señales mixtas, es decir sirve para interactuar con señales analógicas y digitales.

El número 430 se refiere a la plataforma unidad de microcontrolador, por lo cual tiene procesador, memoria RAM y memoria ROM.

La letra G indica el tipo de dispositivo, en este caso un dispositivo flash.

El número 2, indica la generación del dispositivo y por consiguiente la frecuencia máxima a la que trabaja, en este caso es hasta 16MHz.

El MSP430G2553 cuenta con una **CPU RISC** (Figura 6.3.2 Diagrama de bloques CPU) Computadora con conjunto reducido de instrucciones de 16 bits y una arquitectura Von Neumann, cuenta con un sistema de reloj flexible (ACLK (reloj auxiliar) y MCLK (reloj maestro)). Otras características relevantes de este dispositivo son:

- Cada reloj cuentan con 3 registros de captura/comparación.

- Interfaz de comunicación Serial.

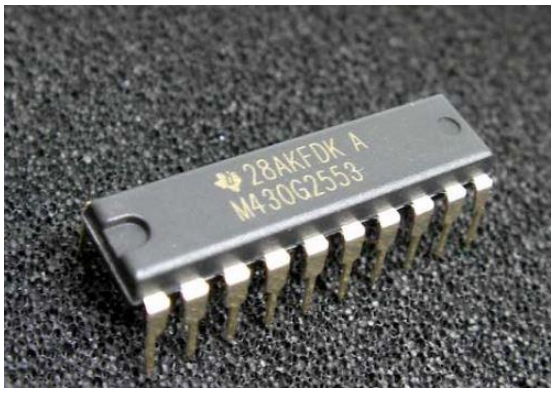

 $\sim$  50  $\sim$ *Figura 5.3.1 MSP430G2553*

### **5.4 Temperatura Objetivo**

La temperatura objetivo será fijada por el usuario mediante una resistencia variable o potenciómetro de 10KΩ, la cual está funcionando como divisor de tensión, con una resistencia de valor fijo y un voltaje de 5v. *Figura 5.4.1* Muestra el diagrama esquemático para variar la temperatura deseada.

El valor máximo de voltaje que nos dará el divisor de tensión, es de 0.6V, lo cual es interpretado con el microcontrolador como una temperatura objetivo máxima de 60°C.

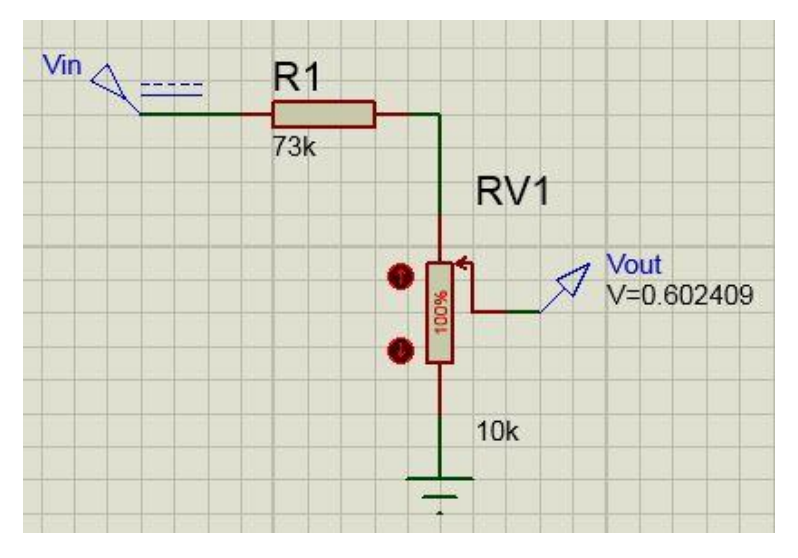

*Figura 5.4.1 Diagrama esquemático para variar la temperatura deseada.*

Para Arduino 2560:

$$
Vmicro = \frac{RV1}{R1 + RV1} (Vin)
$$

$$
0.60 = \frac{10K}{R1 + 10K} (5V)
$$

$$
0.60R1 + 6K = 50K
$$

$$
R1 = \frac{44K}{0.6} = 73.3K\Omega
$$

$$
10K
$$

Para MSP430G2553:

$$
0.60 = \frac{10K}{R1 + 10K} (3.6V)
$$

$$
0.60R1 + 6K = 36K
$$

$$
R1 = \frac{30K}{0.6} = 50K\Omega
$$

$$
\sim 51 \sim
$$

# **5.5 Pantalla de cristal líquido**

La pantalla de cristal líquido sirve como una interfaz visual entre el usuario y el horno. En la pantalla se muestra la temperatura actual de la celda de vidrio y la temperatura objetivo a la cual el usuario desea calentar la celda de vidrio.

Para este trabajo se usó una pantalla de 16x2 (esto nos indica que despliega 16 caracteres en 2 líneas, por lo que el total puede desplegar 32 caracteres). La *Figura 6.5.1* muestra una pantalla de cristal líquido.

La temperatura actual se monitorea en tiempo real, por lo cual cambia constantemente hasta llegar a la temperatura objetivo.

Para poder visualizar los datos en la pantalla, se mandan los datos mediante comunicación paralelo entre el microcontrolador y la pantalla. De la pantalla sólo se usaron los puertos GND, Vcc, Vee, RS, R/W, EN, Led+, Led- y de DB4 a DB7.

GND y Vcc: Alimentan la pantalla LCD con 5V

Vee: Controla el contraste de la pantalla LCD

RS, R/W y EN: Habilitan la entrada de datos a la pantalla

Led+ y Led-: Iluminan la pantalla LCD

DB4 a DB7: Datos en paralelo

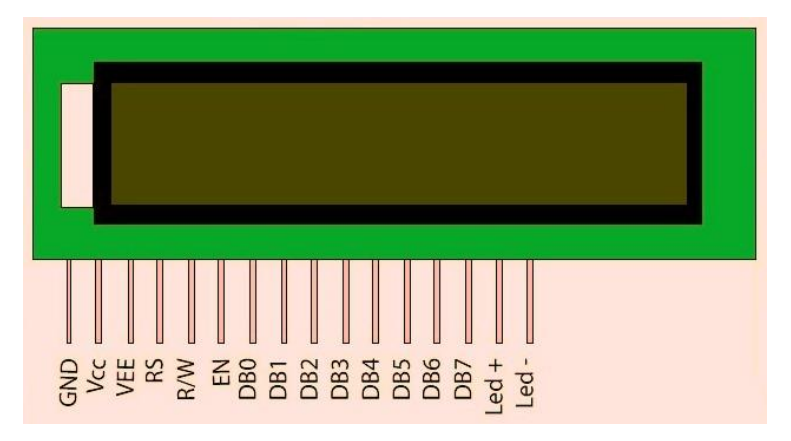

*Figura 5.5.1 Pantalla de cristal líquido*

### **5.6 Mosfet**

Los transistores MOSFET o de Metal-Oxido-Semiconductor (MOS) son dispositivos electrónicos controlados por tensión, tiene una impedancia de entrada y de salida de alrededor de 10KΩ. Su función dentro de los circuitos digitales y analógicos es como amplificador o conmutador. La *Figura 5.6.1* muestra un MOSFET en encapsulado TO-220.

Un MOSFET canal **n** consiste en un sustrato canal **p** donde se tienen dos regiones **n +** , estas regiones forman en la fuente (source) y el drenador (drain), la puerta (gate) se forma cubriendo la región entre el drenador y la fuente con una capa de silicio, encima de la cual agrega una placa metálica. El MOSFET funciona con un potencial positivo Puerta-Fuente, a esto se le llama funcionamiento en **modo de enriquecimiento***,* los electrones del sustrato **p** son atraídos hacia el óxido de silicio y formar un canal **n** virtual por donde circula la corriente de Fuente a Drenador. Cada transistor MOSFET tiene un voltaje Puerta-Fuente para poder formar el canal n, este voltaje es denominado Voltaje Umbral (V<sub>TH</sub>), cuando ese voltaje umbral es superado el MOSFET conduce. La *Figura 5.6.2* muestra la estructura interna de un transistor MOSFET.[10]

En la tesis se usó en MOSFET IRF540 como interruptor, usando las zonas de corte y saturación. El transistor opera en la zona de corte cuando el voltaje  $V_{Puerta-Fuente} < V_{TH}$  y no habrá conducción entre Fuente-Drenador, cuando VPuerte-Fuente  $>V_{TH}$  el transistor opera en la zona de saturación y existirá conducción entre Fuente-Drenador; alternando entre estas zonas el transistor funciona como un interruptor. En la *Figura 5.6.3* se pueden observar la zonas de operación del MOSFET.

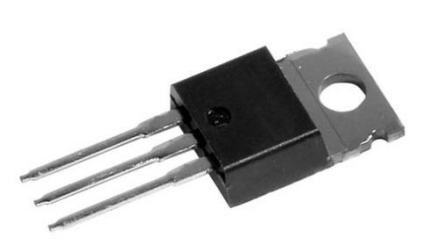

*Figura 5.6.1 MOSFET en encapsulado TO-220*

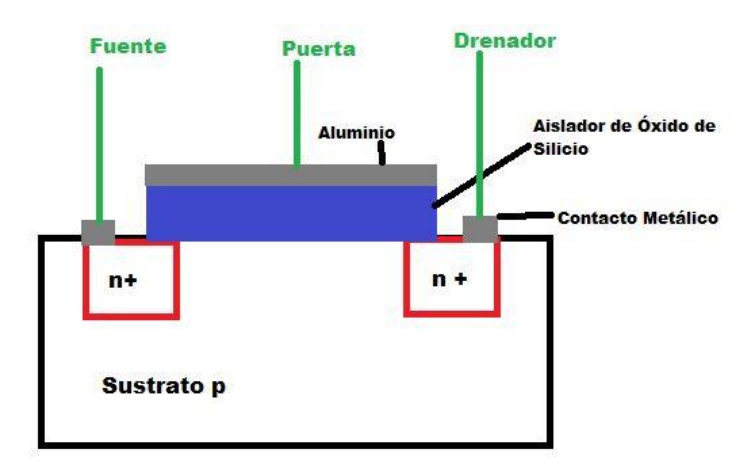

*Figura 5.6.2 MOSFET internamente*

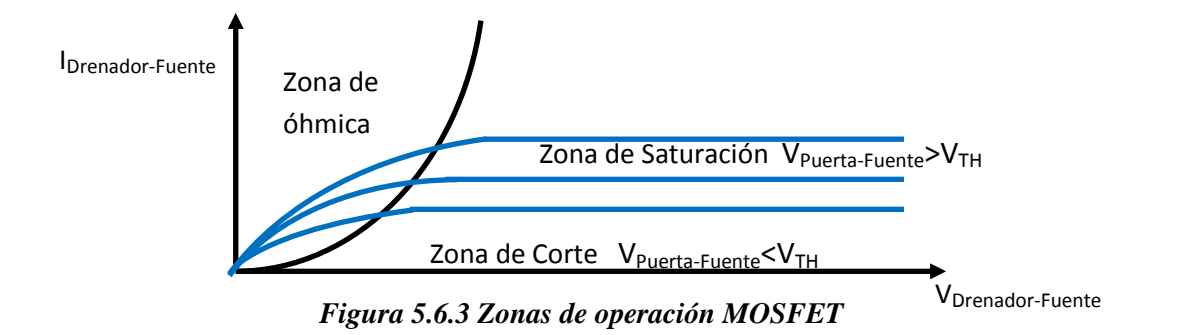

El encargado de activar y desactivar el MOSFET es el microcontrolador, por medio de un PWM, que varía entre 0V y 5V de amplitud, con esos voltajes el transistor se comporta como un interruptor; pasando de la zona de saturación a la zona de corte.

El PWM o Modulación por ancho de pulso es una técnica para modificar el ciclo de trabajo de una señal periódica véase *Figura 5.6.4*, con el fin de transmitir información o para controlar la cantidad de energía que se manda a una carga.

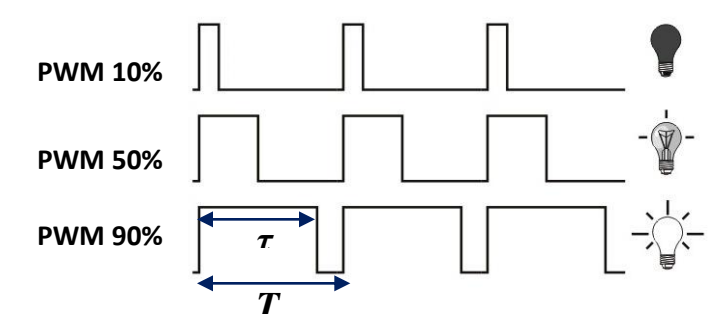

*Figura 5.6.4 Modulación por ancho de pulso*

El ciclo de trabajo está dado por la expresión

$$
D=\frac{\tau}{T}
$$

Donde τ es la duración donde el pulso está en alto y T es el periodo del pulso.

El diagrama de conexión del mosfet con el sistema de control difuso, es el siguiente mostrado en la *Figura 5.6.5*:

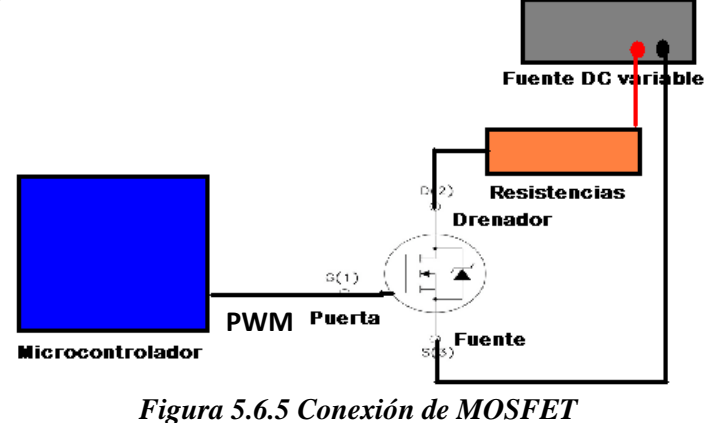

 $\sim$  54  $\sim$ 

# **Capítulo 6 SOFTWARE DE CONTROL DIFUSO**

### **6.1 Control Difuso.**

Un controlador difuso como el que se muestra en la *Figura 6.1.1* es un dispositivo que por medio de elementos interconectados logra que se cumpla un objetivo en una planta o proceso en base a la lógica difusa. El objetivo de un controlador basado en lógica difusa es resolver problemas con soluciones simples, tomando en cuenta la experiencia de trabajar con el proceso. Actualmente hay mucho interés en el uso de controladores difusos a nivel industrial, esto con el fin de librar de accidentes y tareas repetitivas a su personal. En este trabajo también se muestra su utilidad dentro del laboratorio de investigación.

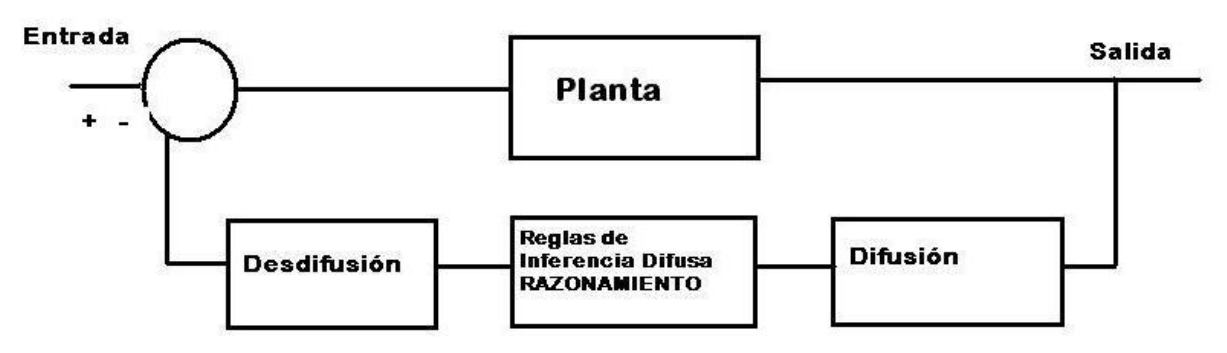

*Figura 6.1.1 Controlador difuso*

El controlador de temperatura difuso será el encargado de realizar por medio de las reglas difusas las operaciones necesarias para poder mantener una temperatura óptima y constante durante el experimento de espectroscopia. El controlador será programado en un microcontrolador, Arduino Mega 2560 y posteriormente se migrará al microcontrolador MSP430G2553.

### **6.2 Diseño del Software.**

Para esta tesis se diseñó un controlador de lazo cerrado tipo PD (Proporcional-Derivativo) como el que se muestra en la *Figura 6.2.1*, de dos entradas y una salida. Las entradas físicas del sistema son la temperatura deseada y la temperatura actual, las entradas de la máquina de inferencia son el error y la derivada del error, la salida de la máquina de inferencia es un PWM que activará un mosfet para suministrar energía a las resistencias.

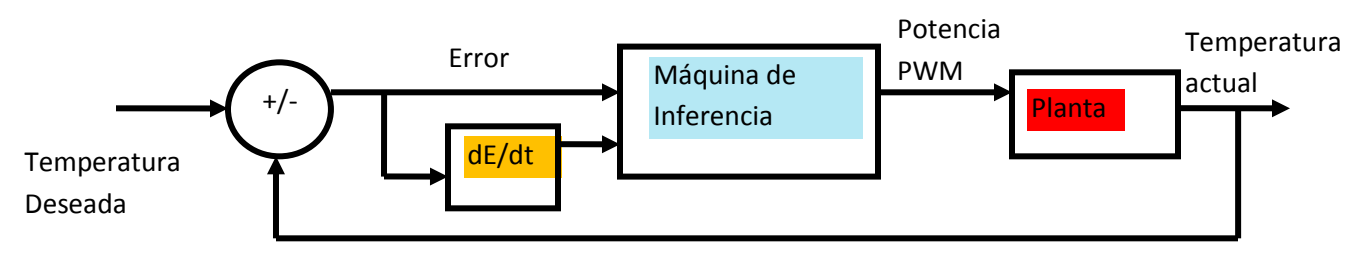

*Figura 6.2.1 Esquema del controlador de temperatura difuso PD*

#### **6.2.1 Entradas**

Las entradas del controlador son, el *error de la temperatura* existente durante el proceso de calentamiento del horno (**Error**=Temperatura Deseada-Temperatura Actual) y la *derivada del error* (dE/dt), que es la razón de cambio del error durante el proceso. La derivada del error en un sistema difuso está definida como la diferencia entre el error actual y el error anterior.

**dE/dt**=Error actual-Error anterior.

Mientras el control esté trabajando correctamente la diferencia de errores disminuirá.

Las entradas de la máquina de inferencia son el Error de la temperatura difuso y la Derivada de la temperatura difusa. Se habla de entradas difusas porque los valores de las variables de entrada tienen que pasar por el proceso de difusión, asignándoles valores de pertenencia dentro de las funciones correspondientes; a continuación se muestran los conjuntos y las funciones de pertenencia del Error de temperatura mostradas en la *Figura. 6.2.3* y las funciones de pertenencia de la Derivada del error mostradas en la *Figura. 6.1.4.*

### **Error de la temperatura**

El conjunto de error se diseñó con una función lambda, tres funciones triangulares y una función gamma, se busca las intersecciones entre funciones sean en 0.5 para que los cálculos sean más simples.

Tiene un intervalo de  $0^{\circ}$ C a 60<sup>o</sup>C

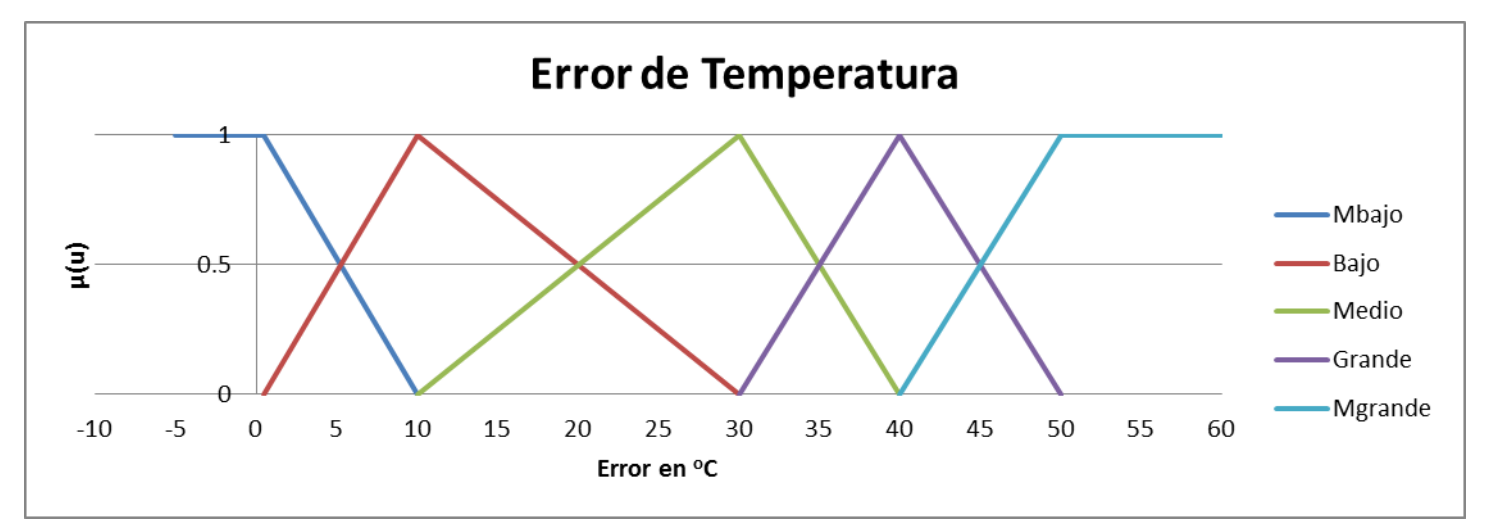

*Figura. 6.2.2 Conjunto del Error de la temperatura*

#### **Descripción de las funciones.**

**MBajo** función **lambda**

$$
L(u; 0.5, 10) \begin{cases} 1, \text{si } u \le 0.5; \\ \frac{10 - u}{10 - 0.5}, \text{si } 0.5 \le u \le 10; \\ 0, \text{si } u > 10. \end{cases}
$$

**Bajo** función **triangular** 

$$
A(u; 0.5, 10, 30) = \begin{cases} 0, si \ u \le 0.5; \\ \frac{u - 0.5}{10 - 0.5}, si \ 0.5 \le u \le 10; \\ \frac{30 - u}{30 - 10}, si \ 10 \le u \le 30; \\ 0, si \ u > 30. \end{cases}
$$

**Medio** función **triangular**

$$
\Lambda(u; 10, 30, 40) = \begin{cases} 0, \text{si } u \le 10; \\ \frac{u - 10}{30 - 10}, \text{si } 10 \le u \le 30; \\ \frac{40 - u}{40 - 30}, \text{si } 30 \le u \le 40; \\ 0, \text{si } u > 40. \end{cases}
$$

**Grande** función **triangular**

$$
A(u; 30, 40, 50) = \begin{cases} 0, \text{si } u \le 30; \\ \frac{u - 30}{40 - 30}, \text{si } 30 \le u \le 40; \\ \frac{50 - u}{50 - 40}, \text{si } 40 \le u \le 50; \\ 0, \text{si } u > 50. \end{cases}
$$

**MGrande** función **gamma** 

$$
\Gamma(u; 40, 50) \begin{cases} 0, \text{si } u \le 40; \\ \frac{u - 40}{50 - 40}, \text{si } 40 \le u \le 50; \\ 1, \text{si } u > 50. \end{cases}
$$

#### **Derivada del error de temperatura**

Tiene un intervalo de -1 a 1, donde si esa derivada es negativa indica que el sistema está frio y es necesario calentar el sistema, por el contrario si es positiva el sistema se calentó demasiado por lo que hay que cancelar el suministro de potencia, si la derivada del error es cercana a cero, nos indica que el sistema está por alcanzar la temperatura objetivo y la potencia en las resistencias debe ser menor.

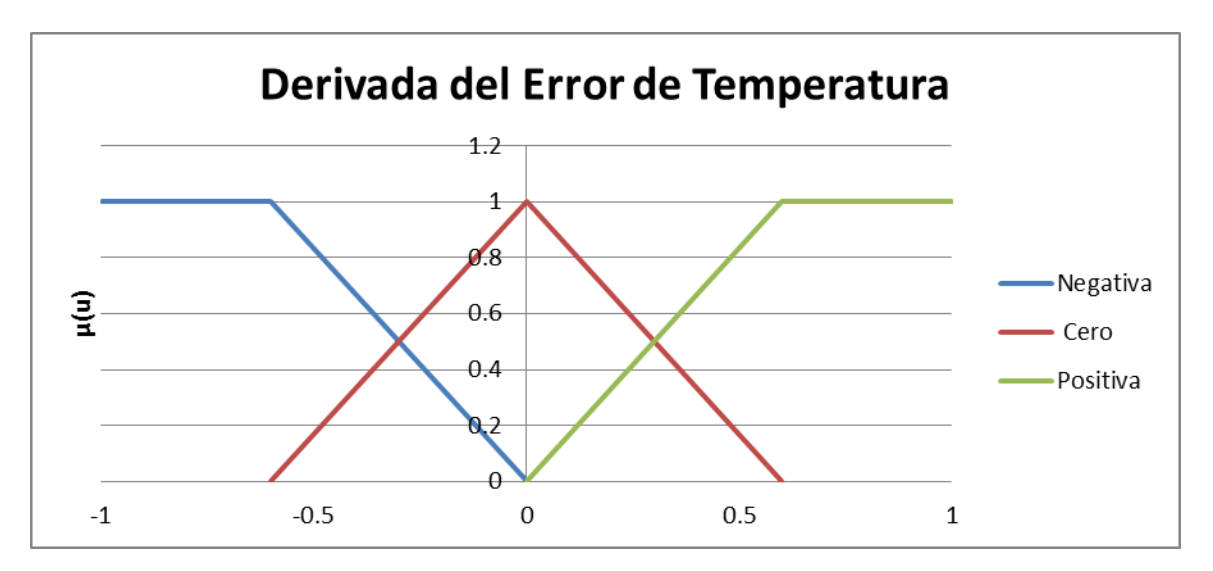

*Figura. 6.2.3 Conjunto de la Derivada del Error de la temperatura*

#### **Descripción de las funciones.**

**Negativa** función **lambda**

$$
L(u; -0.6,0) \begin{cases} 1, \text{si } u \le -0.6; \\ \frac{-0.6 - u}{-0.6 - 0}, \text{si } -0.6 \le u \le 0; \\ 0, \text{si } u > 0. \end{cases}
$$

**Cero** funciones **triangular**

$$
A(u; -0.6, 0, 0.6) = \begin{cases} 0, si \ u \le -0.6; \\ \frac{u - (-0.6)}{0 - (-0.6)}, si -0.6 \le u \le 0; \\ \frac{0.6 - u}{0.6 - 0}, si \ 0 \le u \le 0.6; \\ 0, si \ u > 0.6 \end{cases}
$$

#### **Positiva** función **gamma**

$$
\Gamma(u; 0, 0.6) \begin{cases} 0, \text{si } u \leq 0; \\ \frac{u - 0}{0.6 - 0}, \text{si } 0 \leq u \leq 0.6; \\ 0.6, \text{si } u > 1. \end{cases}
$$

#### **6.2.2 Salida**

La salida del controlador difuso es el porcentaje del ciclo de trabajo de un PWM que será convertido en potencia para las resistencias que calientan la celda de vidrio. Está formada por un conjunto de siete funciones singleton mostradas en la *Figura. 6.2.4*.

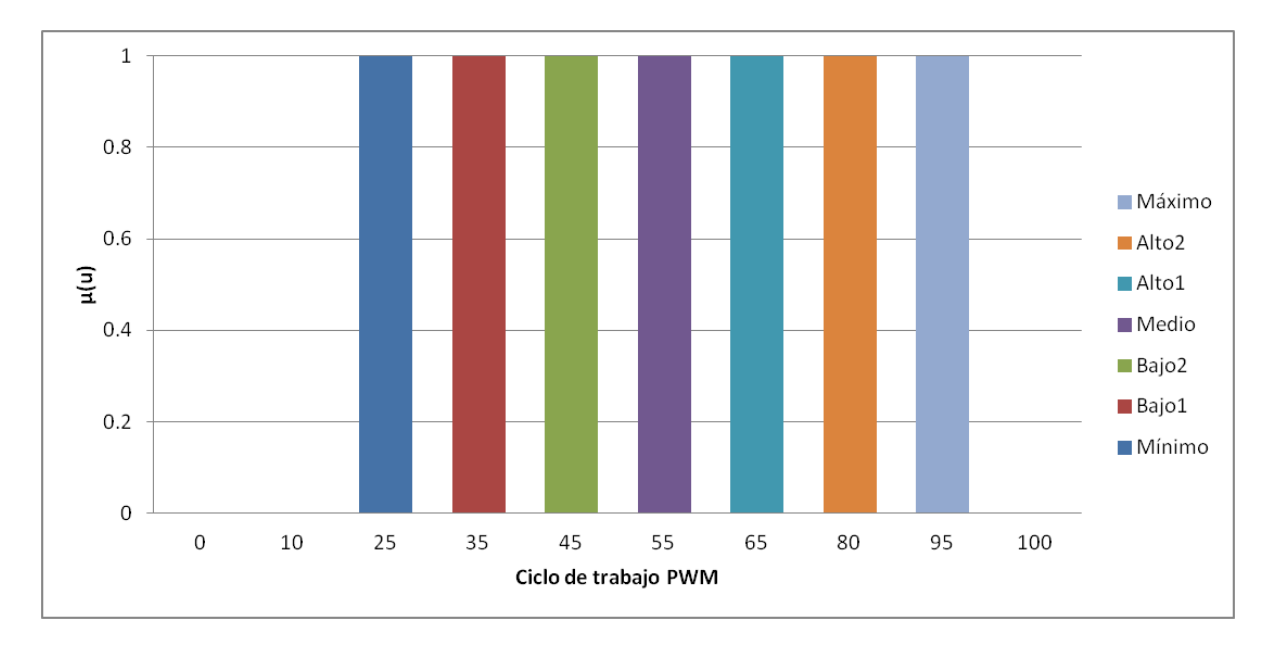

*Figura. 6.2.4 Conjunto de salida de controlador difuso*

#### **Descripción de las funciones singleton.**

- **Poca** 1; u=25 y 0; u≠25
- **Bajo1** 1; u=35 y 0; u≠35
- **Bajo2** 1; u=45 y 0; u≠45
- **Medio** 1; u=55 y 0; u≠55
- **Alto1** 1; u=65 y 0; u≠65
- **Alto2** 1; u=80 y 0; u≠80
- **Máxima** 1; u=95 y 0; u≠95

#### **6.2.3 Reglas Difusas**

Las reglas difusas son las instrucciones que sigue la máquina de inferencia del controlador, estas relacionan las entradas con la salida. A continuación en la Tabla 1.4 se observan 14 reglas diseñadas para este trabajo.

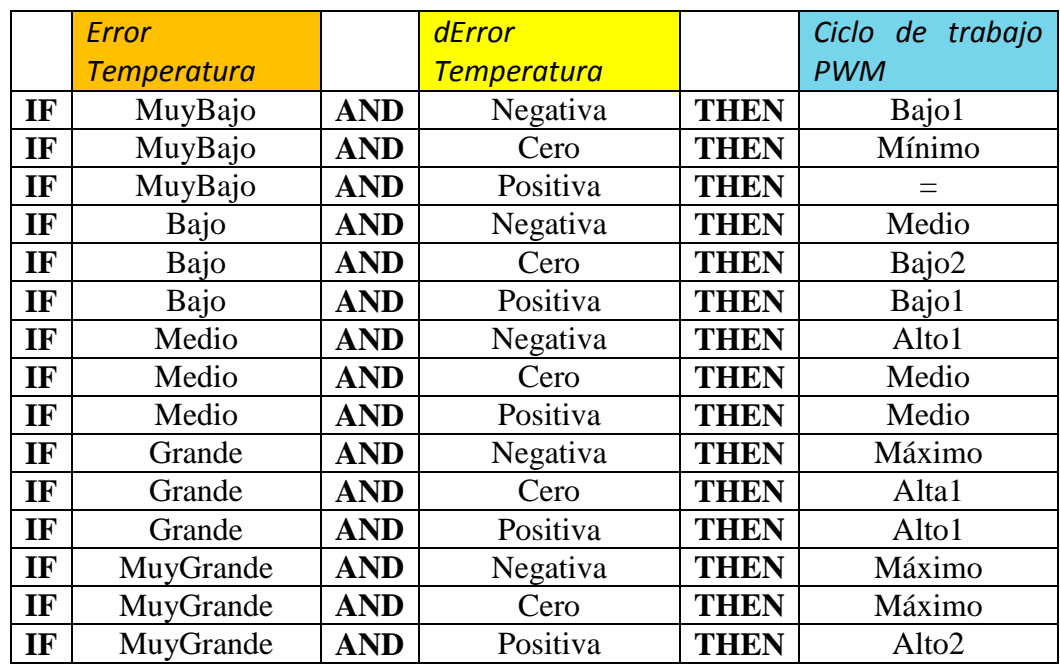

#### *Tabla 1.4 Reglas difusas*

Otra forma de visualizar las reglas difusas es de forma matricial, así recibe el nombre de **memoria difusa** como se muestra en la *Figura 6.2.5.* De esta forma es más sencillo visualizar la relación entre las dos entradas (Error de Temperatura y dError de Temperatura) y la salida (Ciclo de trabajo PWM).

|             |           | dError Temperatura |                   |                   |
|-------------|-----------|--------------------|-------------------|-------------------|
|             | Potencia  | Negativa           | Cero              | Positiva          |
| Error de    | MuyBajo   | Bajo1              | Mínimo            |                   |
|             | Bajo      | Medio              | Bajo2             | Bajo1             |
| Temperatura | Medio     | Alto1              | Medio             | Medio             |
|             | Grande    | <b>Máximo</b>      | Alto <sub>2</sub> | Alto1             |
|             | MuyGrande | Máximo             | Máximo            | Alto <sub>2</sub> |

*Figura 6.2.5 Memoria Difusa* 

A continuación se muestra un ejemplo completo de cómo se realizan las operaciones con las reglas difusas.

#### **Ejemplo. Si Error=38 y dError=0.5**

Primero se hace la difusión de los valores usando los conjuntos, en este caso el valor de Error de temperatura está entre las funciones Medio y Grande, se usan las funciones de pertenencia correspondientes y se obtiene lo siguiente:

$$
Media = > \frac{40 - 38}{40 - 30} = 0.2, si 30 \le u \le 40
$$
  

$$
Grade = > \frac{u - 30}{40 - 30} = 0.8, si 30 \le u \le 40
$$

Los resultados en orden son los siguientes:

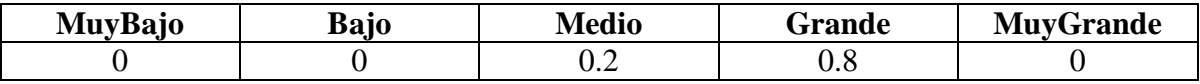

Se procede de la misma manera para la difusión del valor de la Derivada del Error, este valor está entre las funciones Cero y Positiva:

$$
Cero \Rightarrow \frac{0.6 - 0.5}{0.6 - 0} = 0.166, si \ 0 \le u \le 0.6
$$
\n
$$
Positive \ = \frac{0.5 - 0}{0.6 - 0} = 0.833, si \ 0 \le u \le 0.6
$$

Los resultados son los siguientes:

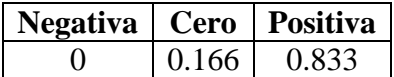

Con los resultados obtenidos se realiza la operación mínimo, de forma sencilla se acomodan los valores en una memoria difusa.

| <b>Ciclo PWM</b> | <b>Negativa</b> | Cero            | Positiva        |
|------------------|-----------------|-----------------|-----------------|
| MuyBajo          | Min(0,0)        | Min(0, 0.166)   |                 |
| Bajo             | Min(0,0)        | Min(0, 0.166)   | Min(0, 0.833)   |
| Medio            | Min(0.2,0)      | Min(0.2, 0.166) | Min(0.2, 0.833) |
| Grande           | Min(0.8,0)      | Min(0.8, 0.166) | Min(0.8, 0.833) |
| MuyGrande        | Min(0,0)        | Min(0, 0.166)   | Min(0, 0.833)   |

*Figura 6.2.6 Operación mínimo*

Y como resultado de la operación mínimo queda la memoria difusa con los valores mostrados en la *Figura 6.2.7*

| <b>Ciclo PWM</b> | Negativa | Cero  | Positiva |
|------------------|----------|-------|----------|
| MuyBajo          |          |       |          |
| Bajo             |          |       |          |
| <b>Medio</b>     |          | 0.166 | 0.2      |
| Grande           |          | 0.166 | 0.8      |
| MuyGrande        |          |       |          |

*Figura 6.2.7 Resultado operación mínimo*

Con los resultados de la operación mínimo, se hace la agregación entre los valores obtenidos, por medio de la operación máximo se va evaluando la potencia de salida, hasta obtener la potencia óptima.

| <b>Ciclo PWM</b> | Negativa | Cero                    | Positiva           |
|------------------|----------|-------------------------|--------------------|
| MuyBajo          | Bajo1 0  | Mínimo 0                |                    |
| Bajo             | Medio 0  | Bajo2 <sub>0</sub>      | Bajo1 0            |
| Medio            | Alto1 0  | <b>Medio 0.166</b>      | Medio 0.2          |
| Grande           | Máximo 0 | Alto <sub>2</sub> 0.166 | <b>Alto1</b> 0.8   |
| MuyGrande        | Máximo 0 | Máximo 0                | Alto <sub>20</sub> |

*Figura 6.2.8 valores para obtener el porcentaje de ciclo de trabajo*

Máximo Mínimo=0

Máximo Bajo1=max(0,0)=0

Máximo Bajo2=0

Máximo Medio=max(max(0.166,0),0.2)=0.2

Máximo Alto1=max(0,0.8)=0.8

Máximo Alto2=max(0.166, 0)=0.166

Máximo Máxima= max $(\text{max}(0,0),0)=0$ 

Aplicando el método COM para la Desdifusión.

$$
\frac{\sum_{i=1}^{n} \mu(Ci) * Ci}{\sum_{i=1}^{n} \mu(Ci)}
$$
\n
$$
= \frac{(0 * 25) + (0 * 35) + (0 * 45) + (0.2 * 55) + (0.8 * 65) + (0.166 * 80) + (0 * 95)}{0 + 0 + 0 + 0.2 + 0.8 + 0.166 + 0} = \frac{76.28}{1.166}
$$

65.42% es el ciclo de trabajo del PWM que suministrará la potencia a las resistencias.

#### **6.2.4 Superficie de control**

La superficie de control *Figura 6.2.9* es una gráfica en 3D que nos muestra la relación entre las entradas y la salida de nuestro control difuso, se obtuvo mediante una simulación del sistema con el software MATLAB.

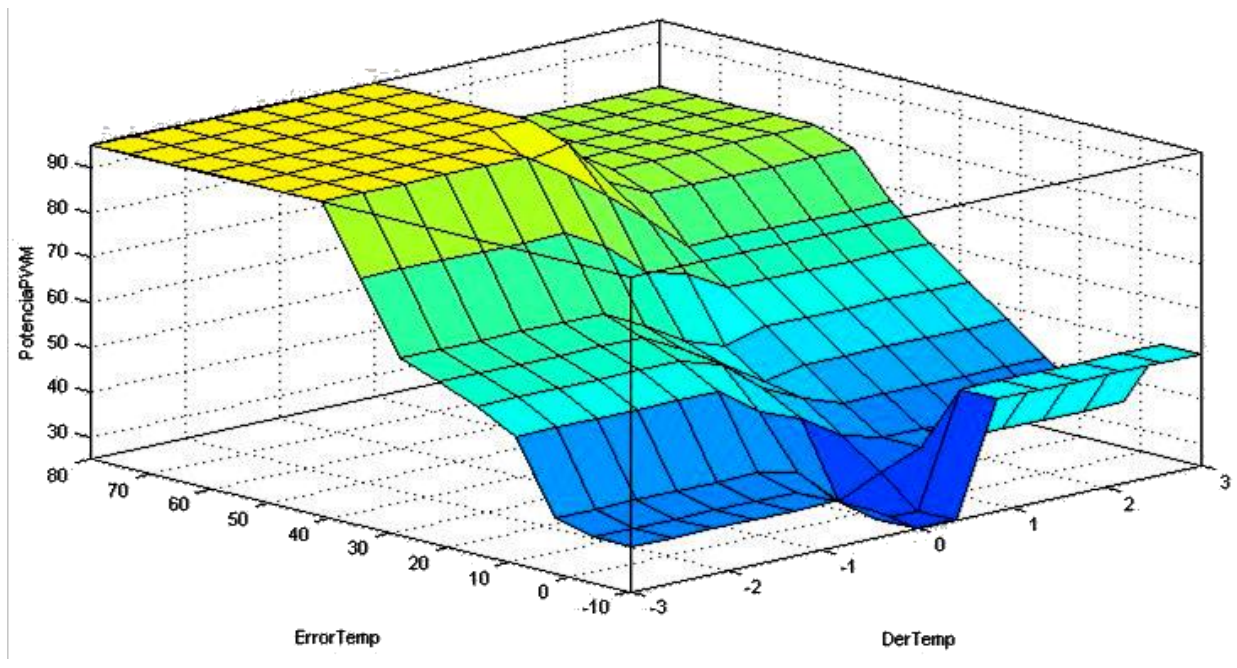

*Figura 6.2.9 Superficie de control* 

Se observa del lado izquierdo el conjunto del Error de temperatura y del lado izquierdo, conforme ese error disminuye junto con la derivada del error el ciclo de trabajo del PWM baja su porcentaje más suave a partir de un error de 30°C.

#### **6.3 Programación del software difuso**

Para la programación del software difuso se usó un microcontrolador **Arduino Mega 2560** ® y se programó en lenguaje C++. Este será el encargado de tomar las decisiones que están en las reglas difusas anteriormente diseñadas.

Las entradas físicas del sistema son, la **Temperatura deseada** y la **Temperatura actual** del sistema, estas variables son capturadas por medio del microcontrolador a través de sus puertos Analogic to Digital Converter (ADC), convertidor analógico a digital; son convertidores de 10bits de resolución y un voltaje de referencia de 5[V], toda señal que tenga un valor analógico entre 0[V] y 5[V] puede tomar un valor binario entre 0 a 1023. Para saber la resolución en voltaje de nuestro ADC se usa la siguiente ecuación.

$$
1bit = \frac{Vref}{(2^n - 1)} = \frac{5V}{(2^{10} - 1)} = \frac{5V}{1023} = 4.88 [mV] \dots \textbf{6.1}
$$

Donde:

n es el número de bits que tiene el ADC

Vref es el voltaje de referencia, o el voltaje de entrada para que todos los bits de ADC sean 1

Lo que nos indica que un cambio de 4.88mV en la entrada, provoca un cambio en el bit menos significativo dentro del convertidor analógico-digital. Si se desea saber el valor que registra el ADC dependiendo del voltaje de la señal a la entrada se usa la siguiente expresión:

$$
Valor ADC = \frac{2^n - 1}{Vref} * Vin
$$

El sensor LM35 tiene una resolución de  $10mV$ <sup>o</sup>C, si el sensor registrara  $1^{\circ}$ C de temperatura, el valor del ADC es el siguiente:

*Valor ADC* = 
$$
\frac{1023}{5}
$$
 \*  $10mV$  = 2.04 ... 6.2

El valor obtenido equivale a cambiar el bit menos significativo de ADC de 0 a 1.

Para obtener el valor en grados Celsius mediante la lectura del ADC se usa la siguiente expresión:

$$
X^{o}C = Valor ADC \left(\frac{Vref}{1023}\right) * 100 = 2.04 \left(\frac{5}{1023}\right) * 100 = 0.99^{o}C ... 6.3
$$

El Arduino Mega 2560 cuenta con 16 canales ADC que tiene como nombre **Ax**, desde **A0 … A15**; de los cuales sólo se usaron cuatro, tres para los sensores LM35 y uno para leer la temperatura deseada. Estos convertidores están multiplexados, a continuación en la *Figura 6.3.1* se muestran los convertidores que se usaron.

| <b>MUX40</b> | Entrada de un<br>solo extremo |               |  |
|--------------|-------------------------------|---------------|--|
| 00000        | ADC <sub>0</sub>              | A0            |  |
| 00001        | ADC <sub>1</sub>              | $\mathbf{A1}$ |  |
| 00010        | ADC <sub>2</sub>              | A2            |  |
| 00011        | ADC3                          | А3            |  |
| 00100        | ADC4                          | Α4            |  |
| 00101        | ADC <sub>5</sub>              | А5            |  |
| 00110        | ADC6                          | Α6            |  |
| 00111        | ADC7                          | A7            |  |

*Figura 6.3.1 Convertidores analógicos digitales [25]*

El resultado del ADC se guarda en 2 registros de 8 bits, llamados ADCL y ADCH mostrados en la *Figura 6.3.2* (ADC low byte y ADC high byte). Cada ADC usa 2 registros de este tipo.

#### 26.8.4 **Registro de datos de ADC**

 $ADLAR = 0$ 

 $26.8.4.1$ 

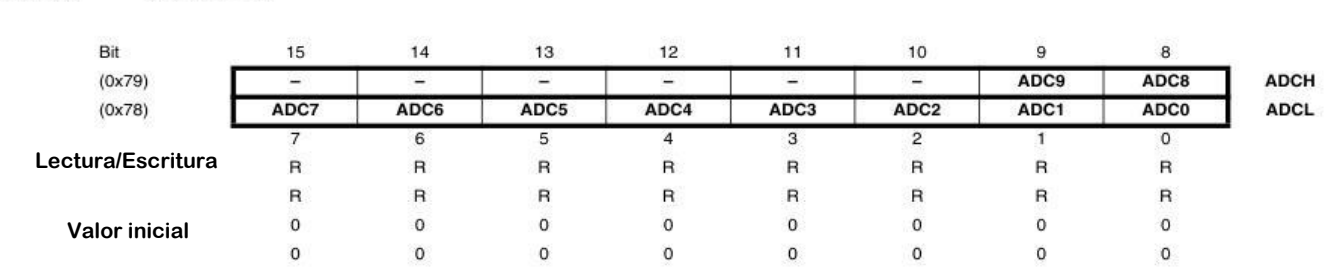

#### *Figura 6.3.2 registros de almacenamiento para ADC 10 bits [25]*

Los valores almacenados en estos registros son convertidos en variables de Entrada Difusas, por medio del proceso de difusión descrito anteriormente.

El convertidor analógico digital del Arduino hace la conversión por medio del método "aproximaciones sucesivas" como el mostrado en la *Figura 6.3.3*. Estos convertidores son muy usados por su alta resolución y velocidad. Estos convertidores utilizan un comparador, un Registro de Aproximación Sucesiva (RAS) y un DAC (Convertido digital-analógico). El RAS pone el MSB (Most Significant Bit o Bit más significativo) en "1" y los bits restantes los pone en "0", la cantidad binaria pasa por el DAC y el equivalente analógico se compara con la señal de entrada, si el equivalente analógico es mayor a la señal de entrada, se quita el "1" del MSB y se recorre al bit menor siguiente y los demás bits se quedan en "0" y se sigue el proceso hasta que la señal obtenida por el DAC sea menor que la señal de entrada y así encontrar un valor estable que corresponda con el valor de la medición.

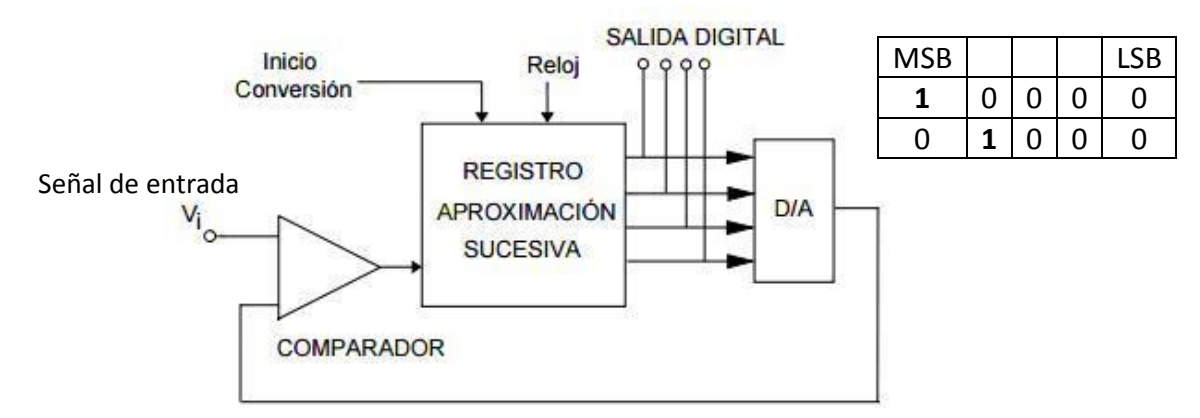

*Figura 6.3.3 ADC de aproximaciones sucesivas* 

#### **ADC MSP430G2553**

El microcontrolador MSP430G2553 de Texas instruments cuenta con 8 ADC de 10 bits, pero su diferencia notable está en el voltaje de referencia del convertidor analógico digital, ese voltaje es de por defecto de 3.6V, este voltaje polarización de MSP430G2553.

Por lo que al aplicar la fórmula **6.1** vista anteriormente, se obtiene lo siguiente:

$$
1bit = \frac{Vref}{(2^n - 1)} = \frac{3.6V}{(2^{10} - 1)} = \frac{3.6V}{1023} = 3.51 [mV] \dots \textbf{6.4}
$$

Como se describió anteriormente, este voltaje es el mínimo que necesita el ADC para poder cambiar de 0 a 1 en su bit menos significativo.

El valor del ADC para el caso del microcontrolador MSP430G2553 cuando el sensor LM35 registra 1<sup>o</sup>C es:

*Valor ADC* = 
$$
\frac{1023}{3.6} * 10mV = 2.84 ... 6.5
$$

Para obtener el valor en grados Celsius mediante la lectura del ADC se usa la expresión **6.3** sustituyendo en nuevo valor de Vref=3.6V:

$$
X^{o}C = Valor ADC \left(\frac{Vref}{1023}\right) * 100 = 2.84 \left(\frac{3.6}{1023}\right) * 100 = 0.99^{o}C ... 6.6
$$

En la *Figura 6.3.4* se muestra el diagrama de bloques los ADC de la familia MSP430, para esta tesis se usaron los puertos A0, A3, A54 y A5. Se observa que estor puertos también están multiplexados como los de Arduino.

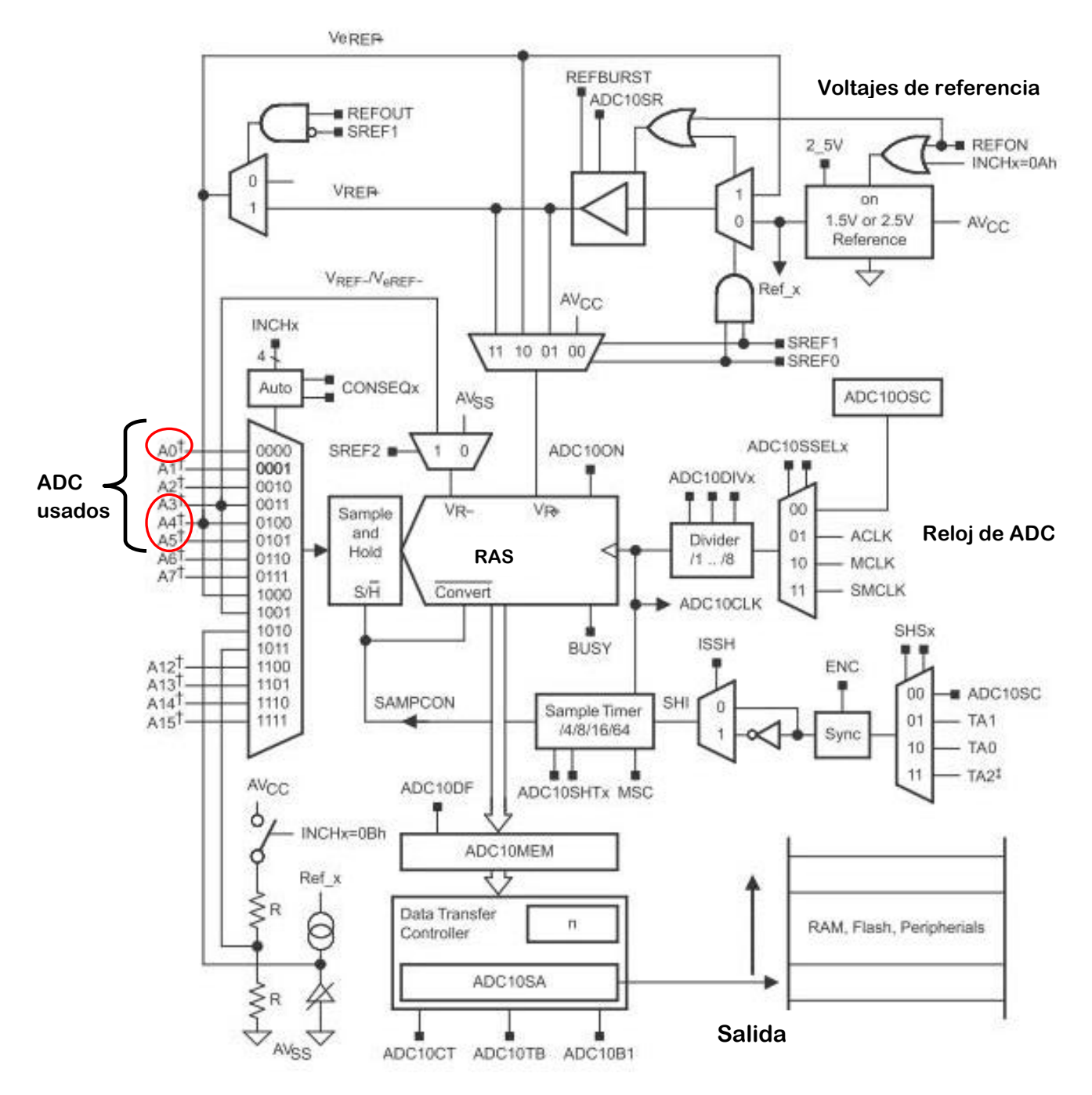

*Figura 6.3.4 Diagrama de bloques de los ADC Familia MSP430 [26]*

Al igual que Arduino Mega 2560, el MSP430G2553 guarda los datos de la conversión analógica digital en 2 registros de memoria de 8 bits mostrados en la *Figura 6.3.5.*

| Resultados de<br>conversión | <b>Bits 15-0</b><br>Los 10 bits que resultan de la conversión están recorridos a la derecha, en formato<br>binario el Bit 9 es el más significativo y los bits 15-10 siempre son 0 |  |  |                           |  |                           |  |  |
|-----------------------------|----------------------------------------------------------------------------------------------------|--|--|---------------------------|--|---------------------------|--|--|
|                             |                                                                                                    |  |  |                           |  |                           |  |  |
|                             |                                                                                                    |  |  | <b>Conversion Results</b> |  |                           |  |  |
|                             |                                                                                                    |  |  |                           |  |                           |  |  |
|                             |                                                                                                    |  |  |                           |  |                           |  |  |
|                             |                                                                                                    |  |  |                           |  | <b>Conversion Results</b> |  |  |
|                             |                                                                                                    |  |  |                           |  |                           |  |  |

**Registro de memoria de conversión. Formato Binario** 

*Figura 6.3.5 Diagrama de bloques de los ADC Familia MSP430 [26]*

### **6.3.1 Programación**

Para poder programar la difusión se definieron dos vectores: el primero corresponde al **Error de Temperatura**, el segundo corresponde a la **Derivada del Error**. Estos vectores tienen cada punto de sus funciones de pertenencia. También se definió "**dError"** como la derivada del error, y "**error"** como error de temperatura

ErTem[]={0.5,10,30,40,50} >>Error de temperatura

ErTem[0]=0.5; ErTem[1]=10; ErTem[2]=30; ErTem[3]=40; ErTem[4]=50.

dErTem[]={-0.6, 0, 0.6} >>Derivada del Error

dErTem[0]=-0.6; dErTem[1]=0; dErTem[2]=0.6.

También se definen 2 vectores más que están limpios, los cuales son vectores difusos y almacenan el grado de pertenencia de las entradas.

DifusEr[]={0,0,0,0,0} >>Difusión del Error de temperatura

DifusdER[]={0,0,0}; >>Difusión de Derivada de Error

La difusión se realiza por medio de comparaciones y aplicando la ecuación de pertenencia de cada función; le asigna a cada entrada un valor de pertenencia con la función que le corresponda.

```
\sim 68 \sim6.3.2 Programación de la DIFUSIÓN del Error de Temperatura
if(error<0.5){ //Función LAMDA MBajo
     DifusEr[0]=1
}
     else if((error>=0.5)&&(error<10)){ //Funciones LAMDA MBajo Y TRIANGULAR Bajo
     DifusEr[0]=(ErTem[1]-error)/(ErTem[1]-ErTem[0]); //LAMDA MBajo
```

```
DifusEr[1]=1-DifusEr[0]; //Complemento TRIANGULAR Bajo
```
}

```
 else if((error>=10)&&(error<30)){ //Funciones TRIANGULAR Bajo y TRIANGULAR 
Medio
```

```
 DifusEr[1]=(ErTem[2]-error)/(ErTem[2]-ErTem[1]); //TRIANGULAR Bajo
```

```
DifusEr[2]=1-DifusEr[1]; //Complemento TRIANGULAR Medio
```
}

```
 else if((error>=30)&&(error<40)){ //Funciones TRIANGULAR Medio y 
TRIANGULAR Grande
```

```
 DifusEr[2]=(ErTem[3]-error)/(ErTem[3]-ErTem[2]); //TRIANGUALR Medio
```

```
DifusEr[3]=1-DifusEr[2]; //Complemento TRIANGULAR Grande
```
}

```
 else if((error>=40)&&(error<50)){ //Funciones TRIANGULAR Grande y 
TRIANGULAR MGrande
```

```
 DifusEr[3]=(ErTem[4]-error)/(ErTem[4]-ErTem[3]); //TRIANGULAR Grande
```

```
 DifusEr[4]=1-DifusEr[3]; //Complemento GAMMA MGrande
```
### }

else if(**error**>=50){ //Función Gamma MGRANDE

DifusEr[4]=1;

### }

```
6.3.3 Programación de la DIFUSIÓN de la Derivada del Error
if (dError <-0.6){ //Función LAMDA NEG
  DifusdER[0]=1;
   }
   else if((dError>=-0.6)&&( dError <0)){ //Función TRIANGULAR CERO
   DifusdER[0]=(dError-dErTem[1])/(dErTem[0]-dErTem[1]);
```

```
DifusdER[1]=1-DifusdER[0]; //Complemento conjunto difuso
```

```
 }
```

```
 else if((dError >=0)&&(de<0.6)){ //Función TRIANGULAR CERO
   DifusdER[1]=(dError -dErTem[2])/(dErTem[1]-dErTem[2]); 
  DifusdER[2]=1-DifusdER[1]; //Complemento conjunto difuso
 }
 else if(dError >=0.6){ //Función GAMMA POS
   DifusdER[2]=1;
 }
```
Para hacer la operación "min", se desarrollaron tres contadores, uno para el número de regla difusa y otros dos para recorrer los vectores de Difusión del Error de temperatura y la Difusión de la Derivada del error de temperatura.

```
6.3.4 Programación de las REGLAS DIFUSAS
n=0; //Numero de regla difusa
   for(i=0;i<3;i++){ //Contador dError
   for(i=0;i<5;i++) //Contador ErroDifuso
            ReglaDif[n]=min(DifusEr[j],DifusdER[i]); 
           n=n+1;
        }
```
El resultado de la sección de código anterior es el siguiente:

```
ReglaDif[0]=min(DifusEr[0], DifusdER[0])
ReglaDif[1]=min(DifusEr[1], DifusdER[0])
ReglaDif[2]=min(DifusEr[2], DifusdER[0])
ReglaDif[3]=min(DifusEr[3], DifusdER[0])
ReglaDif[4]=min(DifusEr[4], DifusdER[0])
                   ...
```

```
ReglaDif[14]=min(DifusEr[4], DifusdER[2])
```
Con esto se tiene desarrollada la primera parte de la máquina de inferencia tipo Mamdani.

Para la segunda parte de operaciones en la máquina de Mamdani, necesitamos las reglas difusas diseñadas anteriormente, para esto la salida de cada regla difusa es potencia, representada por el ciclo de trabajo de un PWM (Pulse Width Wave, traducido como Modulación por ancho de pulso). El vector de Potencia definido para PWM es:

PotPWM[]={25,35,45,55,65,80,95} indica el porcentaje del ciclo de trabajo. 25=Mínimo; 35=Bajo1; 45=Bajo2; 55=Medio; 65=Alto1; 80=Alto2 y 95=Máxima

Para la salida difusa de PWM se crea el vector

```
Potencia[]={0,0,0,0,0,0,0}; //PWM_Salida_Difusa
```
Potencia[0]=Poca, Potencia[1]=Baja, Potencia[2]=Media, Potencia[3]=Alta y Potencia [4]=Máxima.

Reordenando las reglas difusas como los contadores anteriores tenemos la siguiente tabla 1.6 Reglas difusas Reordenadas para poder operar con los contadores descritos anteriormente. Y donde a cada función de membresía de la variable de salida se le asignará un lugar dentro del vector "Potencia":

Potencia[0]=Mínimo; Potencia[1]=Bajo1; Potencia[2]=Bajo2; Potencia[3]=Medio; Potencia[4]=Alto1; Potencia[5]=Alto2 y Potencia[6]=Máxima

| N <sub>o</sub>          |    | <b>Error Temperatura</b>    |            | dError Temperatura         |             | Potencia PWM            |
|-------------------------|----|-----------------------------|------------|----------------------------|-------------|-------------------------|
| De                      |    |                             |            |                            |             |                         |
| Regla                   |    |                             |            |                            |             |                         |
| $\boldsymbol{0}$        | IF | MuyBajo<br>$\boldsymbol{0}$ | <b>AND</b> | Negativa<br>$\theta$       | <b>THEN</b> | $\mathbf{1}$<br>Bajo1   |
| 1                       | IF | Bajo<br>1                   | <b>AND</b> | $\overline{0}$<br>Negativa | <b>THEN</b> | $\overline{2}$<br>Medio |
| $\overline{2}$          | IF | $\overline{2}$<br>Medio     | <b>AND</b> | $\overline{0}$<br>Negativa | <b>THEN</b> | 3<br>Alta1              |
| 3                       | IF | 3<br>Grande                 | <b>AND</b> | $\overline{0}$<br>Negativa | <b>THEN</b> | Máximo 4                |
| $\overline{\mathbf{4}}$ | IF | MuyGrande 4                 | <b>AND</b> | Negativa<br>$\theta$       | <b>THEN</b> | Máximo 4                |
| 5                       | IF | MuyBajo<br>$\theta$         | <b>AND</b> | Cero                       | <b>THEN</b> | Mínimo<br>$\Omega$      |
| 6                       | IF | Bajo<br>1                   | <b>AND</b> | Cero                       | <b>THEN</b> | Bajo2<br>1              |
| 7                       | IF | $\overline{2}$<br>Medio     | <b>AND</b> | Cero<br>1                  | <b>THEN</b> | $\overline{2}$<br>Medio |
| 8                       | IF | 3<br>Grande                 | <b>AND</b> | Cero                       | <b>THEN</b> | 3<br>Alto <sub>2</sub>  |
| 9                       | IF | MuyGrande 4                 | <b>AND</b> | Cero                       | <b>THEN</b> | Máximo 4                |
| 10                      | IF | MuyBajo<br>$\overline{0}$   | <b>AND</b> | Positiva<br>$\overline{2}$ | <b>THEN</b> |                         |
| 11                      | IF | 1<br>Bajo                   | <b>AND</b> | $\overline{2}$<br>Positiva | <b>THEN</b> | $\theta$<br>Bajo1       |
| 12                      | IF | Medio<br>$\overline{2}$     | <b>AND</b> | $\overline{2}$<br>Positiva | <b>THEN</b> | $\overline{2}$<br>Medio |
| 13                      | IF | 3<br>Grande                 | <b>AND</b> | $\overline{2}$<br>Positiva | <b>THEN</b> | $\overline{2}$<br>Alto1 |
| 14                      | IF | MuyGrande 4                 | <b>AND</b> | $\overline{2}$<br>Positiva | <b>THEN</b> | 3<br>Alto <sub>2</sub>  |

*Tabla 1.5 Reglas difusas reordenadas*
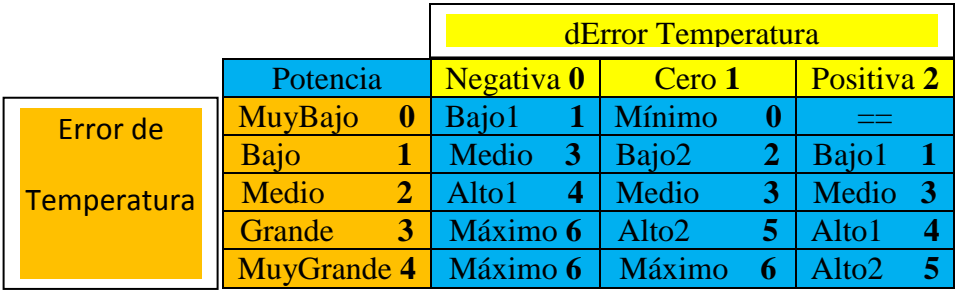

Potencia [0]= ReglaDif[5]; //Potencia[0]=>Mínimo\_PWM

Potencia [1]=max(ReglaDif[11],ReglaDif[0]); //Potencia[1]=>Bajo1\_PWM

Potencia [2]=ReglaDif[6]; //Potencia[2]=>Bajo2\_PWM

Potencia [3]=ReglaDif[1]; //Potencia[3]=>Medio\_PWM

Potencia [4]=max(ReglaDif [7], ReglaDif[12]); //Potencia[4]=>Alto1\_PWM

Potencia[5]=max(max(max(ReglaDif[2],ReglaDif[8]),ReglaDif[13]),Reg laDif[14]); //Potencia[5]=>Alto2\_PWM

```
Potencia [6] = max(max(Reglabif[3],Reglabif[4]),Reglabif[9]);//Potencia[6]=>Máxima_PWM
```
La salida difusa se obtiene con el método COM, ya que el conjunto de salida está formado por funciones singleton.

$$
Z = \frac{\sum_{i=1}^{n} \mu(ui) * ui}{\sum_{i=1}^{n} \mu(ui)}
$$

Donde ui= Valor típico de cada función.

µ(ui)=es el valor de pertenencia en dicha función.

Se definen 3 variables, X lleva la suma de los productos  $\sum_{i=1}^{n} \mu(u_i) * u_i$  e Y lleva la suma de los valores de pertenencia  $\sum_{i=1}^{n} \mu(u_i)$  $\prod_{i=1}^n \mu(u_i)$  y Z es la salida.

```
6.3.5 Programación de la DESDIFUSIÓN
PotPWM[]={25,35,45,55,65,80,95} 
X=0; Y=0; Z=0;
  for(i=0; i<7; i++) X=Potencia[i]*PotPWM[i]+X;
     Y=Potencia[i]+Y;
}
Z=X/Y; //SALIDA Difusa % de PWM
```
Se hace un acondicionamiento se la salida para que pueda estar dentro de los valores que nos da el PWM de Arduino de 8 bits puede tener un ciclo de trabajo entre los valores de 0 a 255 y una frecuencia aproximada de 500Hz. Por los que se usa una simple regla de 3 para obtener el equivalente. Al igual que el Arduino Mega, el MSP430G2553 tiene PWM de 8 bits y se puede usar el PWM a 500Hz.

100%=255

 $Z\% = ?$ 

PW=(Z\*255)/100.

El Arduino Mega 2560 cuenta con 15 puertos de escritura analógica que son los que pueden ser usados para generar un PWM.

Con este código tenemos la máquina de inferencia tipo Mamdani para poder implementarla en el microcontrolador Arduino. El código completo que se programó para Arduino Mega 2560 se puede consultar en el Apéndice A-9.

#### **6.3.6 Programa para ARDUINO MEGA 2560**

En el apéndice A #9 se tiene el programa para Arduino Mega 2560.

En la *Figura 6.3.7* se observa la captura de pantalla de la compilación del programa en Arduino IDE. Vemos que el programa ocupa un total de 8812 bytes de los 253952 bytes máximos de memoria flash.

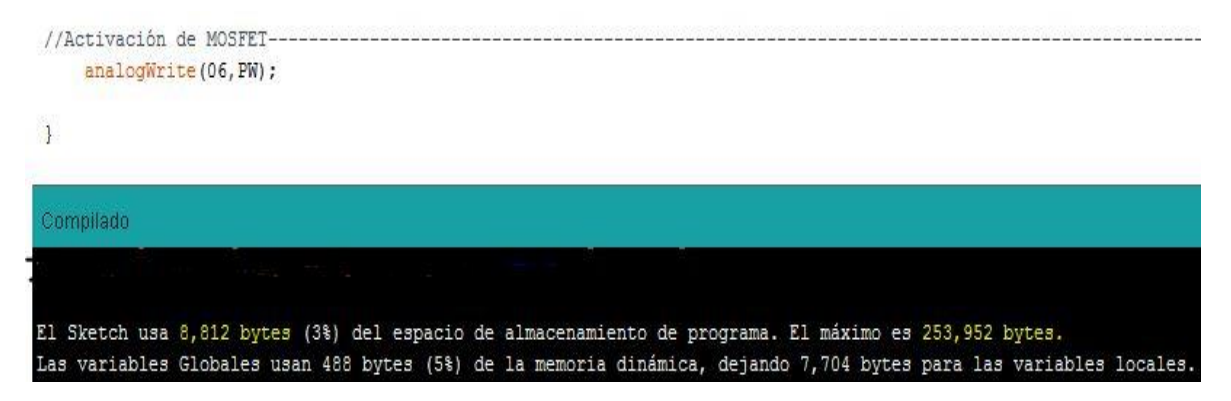

*Figura 6.3.6 Compilación Arduino IDE*

#### **6.3.7 Programa para MSP430G2553**

En el apéndice A #10 se tiene el programa para el Microcontrolador MSP430G2553.

En la *Figura 6.3.8* se observa una captura de pantalla de la compilación en Energia IDE, software para programar el microcontrolador MSP430G2553. Se ve que la memoria total utilizada por el programa es 11447 bytes de los 16384 bytes totales de memoria flash. Se puede decir que el programa queda justo dentro de la capacidad máxima de nuestro microcontrolador.

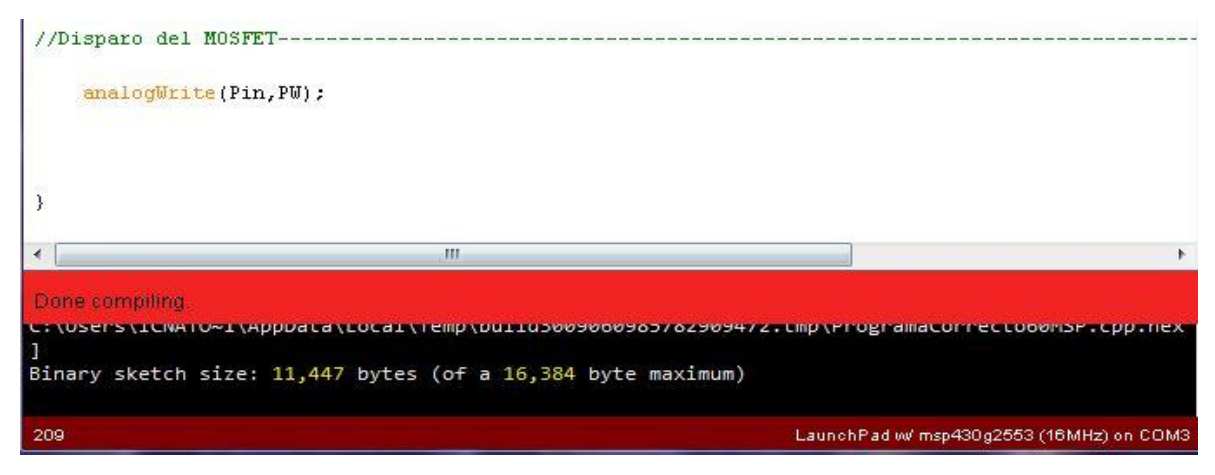

*Figura 6.3.7 Compilación Energia IDE*

# **Capítulo 7 IMPLEMENTACIÓN**

Para la implementación del control con lógica difusa, como se describió anteriormente primero se programó en la plataforma Arduino, específicamente en el Arduino Mega 2560 ® y posteriormente se programó en el microcontrolador MSP430G2553.

# **7.1 Pruebas de control de temperatura ARDUINO**

El sistema de control difuso está programado en la plataforma Arduino Mega 2560®, con 3 sensores LM35 colocados en el interior del horno se toma el promedio de temperatura que se despliega en la pantalla LCD 16X2 en tiempo real, tiene un potenciómetro con el que se selecciona la temperatura a la que se desea calentar el horno y esta temperatura también se muestra en el display LCD. La interfaz de potencia es un Mosfet IRF540 que trabaja en corte y saturación, controlado por un PWM que manda el Arduino Mega 2560®. A continuación en la *Figura 7.1.0* se muestra un diagrama de las conexiones del sistema completo.

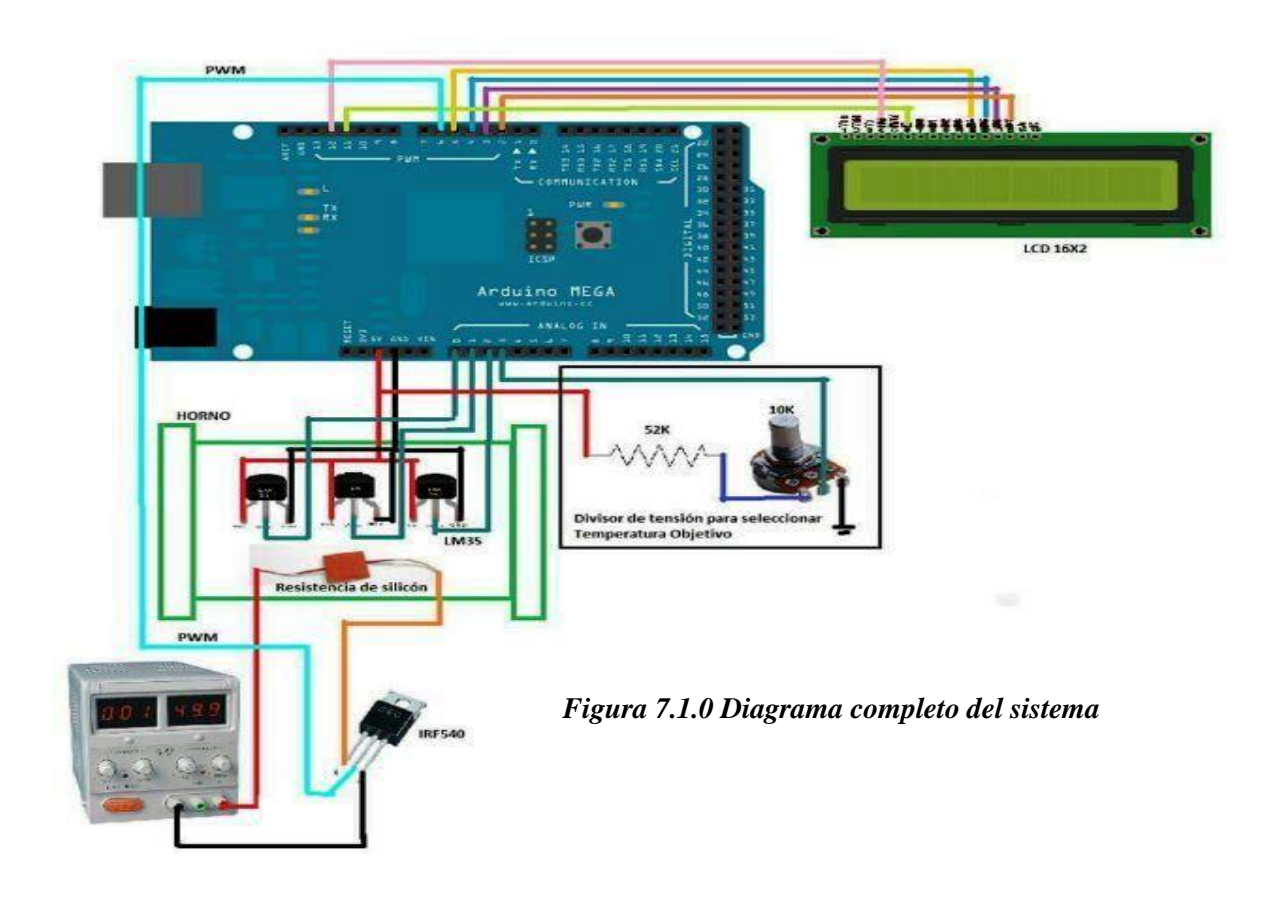

# **7.1.1 Caracterización.**

En un principio se tenían sólo 12 reglas difusas para el control de temperatura mostradas en la *Tabla 1.7*. Cuando se trabajó con esas 12 reglas difusas el sistema si controlaba la temperatura, pero había una variación de temperatura de  $1^{\circ}C$  y para los experimentos de espectroscopia esa variación afectaba la medición de la absorción de luz láser; ya que los átomos son muy sensibles a los cambios de temperatura.

Dato importante, dentro del laboratorio de átomos fríos se tiene un a **aire acondicionado**  que siempre permanece en una temperatura constante de **19<sup>o</sup>C**

| <i>dError</i><br>Error | Negativa | Cero   | Positiva          |
|------------------------|----------|--------|-------------------|
| <b>MuyBajo</b>         |          |        |                   |
| Bajo                   | Bajo2    | Bajo1  | Mínimo            |
| <b>Medio</b>           | Alto1    | Medio  | Medio             |
| <b>Grande</b>          | Máximo   | Alto2  | Alto <sub>1</sub> |
| <b>MuyGrande</b>       | Máximo   | Máximo | Alta <sub>2</sub> |

*Tabla 1.6 Primera memoria difusa*

A continuación se muestran gráficas de las pruebas de temperatura *Figura 7.1.1*, *Figura 7.1.2* y *Figura 7.1.3*, estas gráficas se realizaron con los datos capturados por medio de la comunicación UART (Siglas en inglés de Universal Asynchronous Receiver-Transmitter, traducido al español Transmisor-Receptor Asíncrono Universal) entre el Arduino y la computadora del laboratorio. En las gráficas se puede observar que independientemente del voltaje aplicado al mosfet por la fuente, hay una oscilación de  $1^{\circ}C$  pico a pico alrededor de la temperatura deseada. En el caso de la *Figura 7.1.2* se observa que la temperatura real llega por instantes a la temperatura objetivo y después comienza a disminuir.

Una vez que el horno llegó a la temperatura de  $60^{\circ}$ C y las oscilaciones de temperatura siguieron por aproximadamente 20min, se desconectó el voltaje de alimentación del mosfet, se siguió capturando la temperatura del horno hasta que llegó a los 23<sup>o</sup>C; se graficaron los datos y lo que obtuvimos fue la curva de enfriamiento natural del horno (*Figura 7.1.4*).

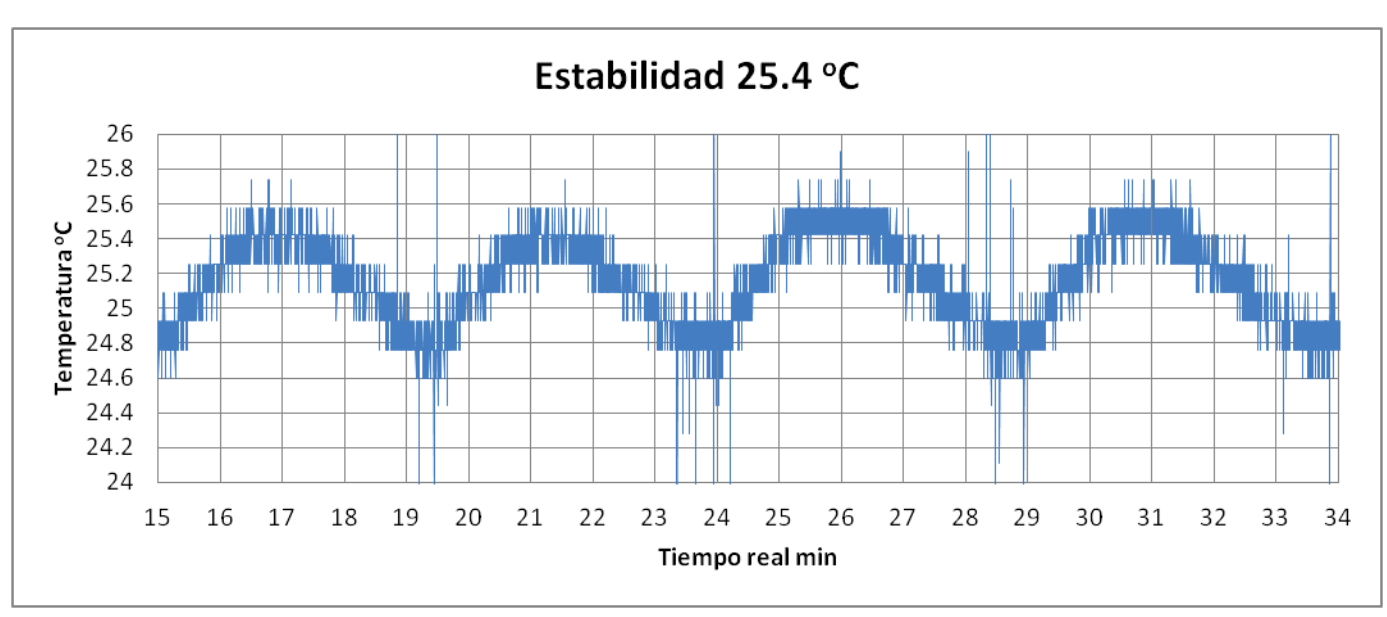

*Figura 7.1.1 Estabilidad a 25.4<sup>o</sup>C*

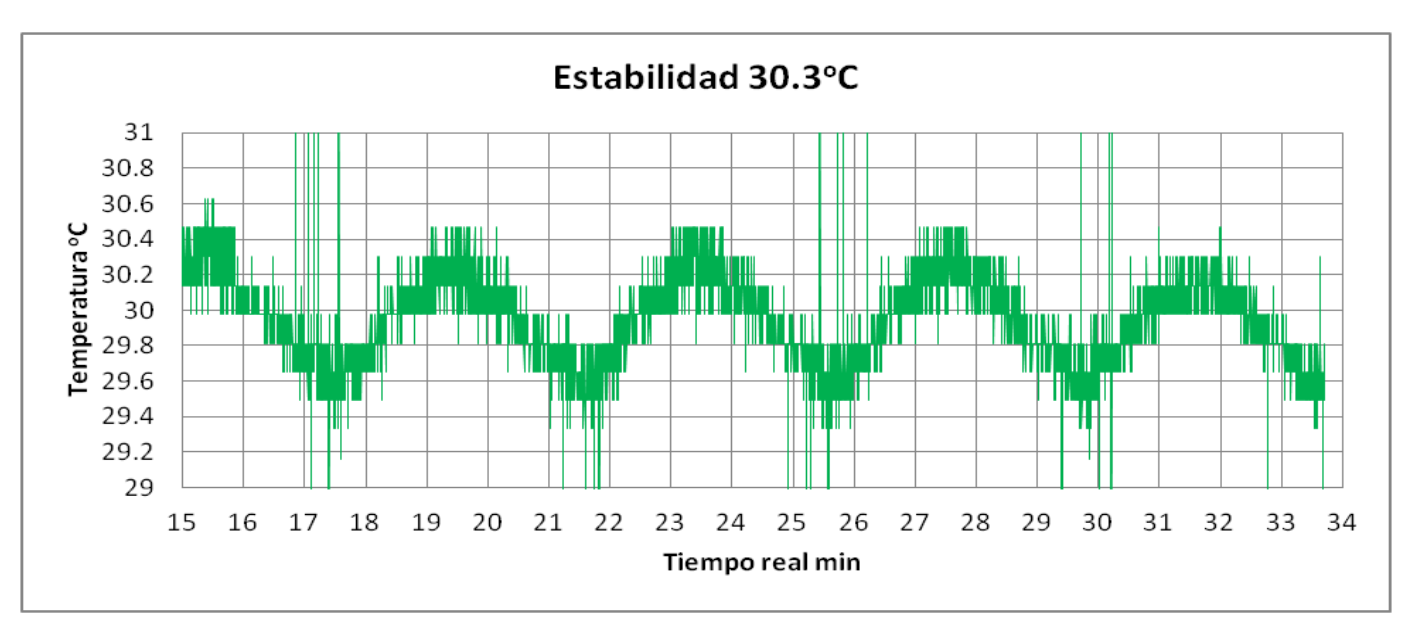

*Figura 7.1.2 Estabilidad a 30.3<sup>o</sup>C*

Se observa que en las dos primeras gráficas *Figura 7.1.1* y *Figura 7.1.2* el tiempo de enfriamiento es de aproximadamente 2 min, mientras que en la tercer gráfica *Figura 7.1.3* el tiempo de enfriamiento es de 1 min aproximadamente. Se puede afirmar que a temperaturas altas el sistema no logra contrarrestar el enfriamiento natural del horno, a temperaturas bajas mantiene la temperatura por un mayor tiempo.

Se pueden ver también dentro de las gráficas variaciones de temperatura de  $0.2 \degree$ C éstas pequeñas variaciones son atribuidas a la conversión analógica-digital que hace el microcontrolador con cada sensor, además que también se obtiene una temperatura promedio entre los 3 sensores que tiene el horno.

Recordando que la sensibilidad del LM35 es de 10mV/<sup>o</sup>C y el resultado de la ecuación 6.1 que es 4.88mV/bit eso nos da una resolución de  $\Delta = \frac{4}{3}$  $\frac{1.66 \pi V \cdot \mu \cdot L}{10 m V / \rho C} = 0.488^{\circ} C / bit$  y el error al promediar los 3 sensores es de Δ  $\frac{\Delta}{\sqrt{3}} = \frac{0}{\sqrt{3}}$  $rac{469}{\sqrt{3}} =$ aproximadamente es la variación que tiene el ADC al desplegar la temperatura del sistema.

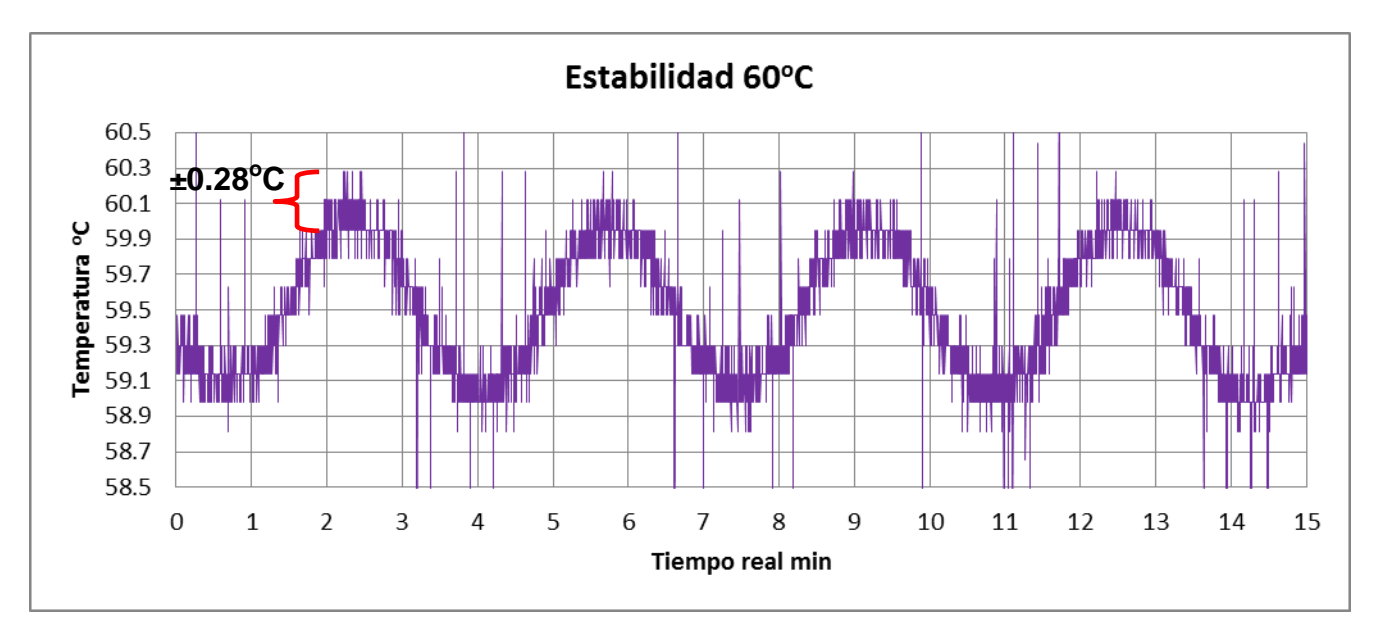

*Figura 7.1.3 Estabilidad a 60.1<sup>o</sup>C*

Se obtuvo la curva de enfriamiento natural del horno mostrada en la *Figura 7.1.4*; recordemos que este horno tiene fibra de vidrio entre la celda de vidrio y la cubierta adiabática de tubo PPR, con la finalidad de minimizar las pérdidas de calor. Se observa que le toma un tiempo 90 minutos enfriarse de  $60^{\circ}$ C a  $23^{\circ}$ C, un punto importante es que mientras más se aproxima a la temperatura ambiente, más tarda en enfriarse.

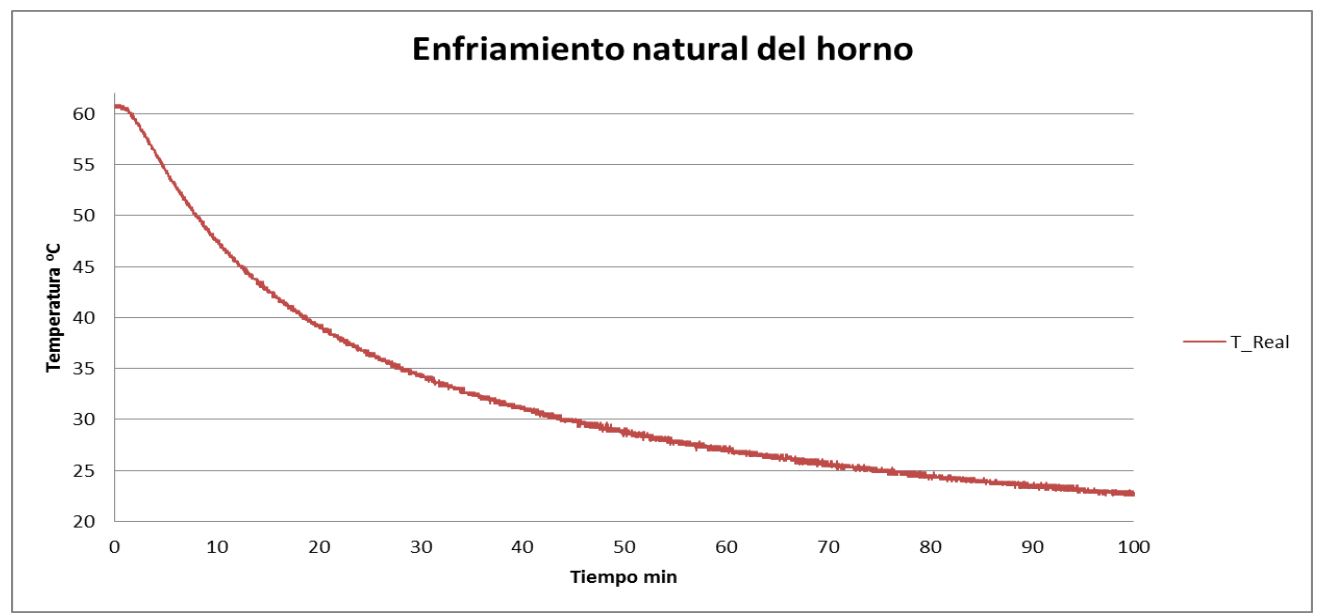

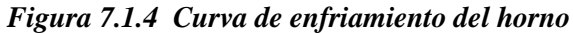

 $\sim$  78  $\sim$ 

Analizando la curva de enfriamiento, se observa que cuando el horno está en temperaturas entre los 40 $\rm{^{\circ}C}$  y 60 $\rm{^{\circ}C}$  se enfría más rápido que cuando está en temperaturas entre 30 $\rm{^{\circ}C}$  a  $40^{\circ}$ C y en temperaturas menores a  $30^{\circ}$ C es aún más lento el enfriamiento.

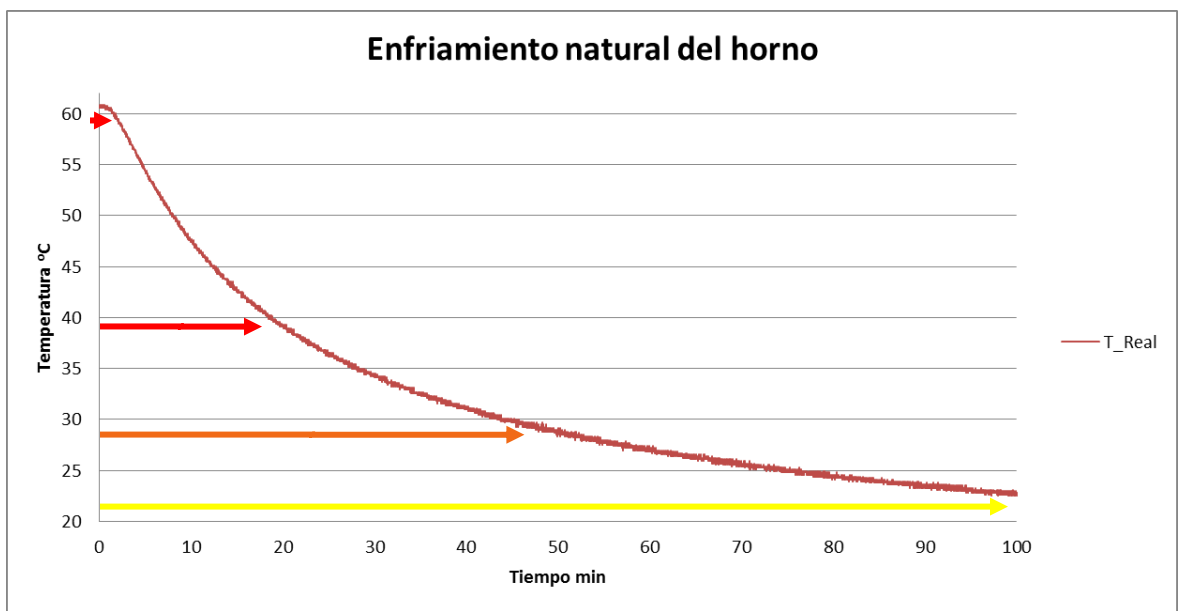

*Figura 7.1.5 Secciones de enfriamiento*

Debido a esto se optó por manipular el voltaje de que suministra el mosfet a las resistencias, de manera que se pueda contrarrestar el enfriamiento natural del horno y así mantener constante la temperatura.

Para evitar los resultados anteriores donde la temperatura varía hasta  $1^{\circ}C$ , se agregaron dos nuevas reglas difusas que se resaltan en negro en la nueva memoria difusa del sistema, mostrada en la *Tabla 1.8*, se obtuvieron las siguientes gráficas mostradas en las *Figuras 7.1.6 – 7.1.10.*

| <i>dError</i>    | Negativa     | Cero               | Positiva          |
|------------------|--------------|--------------------|-------------------|
| Error            |              |                    |                   |
| <b>MuyBajo</b>   | <b>Bajo1</b> | <b>Mínima</b>      |                   |
| Bajo             | Medio        | Bajo2              | Bajo1             |
| <b>Medio</b>     | Alto1        | Medio              | Medio             |
| <b>Grande</b>    | Máximo       | Alt <sub>0</sub> 2 | Medio             |
| <b>MuyGrande</b> | Máximo       | Máximo             | Alto <sub>2</sub> |

*Tabla 1.7 Segunda memoria difusa*

La caracterización del sistema se hizo para diferentes temperaturas de operación, tratando de buscar que se mantuviera constante la temperatura real con la temperatura deseada a diferentes voltajes Fuente-Drenador en el mosfet; la corrección de la temperatura para esta prueba se hizo cada 350ms, este tiempo es lo que tarda un ciclo del programa. En la *Figura 7.1.6* se observa el proceso de calentamiento del horno de una temperatura inicial de 21.5<sup>o</sup>C hasta 23<sup>o</sup>C la estabilidad de la temperatura del horno a 23<sup>o</sup>C, esto se logró con un voltaje en el mosfet de 12 [V]. Se observa un pequeño sobre paso que no supera  $1^{\circ}C$  de la temperatura deseada y tarda aproximadamente 20 min en tener una temperatura estable.

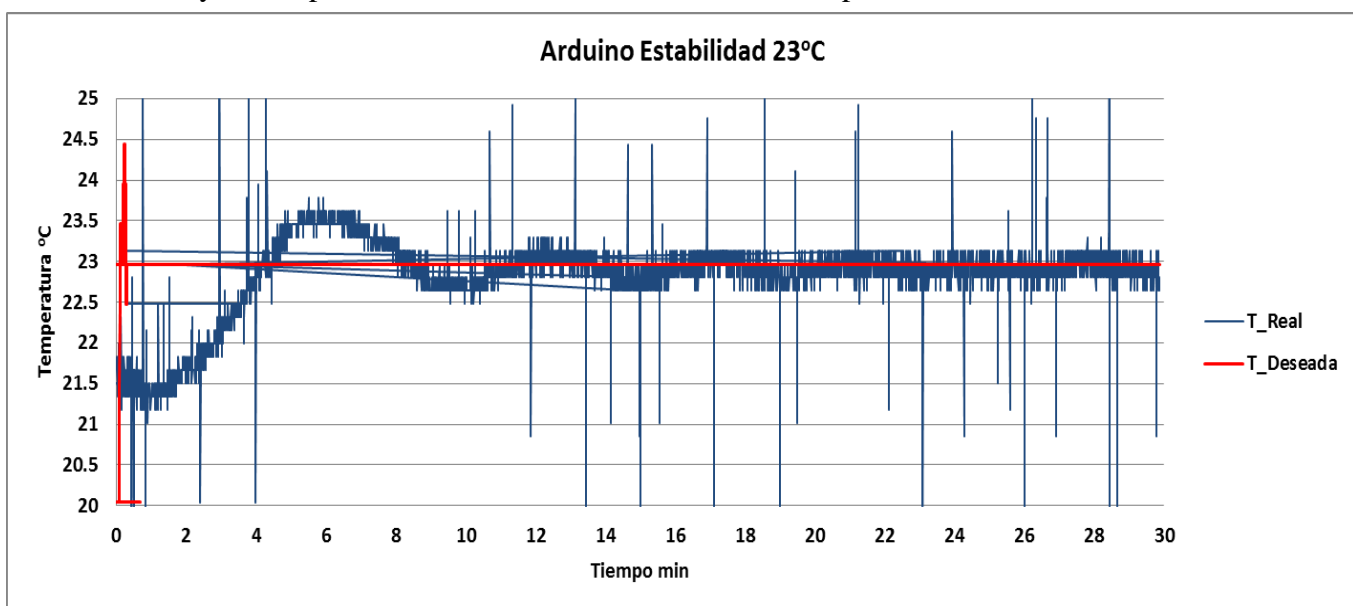

*Figura 7.1.6 calentamiento del horno a 23<sup>o</sup>C* 

En la *Figura 7.1.7* se observa a detalle la estabilidad a una temperatura de 23<sup>o</sup>C y también se obtuvo el promedio de la sección de datos mostrados en 10 min, que fue de 22.92<sup>o</sup>C.

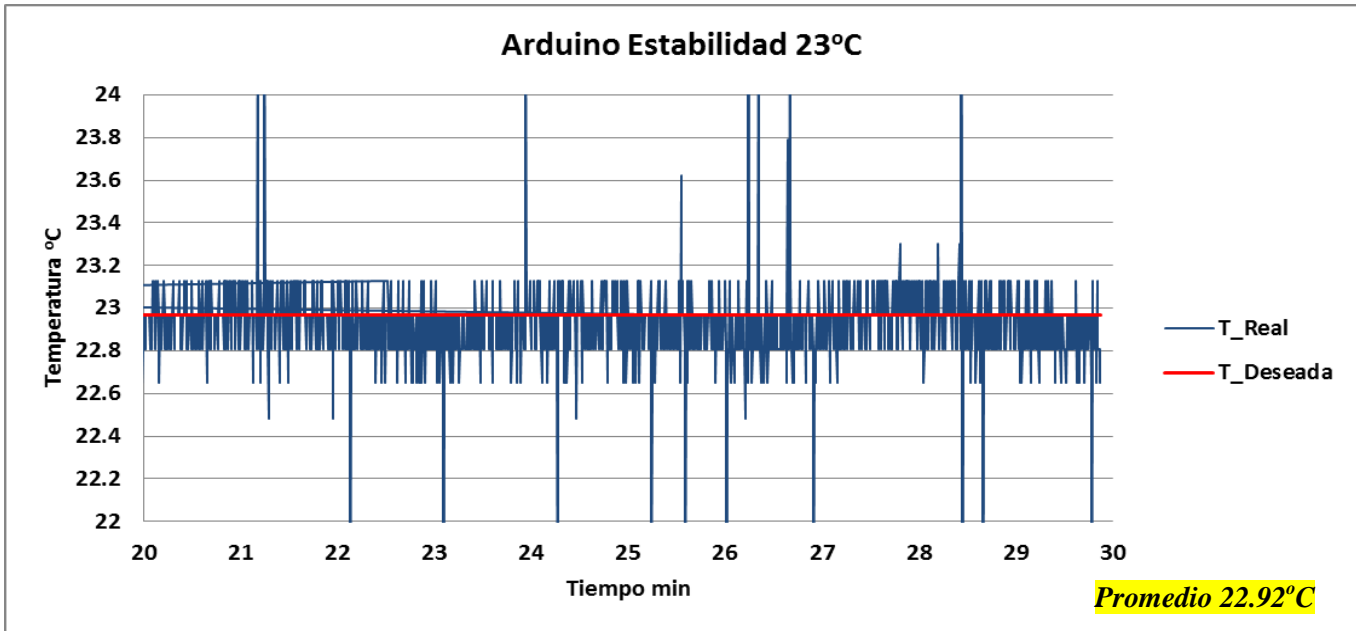

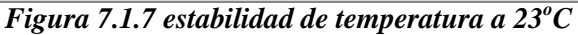

En la figura anterior se observan algunos picos de temperatura, estos se deben al ruido que se genera en los cables a los que están conectados los sensores LM35 que van al interior del horno, estos cables tiene una longitud de 1m.

En la siguiente *Figura 7.1.8* se muestra la estabilidad de la temperatura a 27.3<sup>o</sup>C, con un voltaje en el mosfet de 13 [V] y como se mencionó anteriormente las variaciones en  $0.2^{\circ}C$ son por la digitalización de la señal y el promedio que se obtiene al leer los sensores LM35, al no ser mayores a  $0.5^{\circ}$ C no afectan los experimentos.

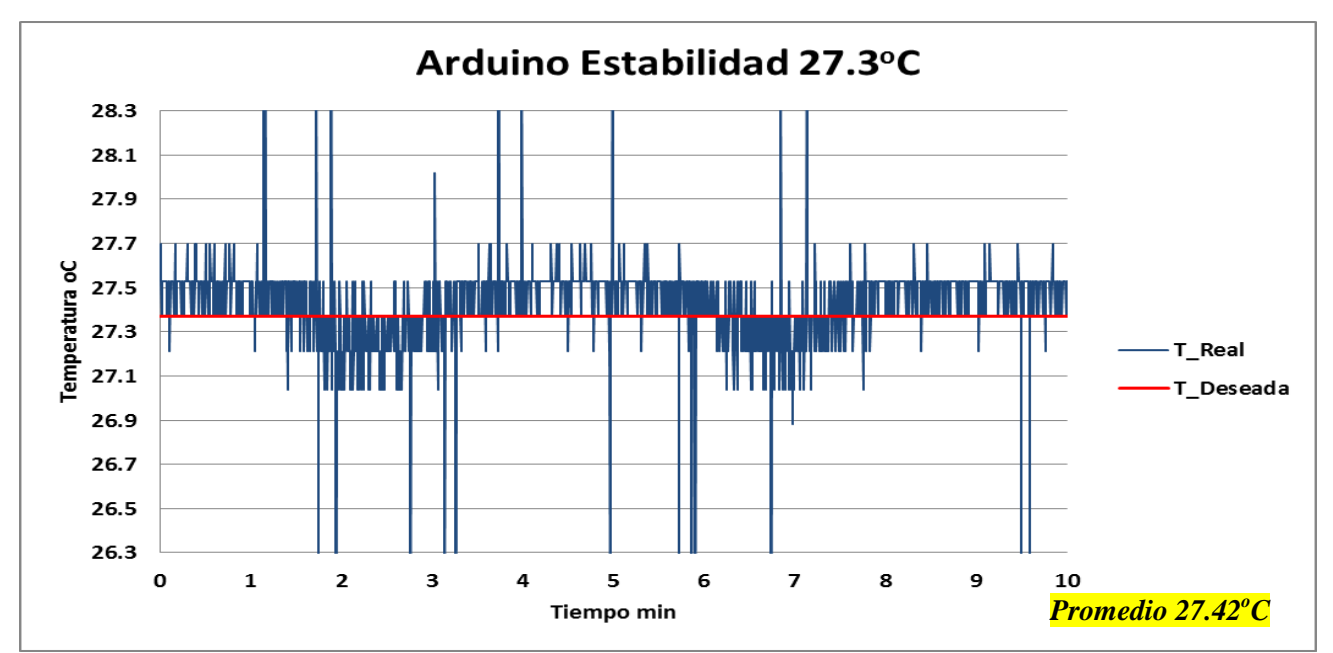

*Figura 7.1.8 estabilidad de temperatura a 27.3<sup>o</sup>C* 

Para la estabilidad del horno a una temperatura de  $50^{\circ}$ C se suministró al mosfet un voltaje de 17.5 [V], la *Figura 7.1.9* muestra la estabilidad obtenida por el sistema a 50<sup>o</sup>C.

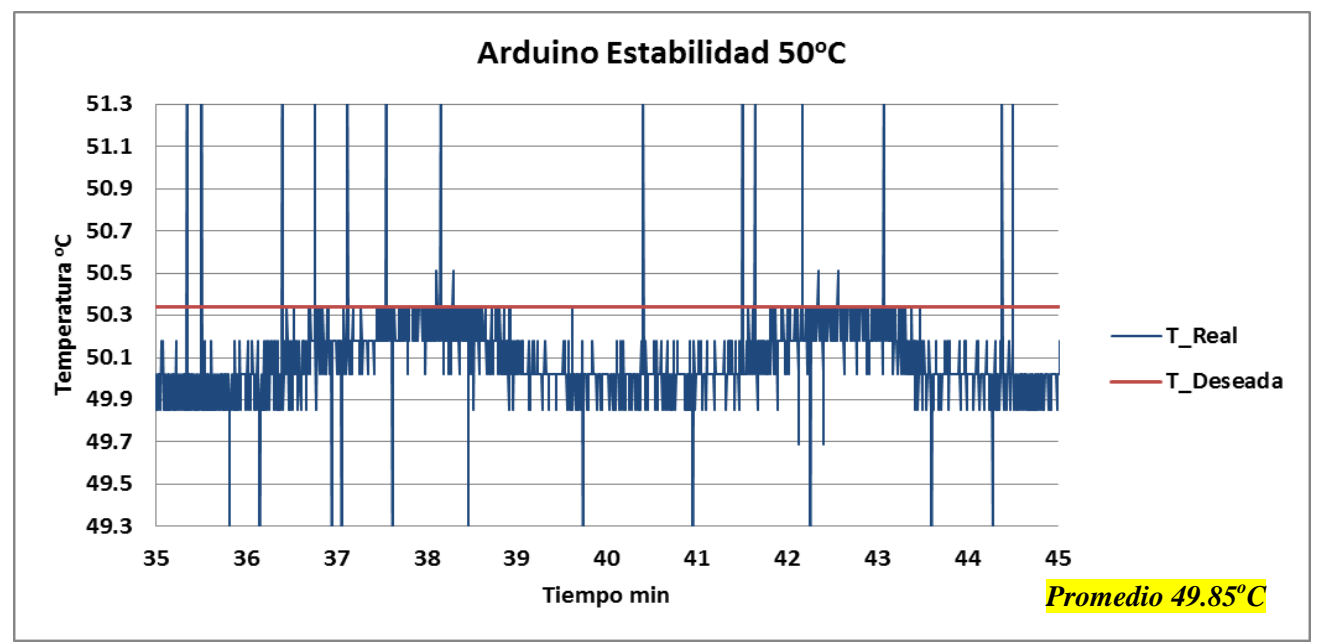

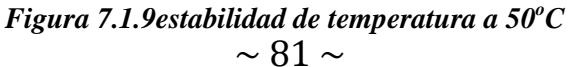

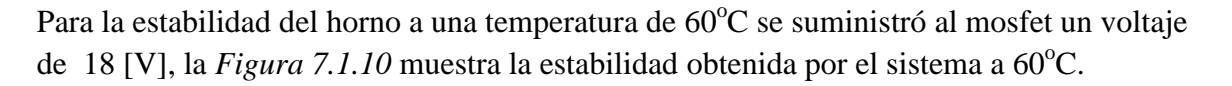

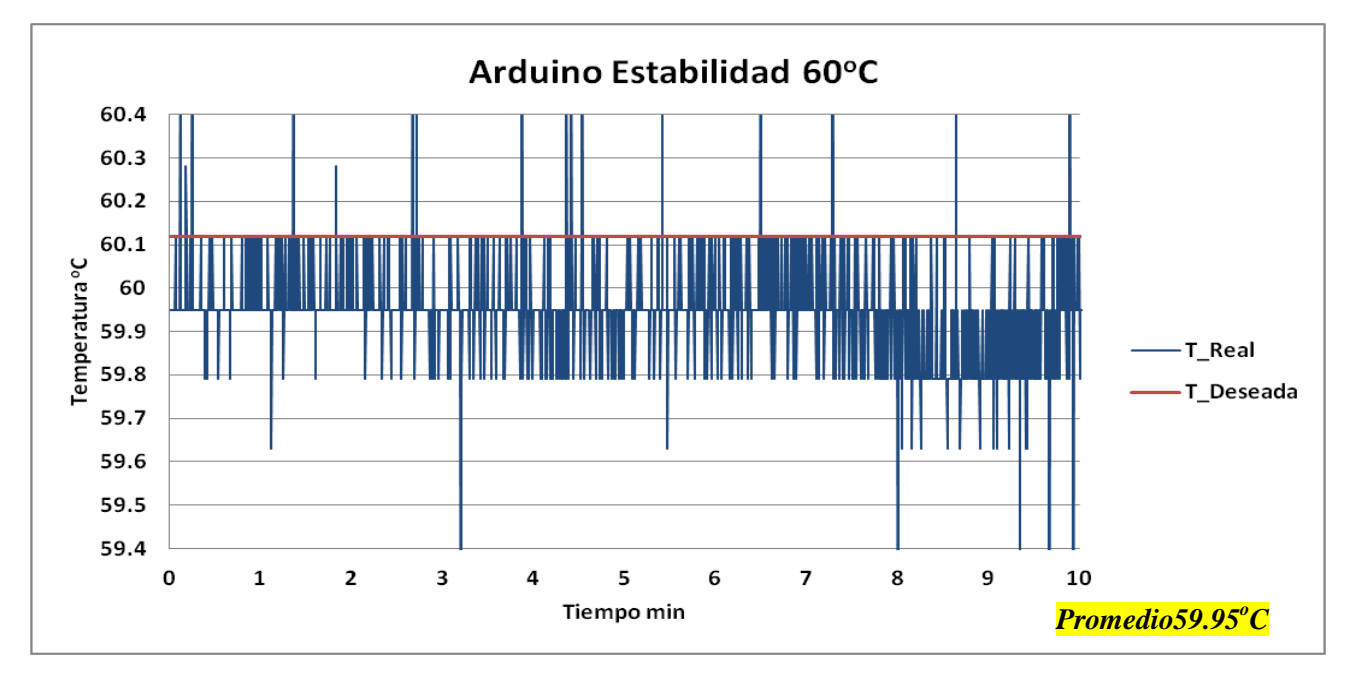

*Figura 7.1.10 Estabilidad de temperatura a 60<sup>o</sup>C*

A continuación se muestra una tabla donde se indica voltaje necesario en el mosfet para poder controlar el horno a la temperatura deseada, de manera que el enfriamiento natural del horno se pueda contrarrestar.

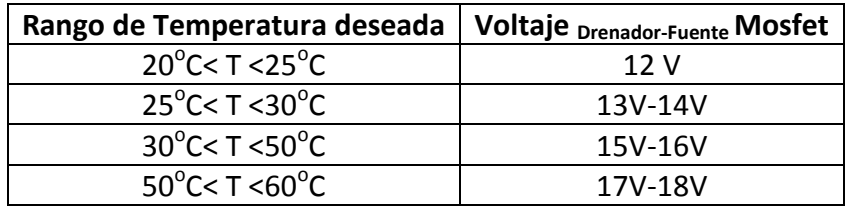

La potencia disipada en cada resistencia cuando se aplica el mínimo voltaje 12V y si el PWM fuese el 100% se describe en las siguientes ecuaciones y en la *Figura 7.1.11* se muestra el diagrama de las resistencias.

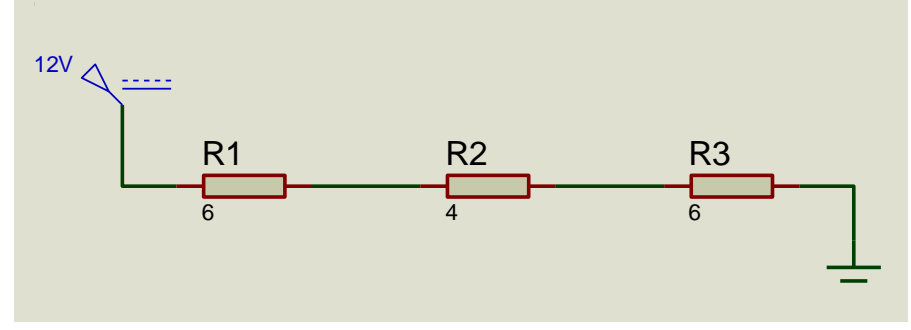

*Figura 7.1.11 Diagrama de resistencias*

 $\sim$  82  $\sim$ 

Usando las ecuaciones de ley de Joule

Se obtiene la potencia total que consume el circuito y después se obtiene la corriente que será la misma para las tres resistencias por ser un circuito en serie:

$$
P_{total} = \frac{V^2}{R} = \frac{12^2}{16\Omega} = 9W
$$
  

$$
I_{total} = \frac{P_{total}}{V} = \frac{9W}{12} = 0.750A
$$
  

$$
P_{R1} = R1 * I^2 = 6\Omega * 0.750^2 = 3.37W
$$
  

$$
P_{R2} = R2 * I^2 = 4\Omega * 0.750^2 = 2.25W
$$
  

$$
P_{R3} = R3 * I^2 = 6\Omega * 0.750^2 = 3.37W
$$

La potencia disipada en las dos resistencias de los extremos es la misma puesto que tienen la misma resistividad de 6Ω, y la suma de las potencias nos da la potencia total disipada.

Cuando el circuito opera con el voltaje máximo de 18V y si el PWM fuese del 100% se tendría la siguiente potencia total en el circuito.

$$
P_{total} = \frac{V^2}{R} = \frac{18^2}{16\Omega} = 20.25W
$$
  
\n
$$
I_{total} = \frac{P_{total}}{V} = \frac{20.25W}{18} = 1.125A
$$
  
\n
$$
P_{R1} = R1 * I^2 = 6\Omega * 1.125^2 = 7.6W
$$
  
\n
$$
P_{R2} = R2 * I^2 = 4\Omega * 1.125^2 = 5W
$$
  
\n
$$
P_{R3} = R3 * I^2 = 6\Omega * 1.125^2 = 7.6W
$$

Los límites de potencia de cada resistencia no se exceden, recordemos que cada resistencia es de 10W.

Con los datos obtenidos anteriormente donde la corriente total es de 1.125A y la potencia total de 20.25W se calcula el disipador que debe llevar el mosfet como medida de seguridad para que no se sobrecaliente y se dañe. A continuación en la *Figura 7.1.12* se muestra un diagrama de las capas internas del mosfet.

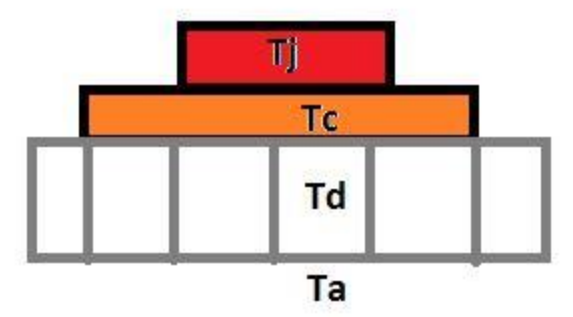

*Figura 7.1.12 Capas de mosfet*

Donde **Tj** es la temperatura de juntura

**Tc** es la temperatura de encapsulado

**Td** es la temperatura del disipador

**Ta** es la temperatura del ambiente

A partir de este diagrama se puede obtener un circuito análogo a un circuito eléctrico de resistencias térmicas, como el mostrado en la *Figura 7.1.13.*

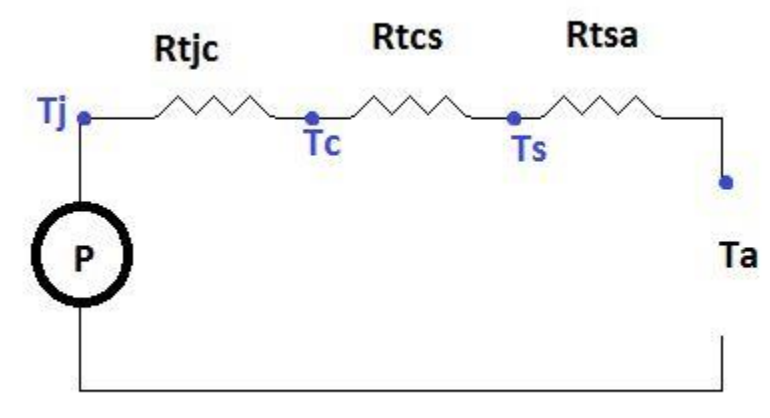

*Figura 7.1.13 resistencias térmicas* 

Donde **Rtjc** es la resistencia térmica entre la juntura y el encapsulado

**Rtcs** es la resistencia térmica entre el encapsulado y el disipador

**Rtsa** es la resistencia térmica entre el disipador y el ambiente

**P** es la potencia de disipación

La ecuación del circuito mostrado anteriormente es

$$
Tj - Ta = P(Rtjc + Rtcs + Rtsa)
$$

El valor que se busca es Rtsa ya que los demás valores son proporcionados por el proveedor en el datasheet del componente, en este caso en el del IRF540.

Al despejar Rtsa nos queda la siguiente ecuación:

$$
Rtsa = \frac{Tj - Ta}{P} - Rtjc - Rtcs
$$

Los valores del datasheet son:

**T**j=175<sup>o</sup>C, **Rtjc**=1.5<sup>o</sup>C/W, **Rtcs**=0.5<sup>o</sup>C/W, **P**=20.25W es cuando las resistencias demandan la máxima corriente de 1.125A a 18V y **Ta**=19<sup>o</sup>C ya que en el laboratorio de átomos fríos se cuenta con aire acondicionado constante de  $19^{\circ}$ C, así que sustituyendo los valores anteriores  $Rtsa = 5.7^{\circ}C/W$ . Se optó por usar un disipador de aluminio con las siguientes dimensiones L=5.3cm, A=4cm y H=2.5cm como el de *Figura 7.1.14*.

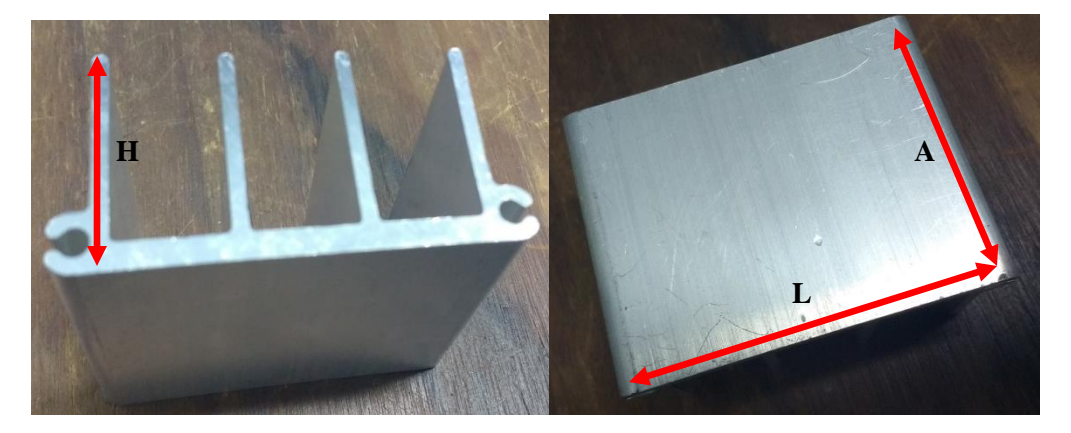

*Figura 7.1.14Dispador de aluminio* 

En las siguientes tres *Figuras 7.1.15-7.1.17*se muestra el comportamiento de la corriente controlada a partir del PWM que manda el microcontrolador hacia el mosfet, en la *Figura 7.1.15* se muestra un voltaje de 18V con un consumo de corriente de 0.643A que es controlada por el PWM al 80% de su ciclo de trabajo, conforme la temperatura real se aproxima a la temperatura objetivo el PWM disminuye por lo que la corriente consumida también lo hace, en la *Figura 7.1.16 s*e observa una corriente de 0.352 A y un PWM al 35%.

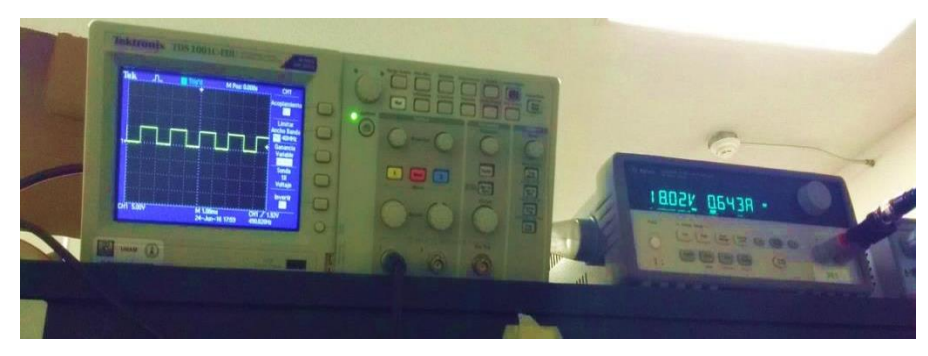

*Figura 7.1.15PWM 80% corriente de 0.643A*

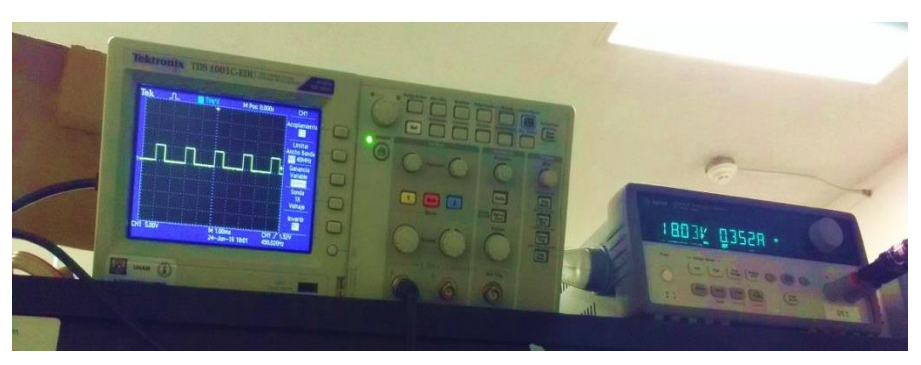

*Figura 7.1.16PWM 35% corriente de 0.352A*

Esta última *Figura 7.1.17* se observa el PWM al 20% que logra suministrar una corriente de 0.280 A para mantener la temperatura constante.

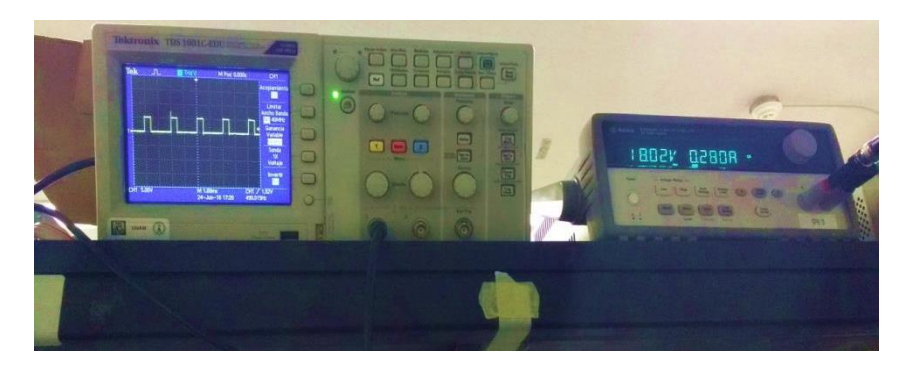

*Figura 7.1.17PWM 25% corriente de 0.280A*

#### **7.2 Pruebas de control de temperatura MSP430**

Se implementó el sistema de control difuso ahora en el microcontrolador MSP430G2553 de Texas instruments, usando los mismos elementos de hardware, los 3 sensores LM35, el display LCD16X2, un potenciómetro de 10KΩ para seleccionar la temperatura deseada. Adicionalmente todos estos elementos se montaron en un PCB diseñado para que el Launchpad del microcontrolador se ensamblara en él, en la *Figura 7.2.1* se muestra el circuito ya armado y operando.

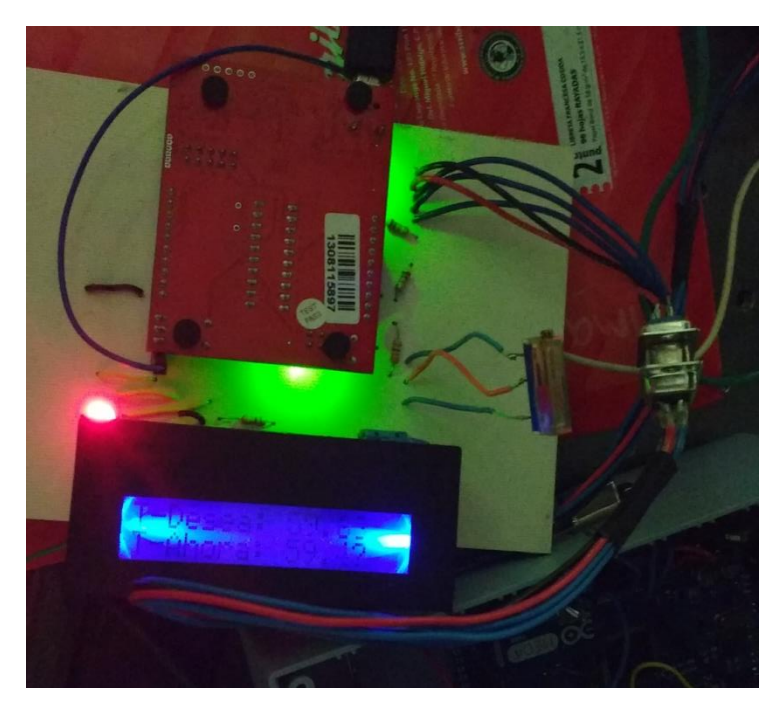

*Figura 7.2.1 Circuito de MSP4302553 operando*

Se realizaron las pruebas del sistema y se obtuvieron los siguientes datos que se grafican a continuación y se muestran en las *Figuras 7.2.2 – 7.2.5* la captura de los datos fue cada 357 milisegundos, que es el tiempo que tarda en realizar un ciclo del programa principal.

Retomado la ecuación **6.4** donde 1bit dentro del ADC del MSP430G2553 varía con 3.51mV y la sensibilidad del sensor de 10mV/<sup>o</sup>C nos da una resolución de  $\Delta = \frac{3}{2}$  $\frac{1.51mv/pt}{10mV/oc} =$ 0.351<sup>o</sup>C/bit y el error al promediar los 3 sensores de temperatura es de  $\Delta_{3$ sensores =  $\frac{\Delta}{C}$  $\frac{4}{\sqrt{3}}$  =  $\bf{0}$  $\frac{351}{\sqrt{3}} = \pm 0.2^{\circ} C/b$ it debido a esto se ven variaciones en los valores de la temperatura.

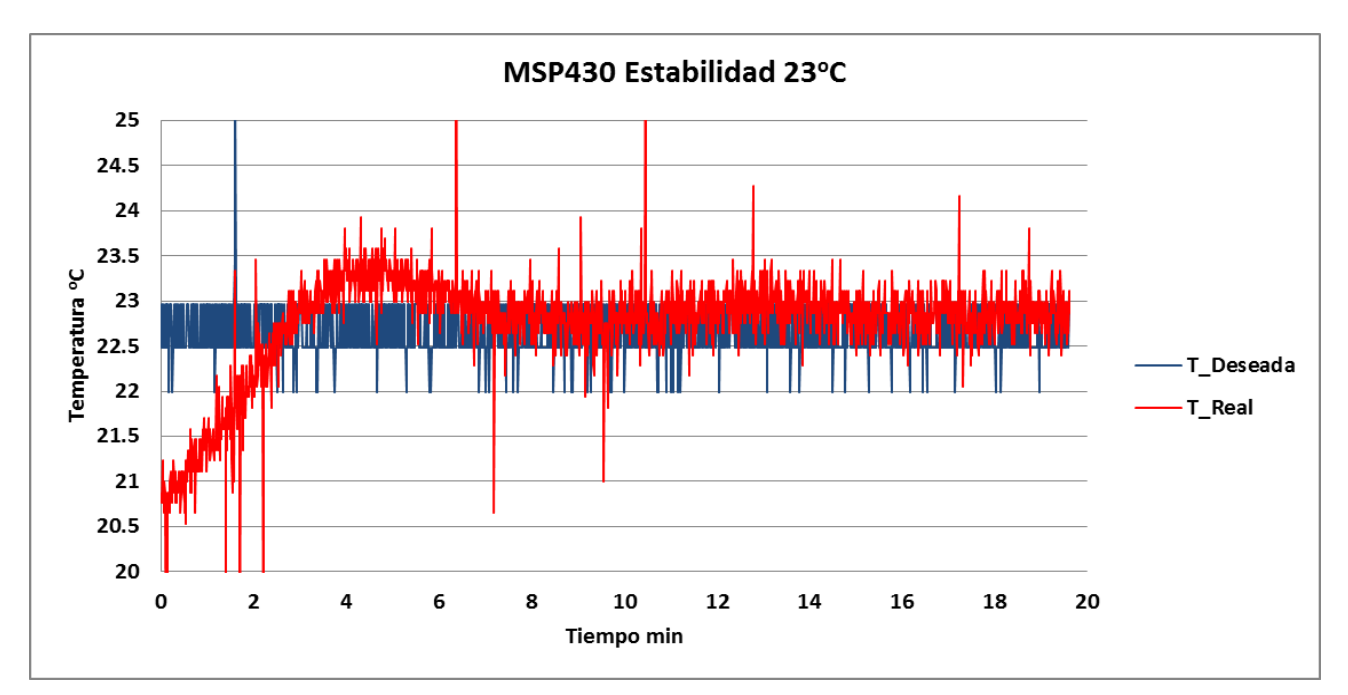

*Figura 7.2.2 Estabilidad a 23<sup>o</sup>C*

A continuación en la *Figura 7.2.3* se muestra una sección de la estabilidad de la temperatura a 23oC y también se obtuvo el promedio de esa serie de datos mostrados en 10 min, el promedio es de 22.66°C.

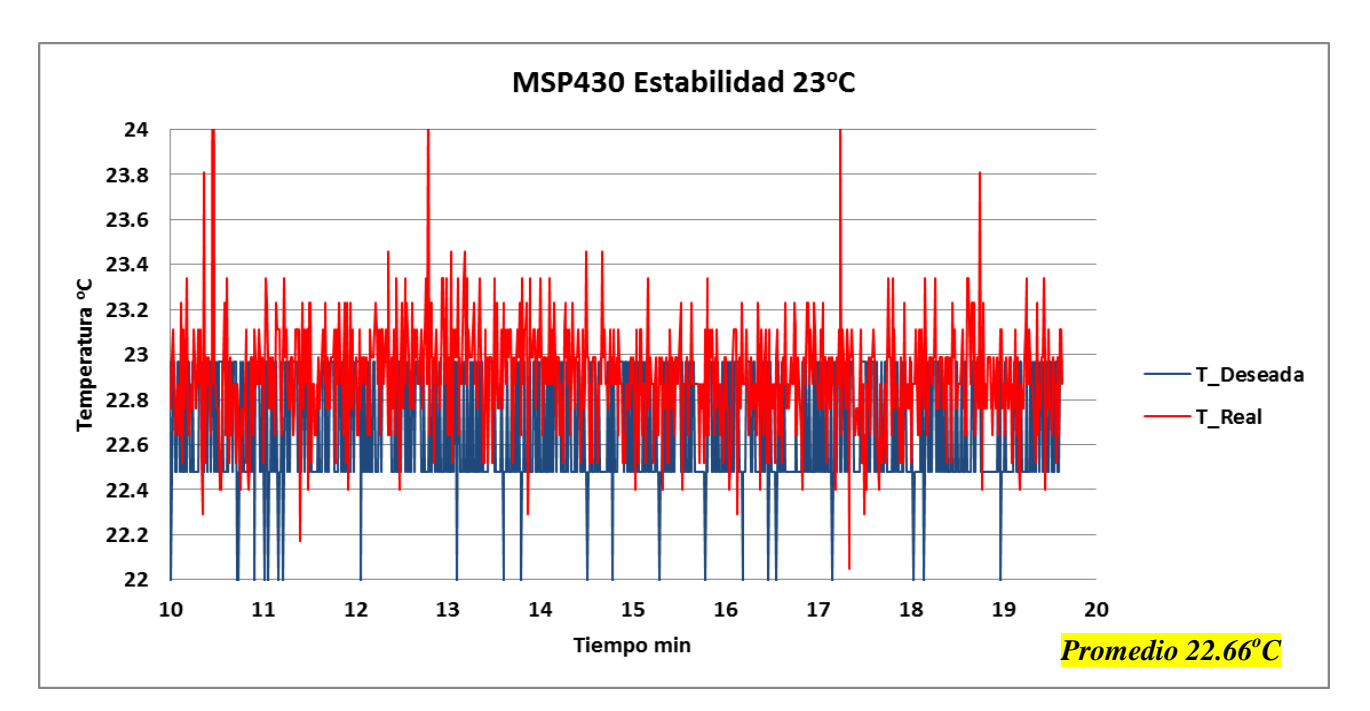

*Figura 7.2.3 Estabilidad a 23<sup>o</sup>C*

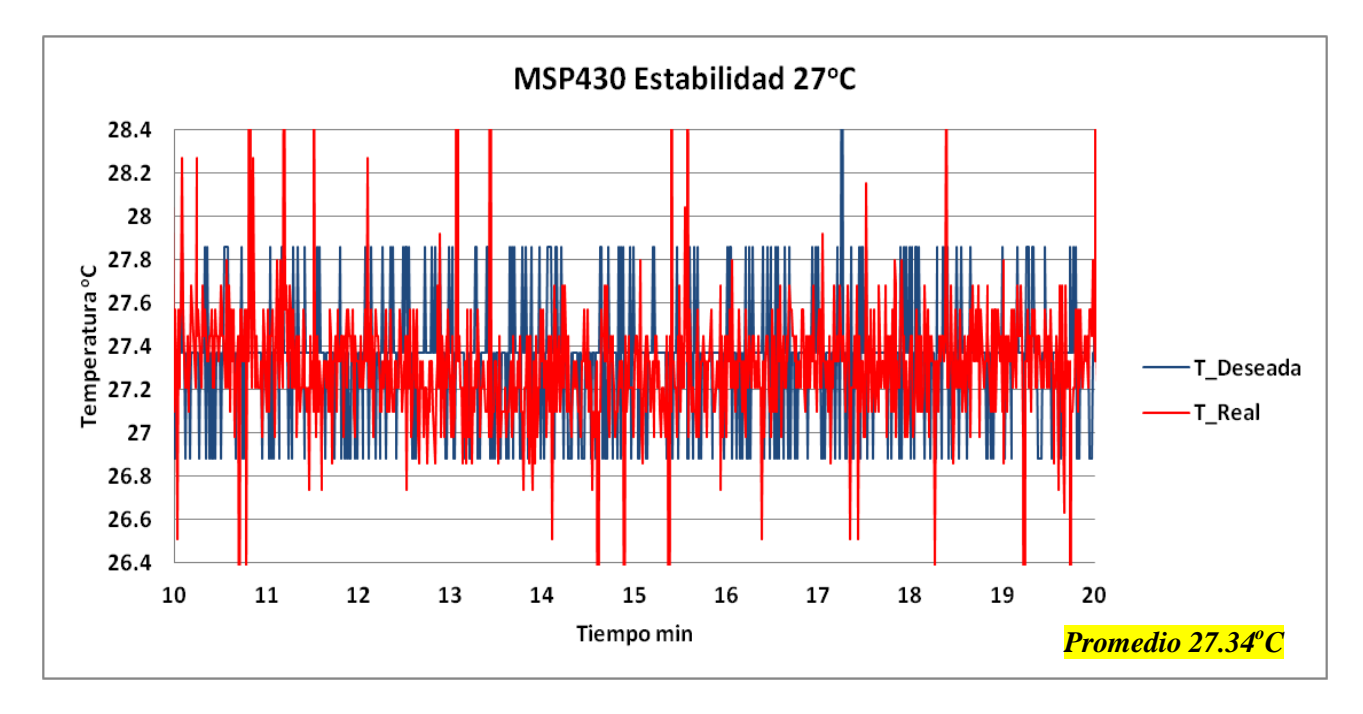

En la *Figura 7.2.4* mostrada a continuación se observa la estabilidad de la temperatura a  $27^{\circ}$ C y su promedio es de  $27.34^{\circ}$ C.

*Figura 7.2.4 Estabilidad a 27<sup>o</sup>C*

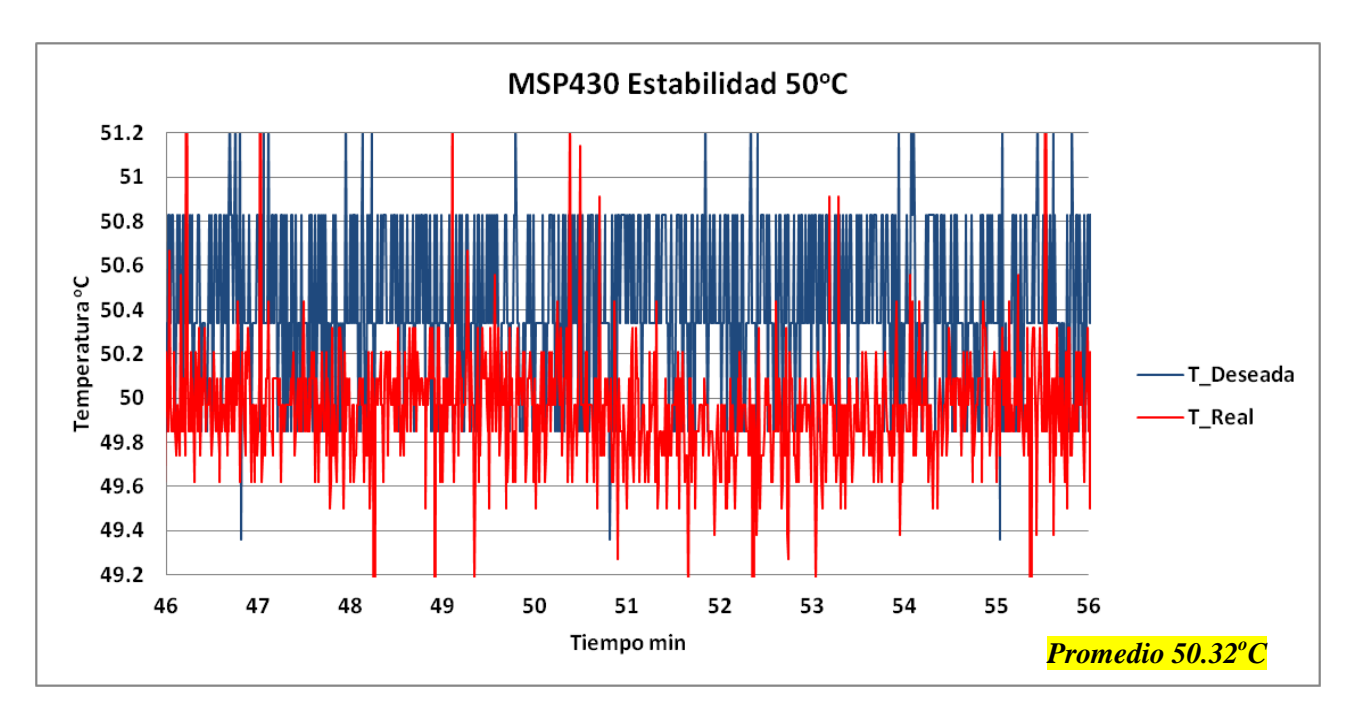

*Figura 7.2.5 Estabilidad a 50<sup>o</sup>C*

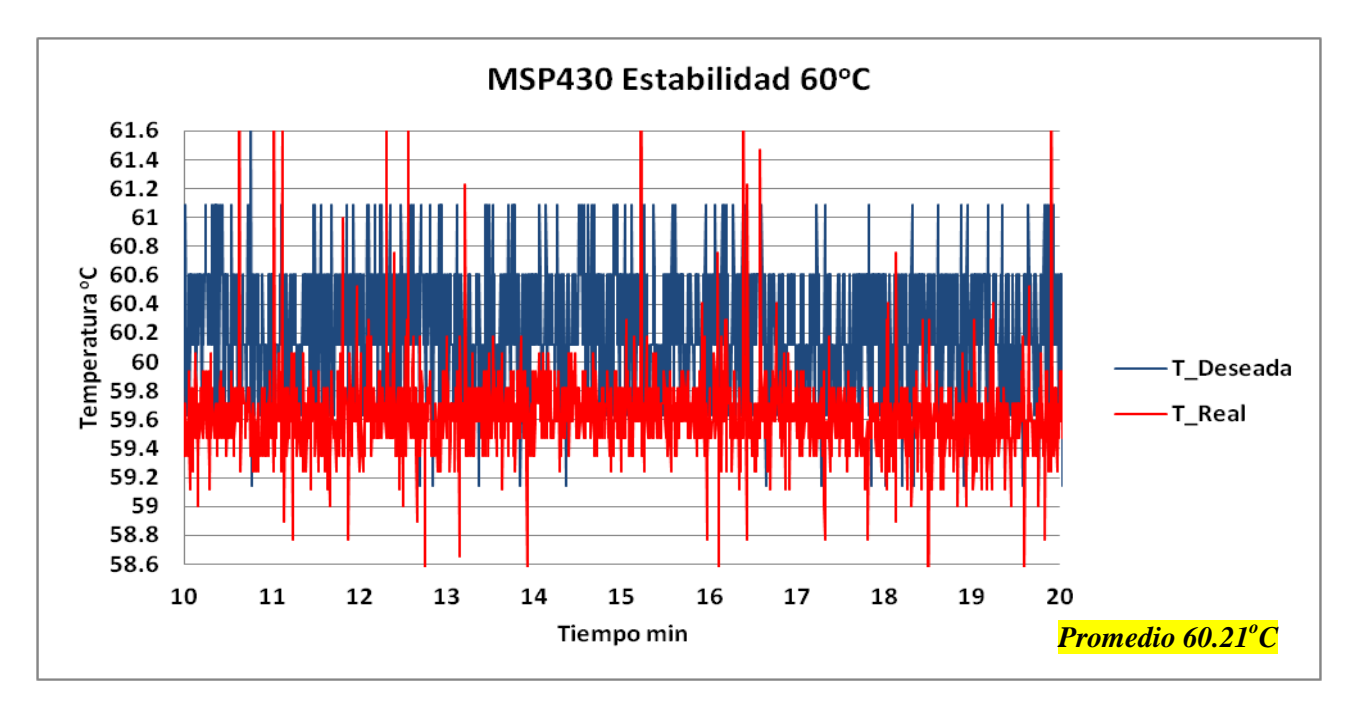

*Figura 7.2.6 Estabilidad a 60<sup>o</sup>C*

Si se tuviera un ADC de 12 bits  $1bit = \frac{3}{10}$  $\frac{3.6}{4095}$  = 0.88*mV* este ADC es más sensible a las variaciones de voltaje; por lo que aumenta la precisión del sistema pero por otro lado el LM35 no logra ser tan sensible a temperaturas de  $0.1^{\circ}$ C, así que para poder utilizar un ADC de mayor resolución el sensor también debe ser más preciso.

Para la obtención de la estabilidad en temperatura se trabajó con los mismos voltajes drenador-fuente en el mosfet, obteniendo un resultado casi idéntico al de Arduino.

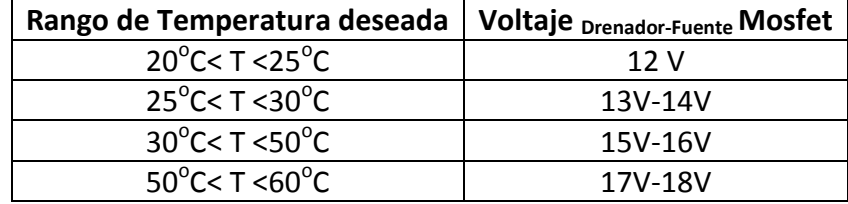

A continuación se muestran dos pares de imágenes en la *Figura 7.2.7*y *Figura 7.2.8* donde se compara la temperatura mostrada por el controlador y la temperatura medida por un termómetro de mercurio que toca una pared de la celda de vidrio.

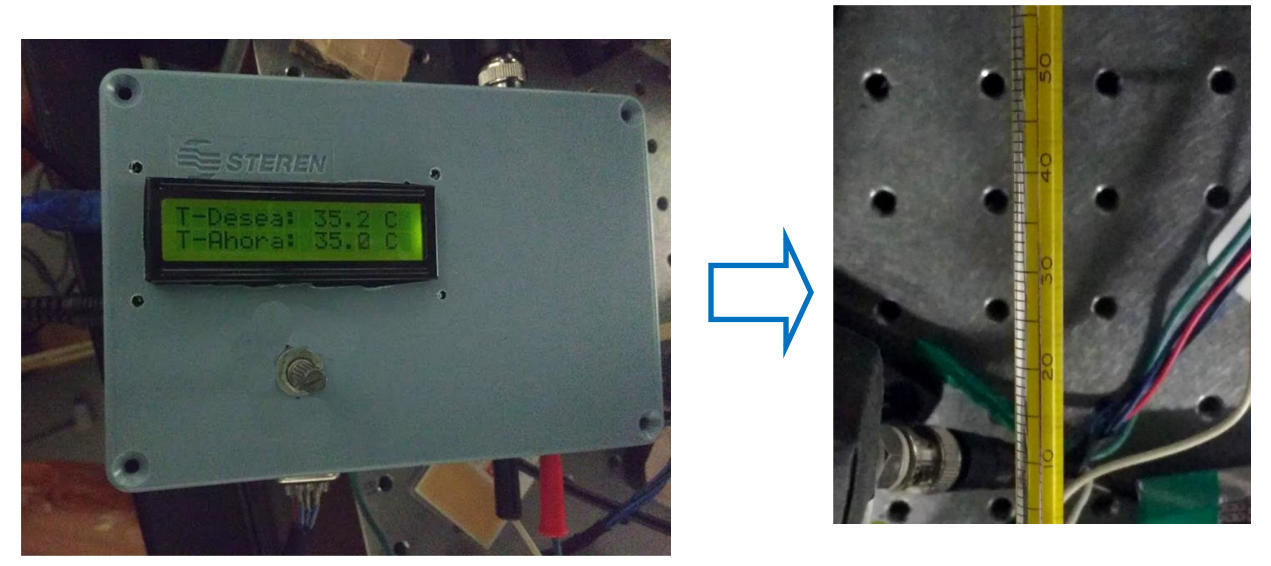

*Figura 7.2.7 Temperatura de horno 35.2<sup>o</sup>C y temperatura termómetro33<sup>o</sup>C*

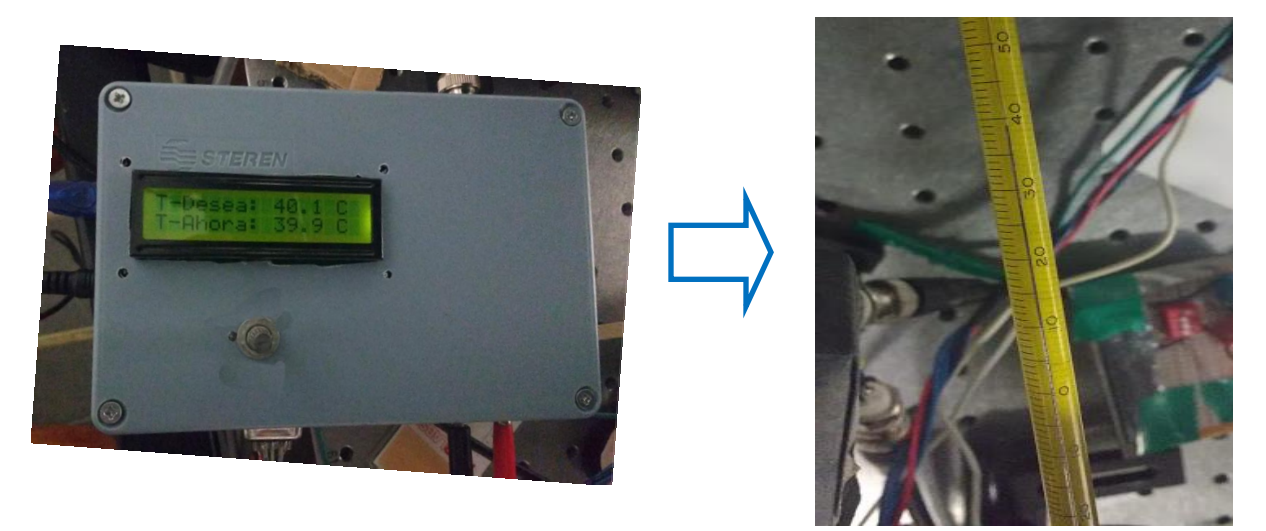

*Figura 7.2.8 Temperatura de horno 40<sup>o</sup>C y temperatura termómetro 39<sup>o</sup>C*

Se observa que el valor de la temperatura en el termómetro de mercurio es muy cercano a la T-Ahora mostrada en el display del controlador.

# **7.3 Experimentos de espectroscopia.**

A continuación se mostrará el efecto que el control de la temperatura del horno tiene en las mediciones de los espectros de absorción de un haz láser que pasa a través de la celda de espectroscopia que se encuentra al interior del horno.

El experimento de espectroscopia de absorción se lleva a cabo con un diodo láser HL7851G de 780nm de la marca Hitachi, este diodo está compuesto de arseniuro de galio-aluminio. El diodo está montado en un sistema de cavidad óptica externa en configuración Littrow, como el diagrama mostrado en la *Figura 7.3.1*. En este sistema se utiliza una rejilla de difracción por reflexión como método de selección de longitud de onda para retroalimentar al diodo láser en la cavidad óptica resonante. Este sistema tiene como consecuencia que el ancho de emisión del diodo se reduzca hasta tan solo unos cuantos MHz o menos. Debido a que el ancho natural de las transiciones electrónicas más intensas en los átomos alcalinos es comúnmente del orden de algunos MHz, el sistema de cavidad externa permite obtener suficiente resolución para registrar estas transiciones atómicas. Así mismo, el ángulo de incidencia de la radiación láser sobre la rejilla de difracción es controlada con precisión mediante el voltaje suministrado a un transductor piezoeléctrico, por lo que la frecuencia de emisión del láser puede ser variada de manera precisa y controlada.

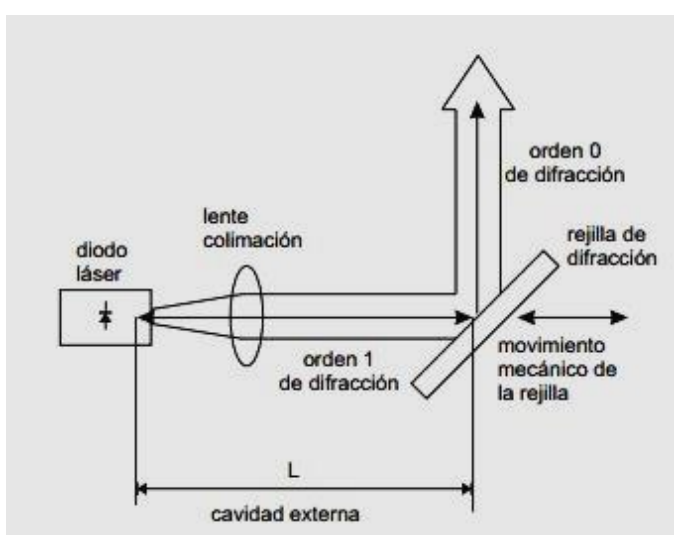

*Figura 7.3.1 Cavidad óptica Littrow [23]*

El haz de luz láser se hace pasar por elementos ópticos con los que se regula su potencia y polarización, con el λ/2 en conjunto con el cubo polarizador se logra disminuir la potencia del láser, una vez ajustados los parámetros se hace incidir el haz dentro de la celda de vidrio que está en el horno y se enciende el sistema de control de temperatura para calentar la celda de vidrio a la temperatura deseada.

La luz absorbida por los átomos dentro de la celda es medida con un fotodiodo FDS100 a la salida del horno la información que nos arroja el fotodiodo son los espectros de absorción del Rb 85 y Rb 87. En la *Figura 7.3.2* se muestra un esquema del experimento.

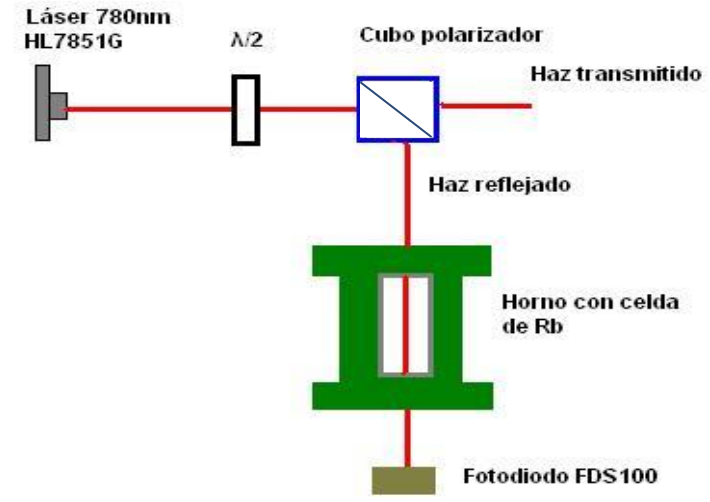

*Figura 7.3.2 Esquema del experimento de espectroscopia*

En la *Figura 7.3.3* se muestra un diagrama de lo que ocurre dentro de la celda entre el haz láser y el gas de Rb. Al incrementar la temperatura los átomos de Rb aumentan dentro de la celda y es más probable que más de ellos absorban la luz láser. La potencia de luz que sale de la celda es menor a la potencia que entra a la celda.

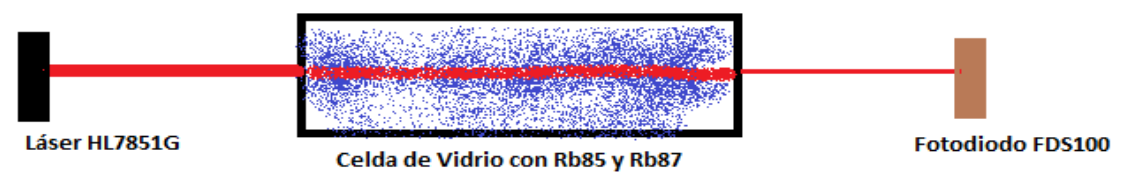

*Figura 7.3.3 Absorción de luz láser*

El láser usado fue construido por los investigadores y alumnos del Laboratorio de átomos fríos del ICN. En la *Figura 7.3.4* se muestra una imagen del láser usado en este experimento.

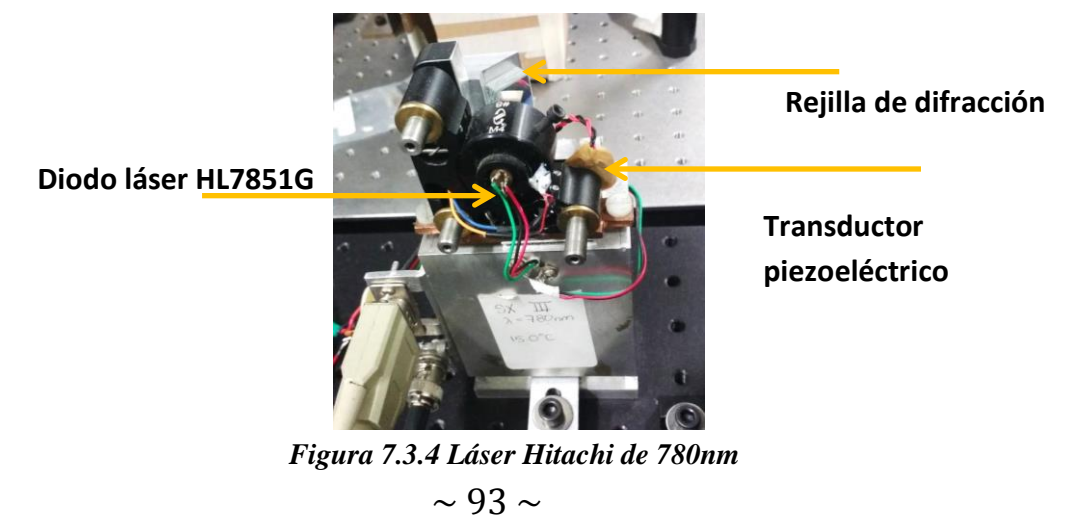

El haz láser atraviesa la celda que está dentro del horno con una Potencia de 69uW y una longitud de onda de 780nm, a la salida del horno se tiene el fotodiodo FDS100 con el cual se mide la cantidad de luz que sale de la celda y el experimento de espectroscopia de absorción consiste en registrar la potencia de la radiación láser transmitida a través del gas de rubidio y que por consiguiente llega el fotodiodo como función de la frecuencia de la luz, en las *Figuras 7.3.5 y 7.3.6* se muestran imágenes del horno y el fotodiodo.

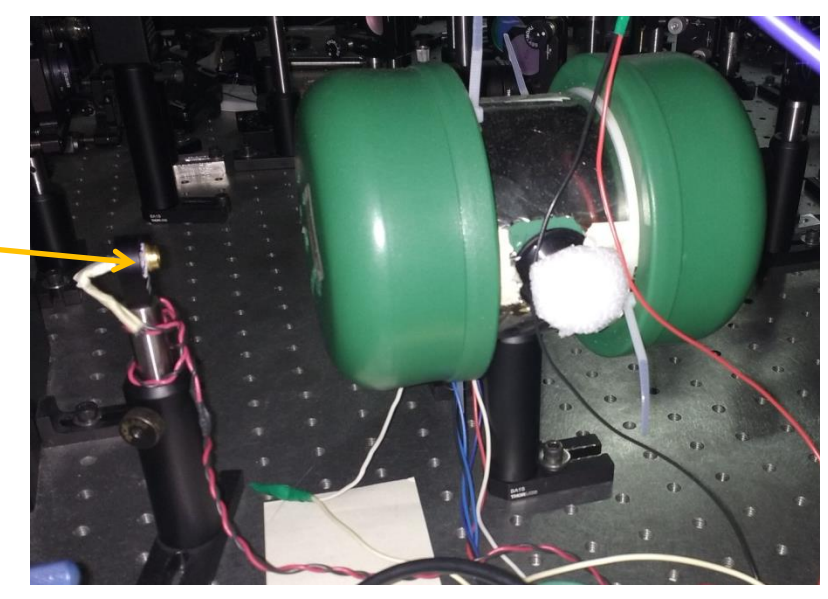

**Fotodiodo FDS100**

*Figura 7.3.5 Horno y fotodiodo FDS100*

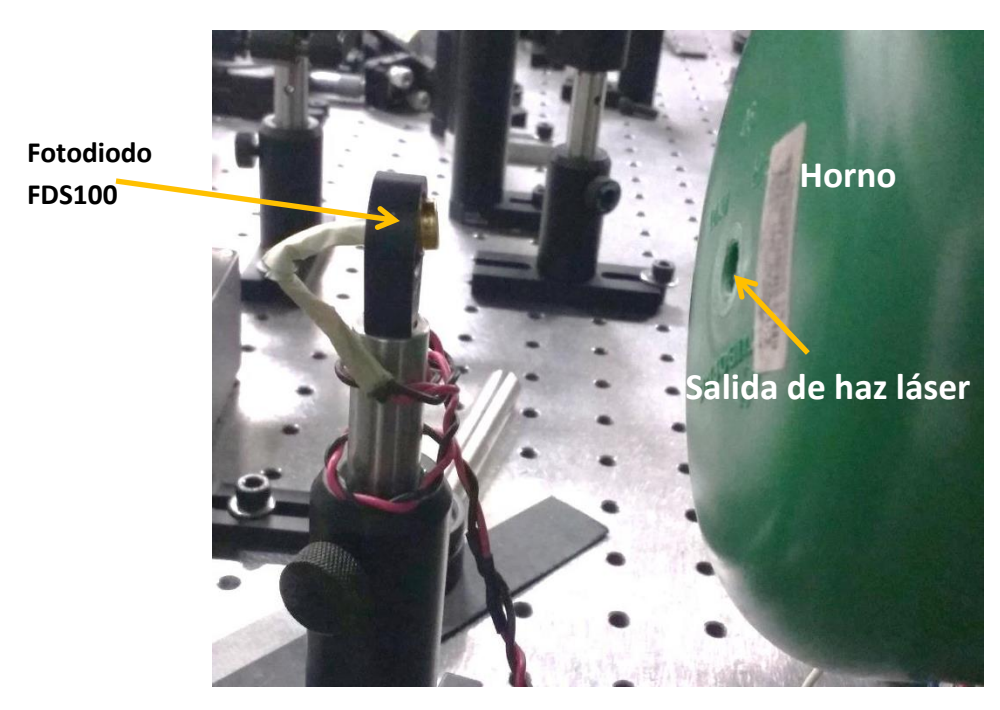

*Figura 7.3.6 Medición de luz absorbida*

#### **7.3.1 Espectros de absorción.**

Los espectros de absorción fueron tomados con la ayuda de un osciloscopio, a diferentes temperaturas, donde se aprecian algunas diferencias el Rb 85 y Rb 87, la señal vista en el osciloscopio se muestra a continuación en la *Figura 7.3.7*, donde la señal amarilla muestra unos pozos que indican que la luz fue absorbida por los átomos de Rb, el pozo más profundo corresponde a Rb85 y el otro es Rb87; la señal rosa es proporcional al voltaje aplicado al piezoeléctrico responsable del control de la frecuencia de la radiación laser.

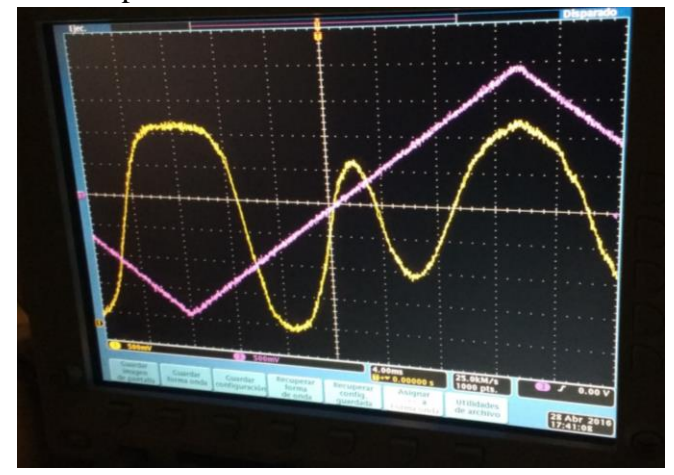

*Figura 7.3.7 Señal de FDS100 en el osciloscopio*

En las *Figuras 7.3.9-7.3.14* se muestran los espectros de absorción de Rb 85 y Rb 87, a diferente temperatura, la línea azul es el espectro de ambos y la línea roja es el ajuste de la curva con dos distribuciones gaussianas, una para Rb85 y otra para Rb87. Para realizar el ajuste se usó el software Mathematica.

La distribución gaussiana o distribución normal es una distribución de probabilidad de variable continua, la gráfica de su función de densidad tiene forma acampanada mostrada en la *Figura 7.3.8* y es simétrica, la importancia de esta función es que permite modelar fenómenos naturales, sociales y psicológicos. Está definida por la siguiente expresión:

$$
f(x) = ae^{-\frac{(x-b)^2}{2c^2}}
$$

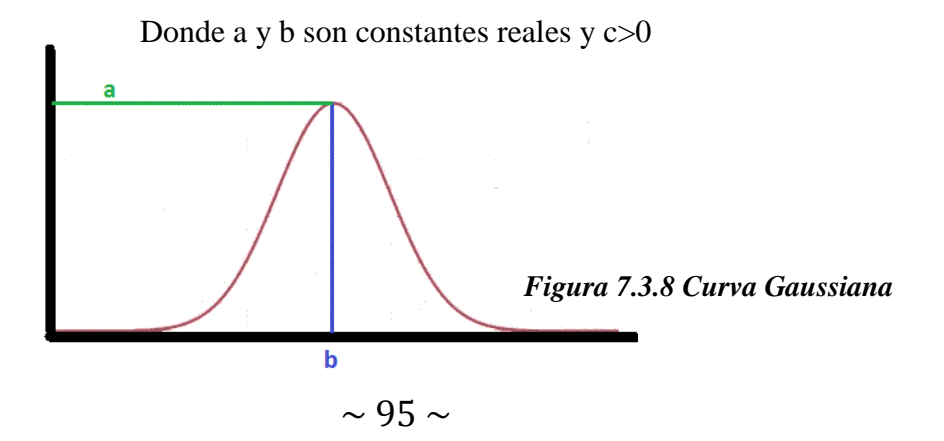

Donde 
$$
a = \frac{1}{c\sqrt{2\pi}}
$$
,  $b = \text{median } x$  c<sup>2</sup>= varianza

En las siguientes gráficas el pozo más profundo corresponde a Rb 85 y el pozo más pequeño corresponde a Rb87. Debido a que el primero presenta una abundancia natural del 72.16% mientras que para el segundo es de tan solo 27.83%.

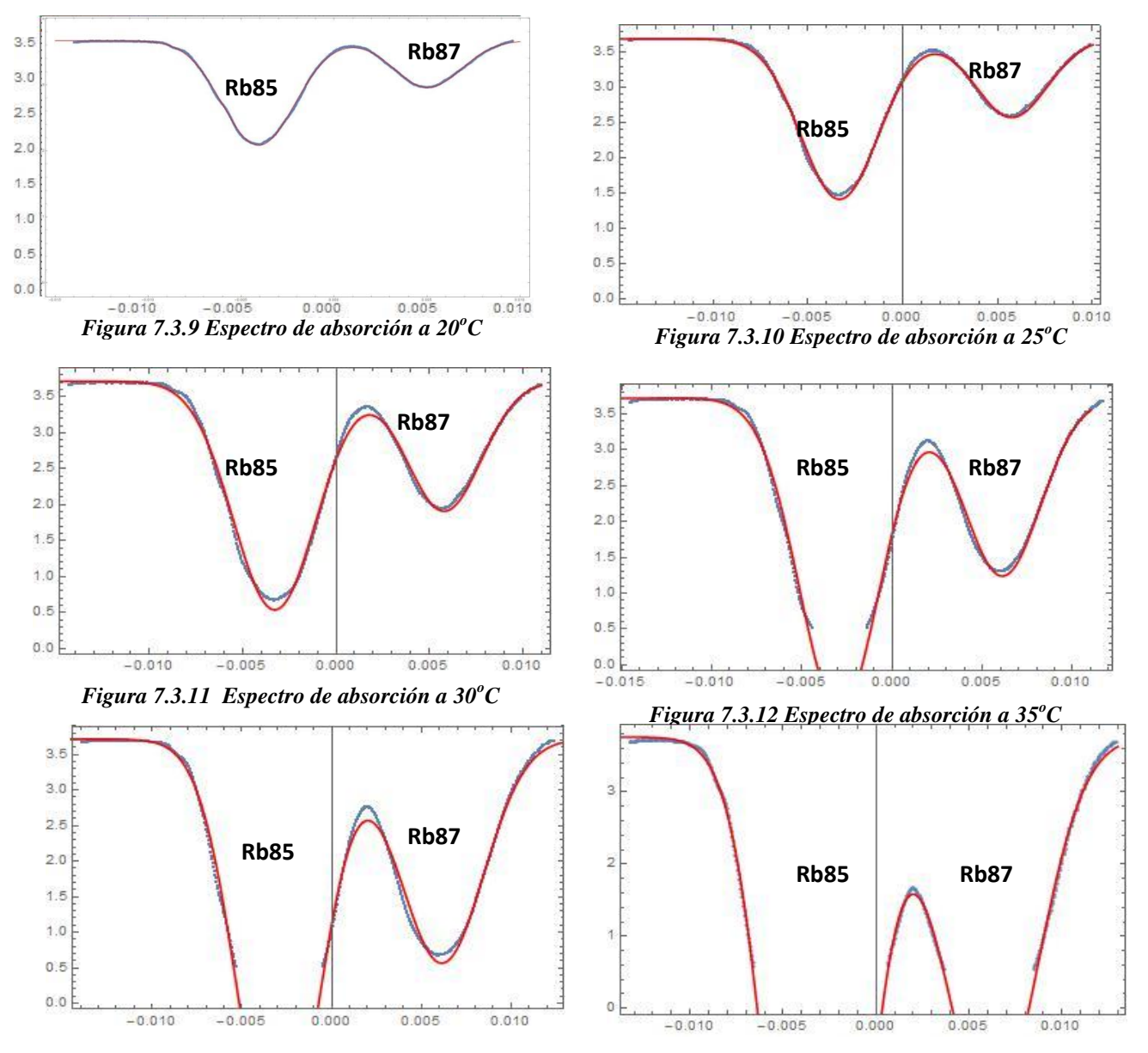

*Figura 7.3.13 Espectro de absorción a 40<sup>°</sup>C* 

Figura 7.3.14Espectro de absorción a 50°C

Como se puede observar en las figuras, los pozos de absorción de luz se hacen más profundos cuando la temperatura aumenta, esto nos indica que a mayor temperatura la densidad de vapor de Rb aumenta así que más átomos absorben la luz láser en la longitud de onda de 780.2 nm. A temperaturas mayores a  $35^{\circ}$ C los átomos de Rb85 son tantos que absorben la mayoría de la luz, por lo que el pozo se corta; y así pasa también con el Rb87 a una temperatura de  $40^{\circ}$ C.

A continuación se muestran dos tablas *Tabla 1.9 Rubidio 85* y *Tabla 1.10 Rubidio 87*, con el análisis estadístico de los espectros que fueron capturados anteriormente. Éste análisis fue realizado por el estudiante Luis Alcántar de la Licenciatura en física y este material podrá ser consultado a detalle en su tesis de licenciatura. Posteriormente se muestran dos gráficas una en la *Figura 7.3.15*, donde se ve como cambia la anchura de los pozos del Rb85 y Rb87 en función de la temperatura, la anchura de los pozos es directamente proporcional a la temperatura y la otra gráfica en la *Figura 7.3.16,* donde se muestra el cambio de profundidad de cada pozo en función de la temperatura.

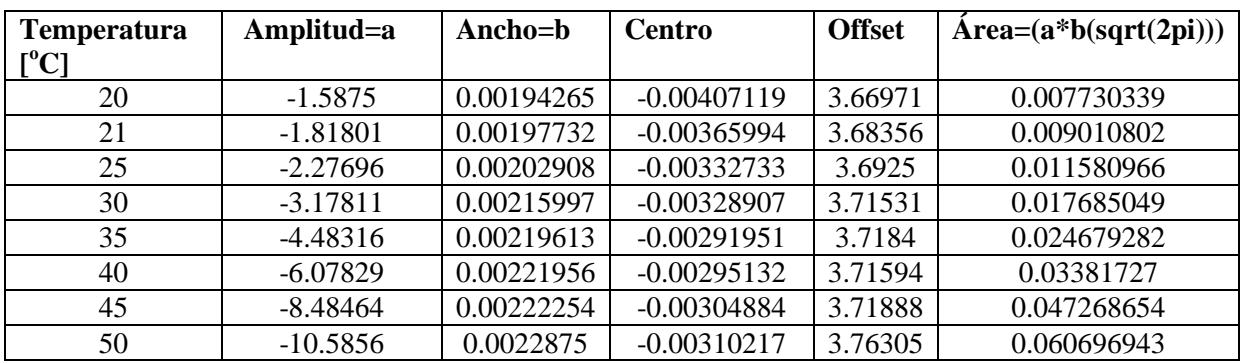

**Rb85**

*Tabla 1.8 Rubidio 85*

#### **Rb87**

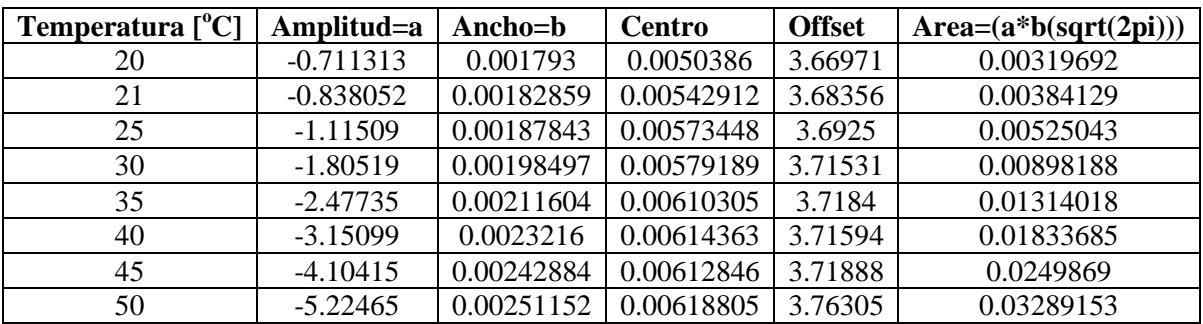

*Tabla 1.9 Rubidio 87*

Estos resultados mostrados, demuestran el funcionamiento del horno dentro del Laboratorio de átomos fríos del Instituto de ciencias nucleares, se logra lo que se pretendía en un principio, que es aumentar la cantidad de átomos de Rb dentro de la celda.

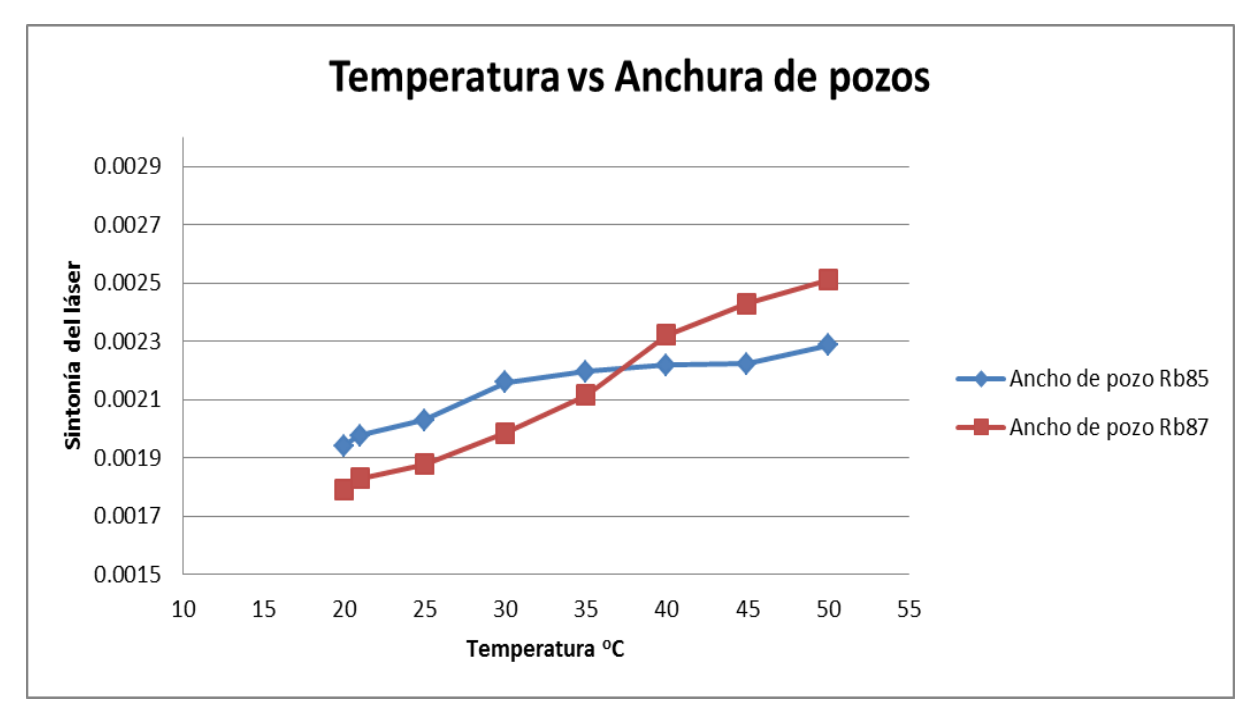

*Figura 7.3.15 Grafica de temperatura VS anchura de pozos*

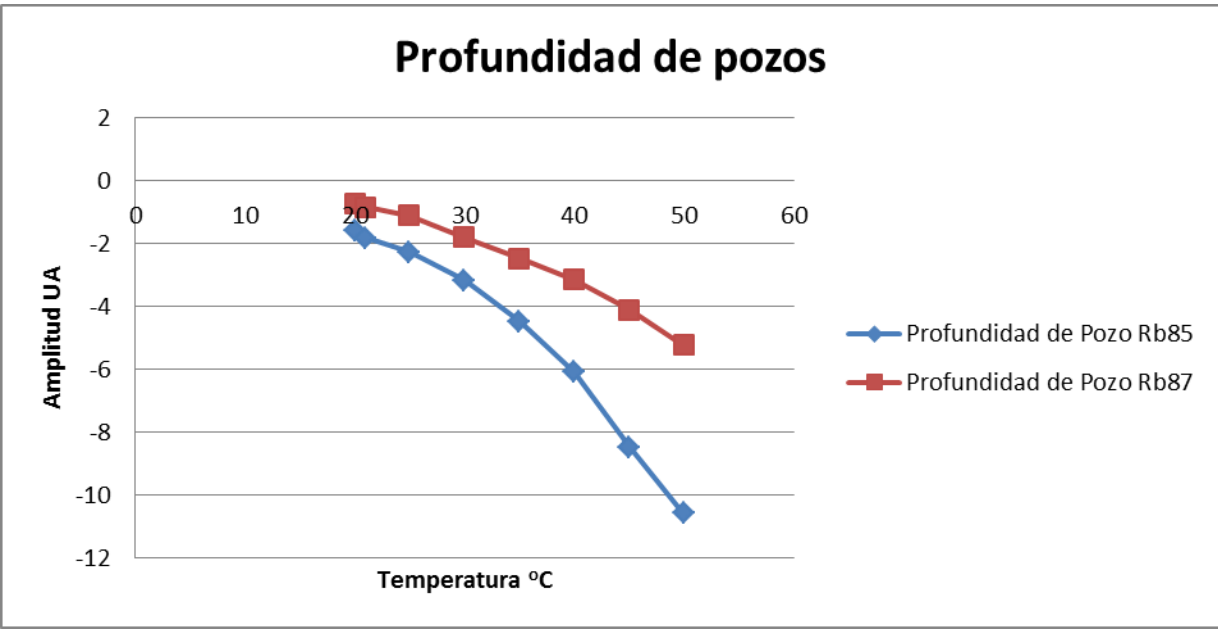

*Figura 7.3.16 Gráfica de temperatura VS profundidad de pozos*

#### **Crecimiento poblacional relativo**

Para obtener el crecimiento poblacional relativo de átomos, se usó la siguiente ecuación porcentaje de error:

$$
Crecimiento poblacional = \left| \frac{A(Tx) - A(20^o C)}{A(20^o C)} \right|
$$

Donde A(Tx) es el área a una temperatura diferente a la temperatura inicial y A(20°C) es el área a la temperatura inicial de 20°C.

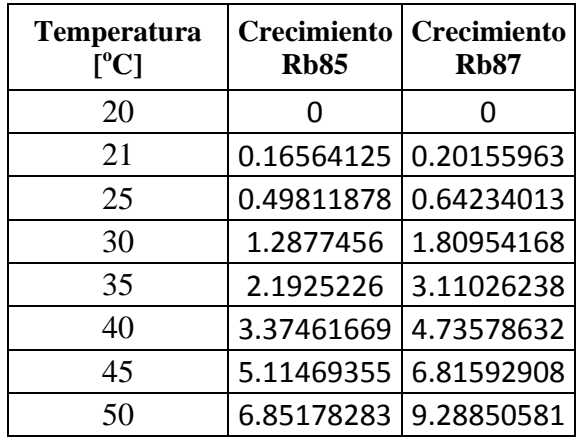

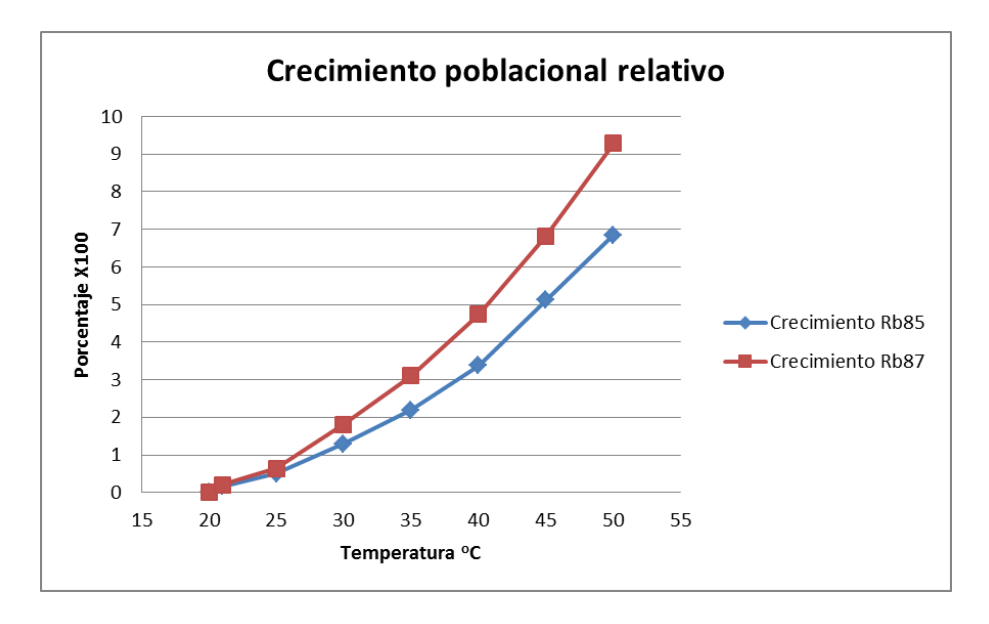

*Figura 7.3.17 Gráfica de temperatura VS Densidad atómica*

Los resultados muestran el incremento relativo, es decir, se toma como referencia el número de átomos a 20°C, el rubidio 87 creció en un 928% en comparación con el 685% del Rb 85, pero inicialmente por cada átomo de Rb 87 hay 3 de Rb 85 así que al final se tiene una proporción de 32% de Rb 87 y 68% de Rb 85 aproximadamente.

El siguiente paso dentro los experimentos con átomos de Rb es intentar obtener átomos tipo Rydberg cuando la densidad de átomos es alta ya que en este punto es más probable que se puedan obtener este tipo de átomos con la interacción de tres haces de luz láser sintonizados en tres diferentes longitudes de onda infrarrojas; esta parte del experimento queda a cargo del laboratorio de átomos fríos del instituto de ciencias nucleares.

# **Conclusiones:**

Al realizar esta tesis queda claro que la lógica difusa es una herramienta muy útil dentro de la ingeniería pues ayuda a resolver problemas de una forma sencilla; el sistema construido logra ser preciso y exacto, cuando opera con el microcontrolador Arduino Mega 2560, preciso porque el valor de la temperatura real varia en  $\pm 0.2^{\circ}$ C y exacto porque las mediciones se aproximan a la temperatura deseada. En cambio cuando el sistema opera con el microcontrolador MSP430G2553, se puede decir que es exacto pero no preciso, exacto porque se acerca a la temperatura deseada pero las variaciones son muy imprecisas a diferencia de Arduino. Las variaciones de temperatura menores a  $0.5^{\circ}$ C no afectan la medición de absorción de luz dentro de la celda con Rb.

Los resultados del calentamiento del horno fueron buenos porque el sistema logra mantener la temperatura del horno constante muy próxima a la temperatura que se desea, se puede ver en los promedios obtenidos mediante el análisis de datos que las variaciones son mínimas dentro de los  $0.2^{\circ}$ C con el Arduino Mega 2560 y con variaciones de  $0.4^{\circ}$ C con el MSP430G2553; al principio en las primeras pruebas se tenían variaciones de temperatura de  $1^{\circ}$ C.

El tener un controlador difuso nos da la ventaja de poder modificarlo sin la necesidad de hacer cálculos complejos, como fue el caso de rediseñar la memoria difusa para que la variación de temperatura que se tenía en un principio disminuyera considerablemente.

Una ventaja que se tiene al usar el MSP430G2553 es que el sistema queda a la medida de nuestro problema, es decir se usan 14 de los 18 puertos disponibles en este microcontrolador, por el contrario usando Arduino se subutiliza el microcontrolador ya que tiene 54 puertos de los cuales solo se usan 14 y en memoria ROM el MSP430G2553 usa 11.44 kB de los 16kB disponibles, mientras que Arduino solo usa 8.812 kB de los 256kB que tiene.

Una desventaja que se tiene al trabajar con fuentes de DC fue que se tiene que cambiar el voltaje de operación del mosfet, dependiendo de la temperatura a la que se desea calentar la celda; una mejora para este trabajo puede ser el controlar también el voltaje del mosfet por medio del microcontrolador conectando este a una fuente de DC que pueda ser controlada por medio un puerto serial.

En el experimento se comprobó que al aumentar la temperatura de la celda la densidad atómica de Rb85 y Rb87 también aumenta, esto debido a que se evapora parte del rubidio sólido que hay en el interior de la celda, un punto interesante es que el Rb87 tiene un crecimiento poblacional relativo mayor al Rb85. El uso de nuevas formas de control, ayudan a solucionar problemas dentro de un laboratorio dedicado a la investigación de la física atómica, se logró resolver el problema de una forma fácil y de muy bajo costo gracias a la lógica difusa.

Con este trabajo se ha contribuido a la investigación de física atómica que se realiza en el Instituto de ciencias nucleares dentro del laboratorio de átomos fríos.

# **Bibliografía**

[1] Chuen Chien Lee. (1990). *Fuzzy Logic in Control Systems: Fuzzy Logic Controller*. IEEE TRANSACTIONS ON SYSTEMS. MAN, AND CYBERNETIC'S, 20, 404 418.

[2] Alberto Requena. (2004). *Espectroscopia*. Madrid: Prentice Hall.

[3]<http://www.clpu.es/divulgacion/bits/que-tipos-de-laseres-hay>

[4] Chris Nagy.(2003).*Embedded Systems Desing using the TI MSP430 series*. Estados Unidos: Newnes

[5]John Davies.(2008*).MSP430 Microcontroller basics*. Reino Unido: Newnes

[6]Ricardo Santillan Díaz.(2015).*Tesis de Maestría: Caracterización de la trampa Magneto-Óptica del Instituto de Ciencias Nucleares*. México:UNAM

[7] Ned Mohad*. Power Electronic*. Estados Unidos: Wiley. 3ra Edición

[8] Chen Guanrong.(2000). *Introduction to fuzzy sets, fuzzy logic and fuzzy control systems.* Estados Unidos: CRC Press.

[9] Cornelius T. Leondes. (1998). *Fuzzy Logic and experts systems application*. Estados Unidos: Academic Press. Páginas consultadas [6-36].

[10] Muhammad H. Rashid.(1995). *Electrónica de Potencia.* México: Prentice Hall. Páginas Consultadas [122-285].

[11] Jyh-Shing Roger Jang. (1997). *Neuro-Fuzzy and soft computing.* Estados Unidos: Prentice-Hall.

[12]Timothy J. Ross. (2010). *Fuzzy logic with engineering applications*. Tercera Edición. Estados Unidos: Wiley

[13] Rubidio (s.f). En Wikipedia. Recuperado el 1 de Junio de 2016 de <https://es.wikipedia.org/wiki/Rubidio>

[14] Lepidolita (s.f). En Wikipedia. Recuperado el 1 de Junio de 2016 de <https://es.wikipedia.org/wiki/Lepidolita>

[15] Johannes Rydberg (s.f). En Wikipedia. Recuperado el 1 de Junio de 2016 de [https://es.wikipedia.org/wiki/Johannes\\_Rydberg](https://es.wikipedia.org/wiki/Johannes_Rydberg)

[16] AVR (s.f). En Wikipedia. Recuperado el 6 de Junio de 2016 de <https://es.wikipedia.org/wiki/AVR>

[17] [http://mx.omega.com/heaters/pdf/SRFR\\_SRFG.pdf](http://mx.omega.com/heaters/pdf/SRFR_SRFG.pdf)

[18] <http://www.polygonpipe.es/1-PPR-pipe-1.html>

- [19]<http://herramientas.educa.madrid.org/tabla/espectros/spespectro.html>
- [20] [http://www.triadtechno.com/wavelength\\_reference\\_cells.html](http://www.triadtechno.com/wavelength_reference_cells.html)
- [21] http://www.cfa.harvard.edu/amp/ampdata/kurucz23/sekur.html
- [22] [http://physics.nist.gov/PhysRefData/ASD/lines\\_form.html](http://physics.nist.gov/PhysRefData/ASD/lines_form.html)
- [23]<http://www.fis.unam.mx/~juarez/gerardo.pdf>
- [24] [http://mx.omega.com/heaters/pdf/SRFR\\_SRFG.pdf](http://mx.omega.com/heaters/pdf/SRFR_SRFG.pdf)
- [25] [http://www.atmel.com/Images/Atmel-2549-8-bit-AVR-Microcontroller-ATmega640-](http://www.atmel.com/Images/Atmel-2549-8-bit-AVR-Microcontroller-ATmega640-1280-1281-2560-2561_datasheet.pdf) [1280-1281-2560-2561\\_datasheet.pdf](http://www.atmel.com/Images/Atmel-2549-8-bit-AVR-Microcontroller-ATmega640-1280-1281-2560-2561_datasheet.pdf)
- [26]<http://www.ti.com/lit/ug/slau144j/slau144j.pdf>
- [27] <https://vecinadelpicasso.files.wordpress.com/2013/09/guadiel-espectros.jpg>

# **Apéndice A**

**1. Dimensiones de la celda**

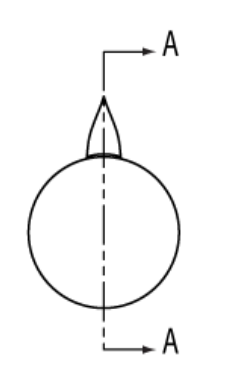

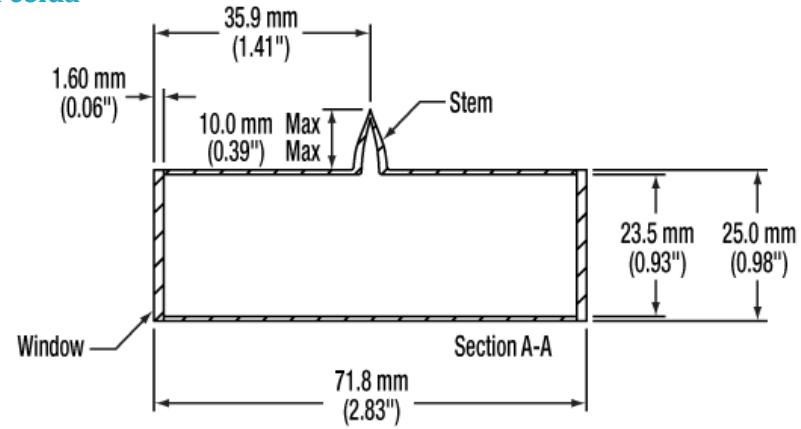

#### **2. Fotodiodo FDS100**

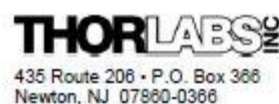

Ph. 973-579-7227 FAX 973-300-3600

# FDS100 Si Photodiode

**High Speed** Large Active Area

The FDS100 is a high-speed silicon photodiode with a spectral response from 350nm to over 1100nm. This photodiode has a PIN structure that provides fast rise and fall times with a bias of 20V.

#### **Electrical Characteristics**

Spectral Response: Active Area: Rise Time ( $RL=50\Omega$ ): Fall Time ( $RL=50\Omega$ ): NEP@900nm: Dark Current: Package:

350-1100nm 13.0mm<sup>2</sup> 10ns (20V bias) 10ns (20V bias)  $1.2 \times 10^{-14}$  W/VHz  $(Q20V)$  bias) 20nA max (20V) T05, 0.36" can

100 mW/cm<sup>2</sup>

500mJ/cm<sup>2</sup>

 $25V$ 

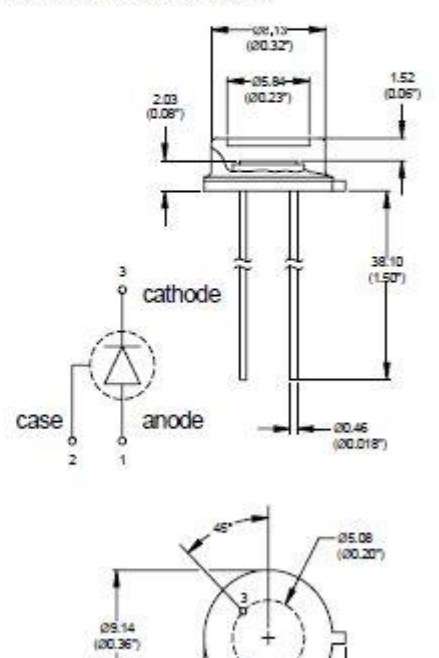

10.16  $(0.40^{\circ})$ 

#### **Maximum Ratings**

Damage Threshold CW: Damage 10ns Pulse: Max Bias Voltage:

**Pin Description** 

- 1. Detector anode
- $2.$ Detector case
- 3. Detector cathode

Bottom view

#### **3. Resistencias de silicón**

# **CALENTA DONES FUENTIBUSS**

# CALENTADORES FLEXIBLES DE SILICONA CON **AISLAMIENTO DE FIBRA DE VIDRIO**

**SerIe SRF** 

- 
- "" Serie SRF<br>"'' 5 y 10 W/puIg<sup>2</sup> ...<sup>11:AR</sup>
- $\nu$  Temperatura de funcionamiento de -56 a 232 (de -70 a 450 °F)
- Diseño de lámina grabada e hilo bobinado
- $\triangleright$  Forma circular o rectangular
- $\nu$  Disponible en 115 o 230\*\* Vca Adhesivo sensible a la
- presión (PSA) opcional†

Los calentadores flexibles de caucho de silicona con aislamiento de fibra de vidrio OMEGALUX™ pueden mejorar la transferencia de calor y acelerar el calentamiento en espacios cerrados donde se requiere un calentamiento controlado. Hay disponibles dos diseños de circuitos: lámina grabada o hilo bobinado. Los calentadores con elementos diseñados con lámina grabada se utilizan cuando las dimensiones de largo y ancho son inferiores a 305 mm (12"). Todos los demás calentadores

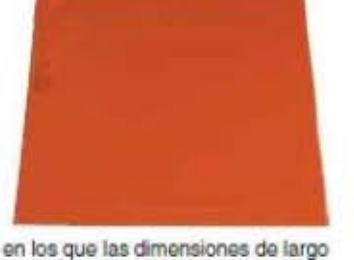

y ancho superan los 305 mm (12") emplean el diseño de elemento de hilo bobinado. Efecto de la densidad de potencia: un calentamiento moderado se logra con 2,5 W/pulg<sup>2</sup>. Una buena

#### Calentadores rectangulares de caucho de silicona

Para hacer su pedido Potencia total de densidad del vatio N.º de modelo N.º de modelo Ancho, cm (") Largo, cm (") 2,5 W/pulge 5 W/pulge 10 W/pulge sin PSA con PSA **SRFG-101/10**  $2,5(1)$  $2,5(1)$  $10<sub>10</sub>$ **SRFG-101/10-P**  $25(1)$  $5(2)$ 10 **SRFG-102/ SRFG-102/\*-P** 30 **SRFG-103/\*-P**  $2,5(1)$  $7,6(3)$  $7,5$ 15 **SRFG-103/**  $2.5(1)$  $10(4)$ 10 20 40 **SRFG-104/\* SRFG-104/\*-P**  $2.5(1)$  $13(5)$  $125$ 25 50 **SRFG-105/\*** SRFG-105/\*-P **SRFG-106/\*-P**  $15(6)$ 60 **SRFG-106/'**  $2.5(1)$ 15 30  $2.5(1)$  $18(7)$ 17.5 35 70 **SRFG-107/\* SRFG-107/\*-P**  $2.5(1)$  $20(8)$ 20 40 80 **SRFG-108/\*** SRFG-108/\*-P  $2.5(1)$  $23(9)$ 22.5 45 90 **SRFG-109/** SRFG-109/\*-P  $2.5(1)$  $25(10)$ 25 50 100 **SRFG-110/\*-P SRFG-110/\***  $2.5(1)$ **SRFG-111/\*-P**  $28(11)$ 27,5 55 110 **SRFG-111/'**  $2.5(1)$  $30(12)$ 30 60 120 **SRFG-112"** SRFG-112"-P  $2.5(1)$ 46 (18) 45 90 180 **SRFG-118/\* SRFG-118/\*-P** 240 SRFG-124/\*-P  $2.5(1)$  $61(24)$ 60 120 **SRFG-124/'**  $2,5(1)$ 76 (30) 75 150 300 **SRFG-130/\*** SRFG-130/\*-P 90 360 **SRFG-136/\*-P**  $2.5(1)$  $91(36)$ 180 **SRFG-136/\***  $2.5(1)$ 107 (42) 105 210 420 **SRFG-142/\*** SRFG-142/\*-P  $2,5(1)$  $122(48)$ 240 **SRFG-148/\* SRFG-148/\*-P** 120 480 SRFG-202/'-P 40 **SRFG-202/\***  $5(2)$  $5(2)$ 10 20

La Serie SRF se muestra en un tamaño inferior al real.

unidad multipropósito es 5 W/pulg<sup>2</sup>. Un calentamiento rápido y una alta temperatura se logran con 10 W/pulg2; no obstante, se debe controlar la temperatura debido a que se puede superar el límite máximo de temperatura de funcionamiento de 232 °C (450 °F).

# **4. Circuito PCB de acoplamiento de fotodiodo.**

Fue diseñado con el software Eagle.

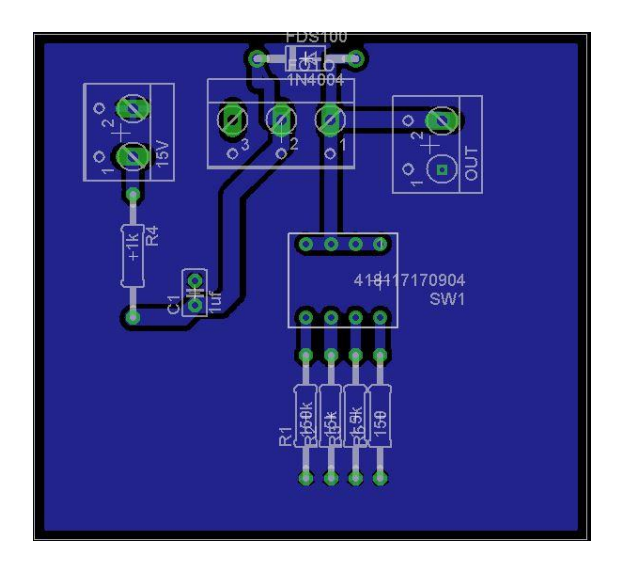

# **5. Circuito PCB MSP430G2553**

Fue diseñado con el software Eagle.

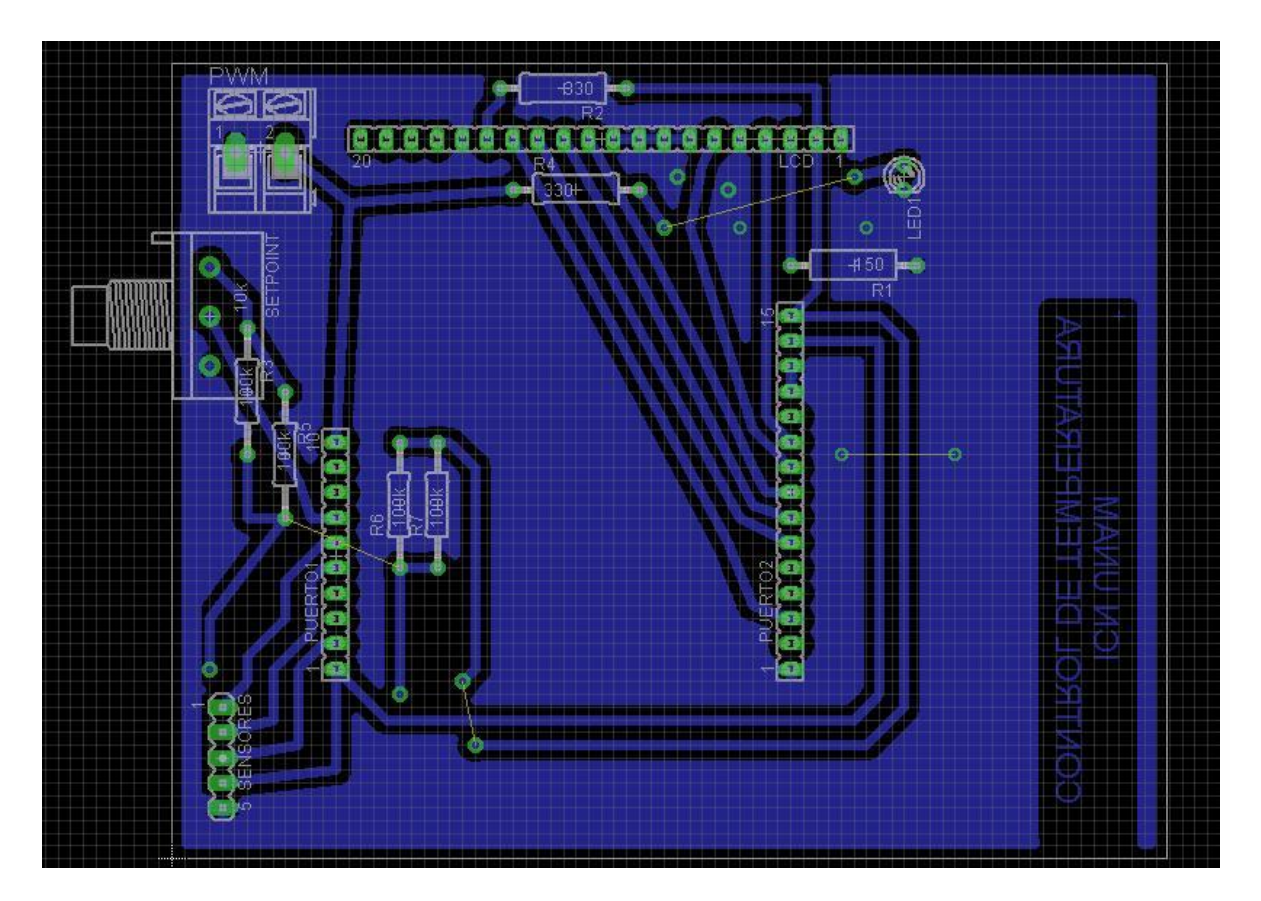
National Semiconductor

# LM35/LM35A/LM35C/LM35CA/LM35D **Precision Centigrade Temperature Sensors**

### **General Description**

The LM35 series are precision integrated-circuit temperature sensors, whose output voltage is linearly proportional to the Celsius (Centigrade) temperature. The LM35 thus has an advantage over linear temperature sensors calibrated in \* Kelvin, as the user is not required to subtract a large constant voltage from its output to obtain convenient Centigrade scaling. The LM35 does not require any external calibration or trimming to provide typical accuracies of ±1/4°C at room temperature and  $\pm 3/2^{\circ}$ C over a full -55 to +150°C temperature range. Low cost is assured by trimming and calibration at the wafer level. The LM35's low output impedance, linear output, and precise inherent calibration make interfacing to readout or control circuitry especially easy. It can be used with single power supplies, or with plus and minus supplies. As it draws only 60 uA from its supply, it has very low self-heating, less than 0.1°C in still air. The LM35 is rated to operate over a  $-55^{\circ}$  to +150°C temperature range, while the LM35C is rated for a  $-40^{\circ}$  to  $+110^{\circ}$ C range (-10° with improved accuracy). The LM35 series is

available packaged in hermetic TO-46 transistor packages, while the LM35C, LM35CA, and LM35D are also available in the plastic TO-92 transistor package. The LM35D is also available in an 8-lead surface mount small outline package and a plastic TO-202 package.

December 1994

#### **Features**

- Calibrated directly in \* Celsius (Centigrade)
- Linear + 10.0 mV/"C scale factor
- $\blacksquare$  0.5°C accuracy guaranteeable (at +25°C)
- Rated for full  $-55^{\circ}$  to  $+150^{\circ}$ C range
- Suitable for remote applications
- Low cost due to wafer-level trimming
- Operates from 4 to 30 volts
- Less than 60 µA current drain
- Low self-heating, 0.08°C in still air
- Nonlinearity only ±1/4°C typical
- Low impedance output, 0.1  $\Omega$  for 1 mA load

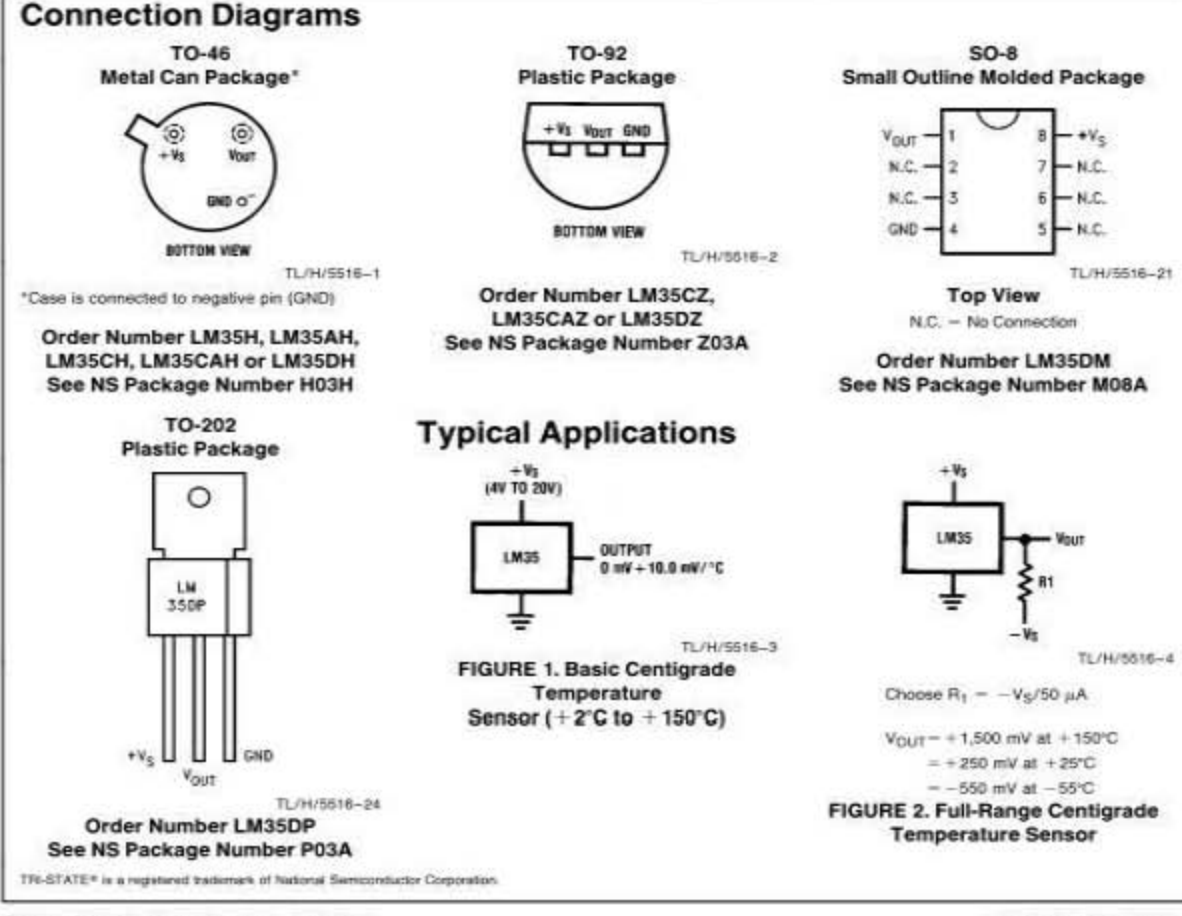

C 1995 National Semiconductor Corporation TL/H/5516

RRD B30M75/Printed in U.S.A.

## **Absolute Maximum Ratings (Note 10)**

If Military/Aerospace specified devices are required, please contact the National Semiconductor Sales Office/Distributors for availability and specifications.

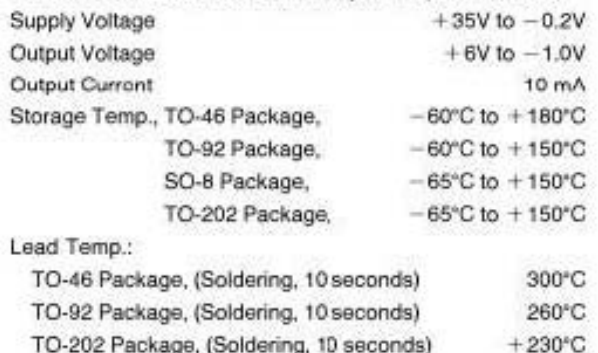

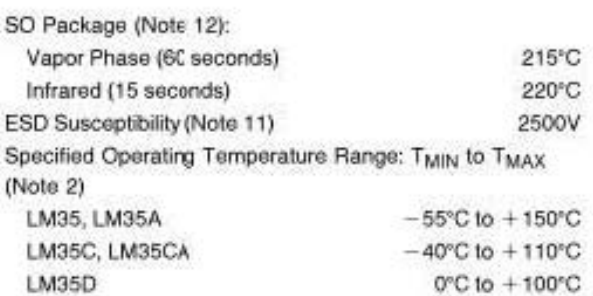

# Electrical Characteristics (Note 1) (Note 6)

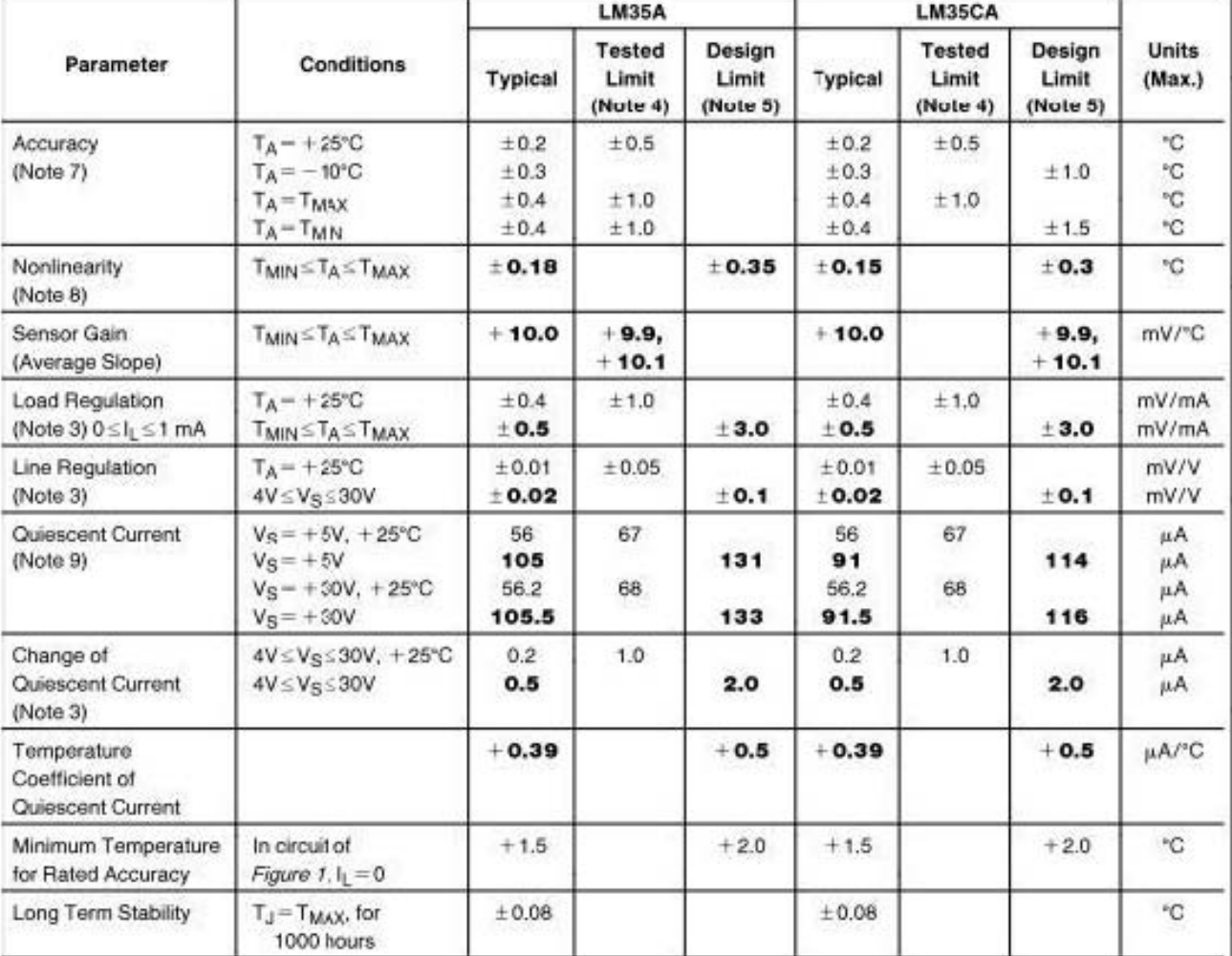

Note 1: Unless otherwise noted, these specifications apply:  $-55^{\circ}\text{C} \leq \text{T}_J \leq +150^{\circ}\text{C}$  for the LM35 and LM35A;  $-40^{\circ} \leq \text{T}_J \leq +110^{\circ}\text{C}$  for the LM35C and LM35CA; and 0° ≤ T<sub>J</sub> ≤ + 100°C for the LM35D. V<sub>S</sub> = + 5Vdc and I<sub>LOAD</sub> = 50 µA, in the circuit of Figure 2. These specifications also apply from + 2°C to T<sub>MAX</sub> in the circuit of Figure 1. Specifications in boldface apply over the full rated temperature range.

Note 2: Thermal resistance of the TO-46 package is 400°C/W, junction to ambient, and 24°C/W junction to case. Thermal resistance of the TO-92 package is 180°C/W junction to ambient. Thermal resistance of the small outline molded package is 220°C/W junction to ambient. Thermal resistance of the TO-202 package is 85°C/W junction to ambient. For additional thermal resistance information see table in the Applications section.

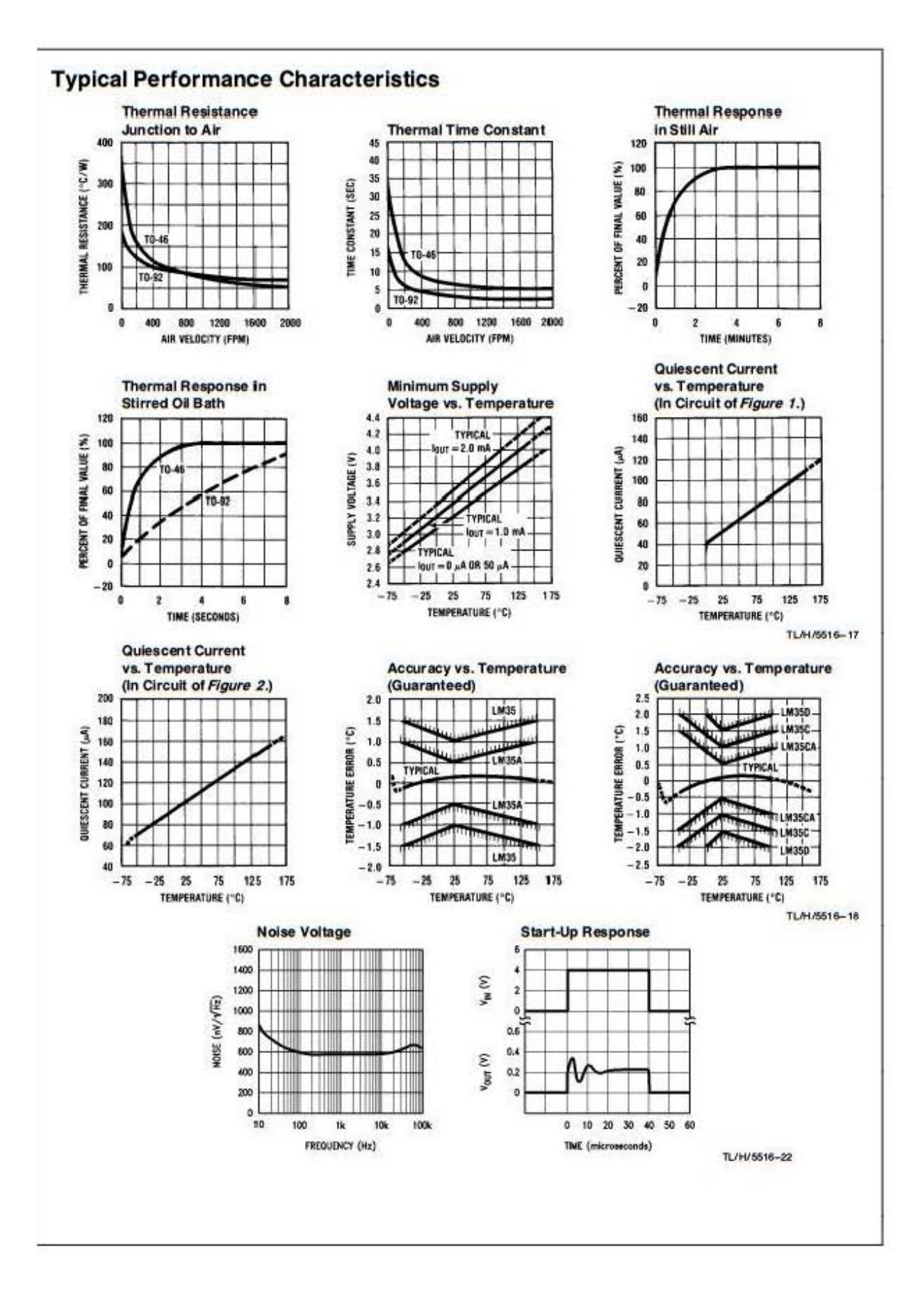

# $\sim$  110  $\sim$

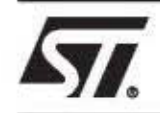

# **IRF540**

 $1/8$ 

# N-CHANNEL 100V - 0.065 Ω - 30A TO-220 LOW GATE CHARGE STripFET™ POWER MOSFET

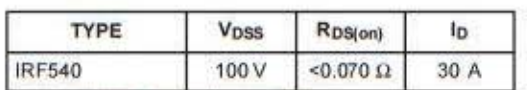

- TYPICAL R<sub>DS</sub>(on) =  $0.065\Omega$
- · EXCEPTIONAL dv/dt CAPABILITY
- 100% AVALANCHE TESTED
- LOW GATE CHARGE
- **APPLICATION ORIENTED CHARACTERIZATION**

#### **DESCRIPTION**

This MOSFET series realized with STMicroelectronics unique STripFET process has specifically been designed to minimize input capacitance and gate charge. It is therefore suitable as primary switch in advanced highefficiency, high-frequency isolated DC-DC converters for Telecom and Computer applications. It is also intended for any applications with low gate drive requirements.

#### **APPLICATIONS**

- HIGH-EFFICIENCY DC-DC CONVERTERS
- UPS AND MOTOR CONTROL

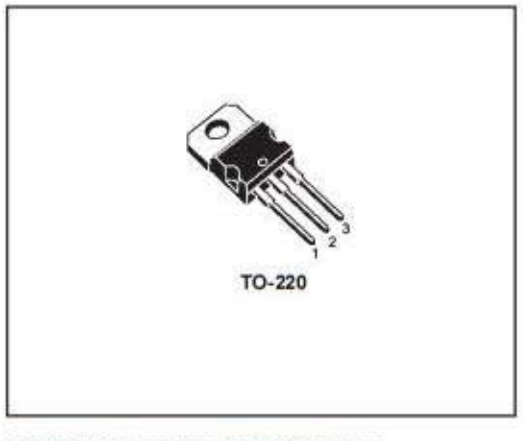

#### **INTERNAL SCHEMATIC DIAGRAM**

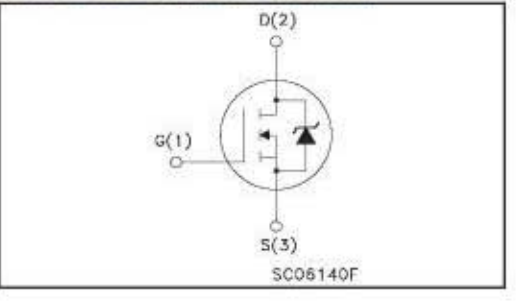

#### **ABSOLUTE MAXIMUM RATINGS**

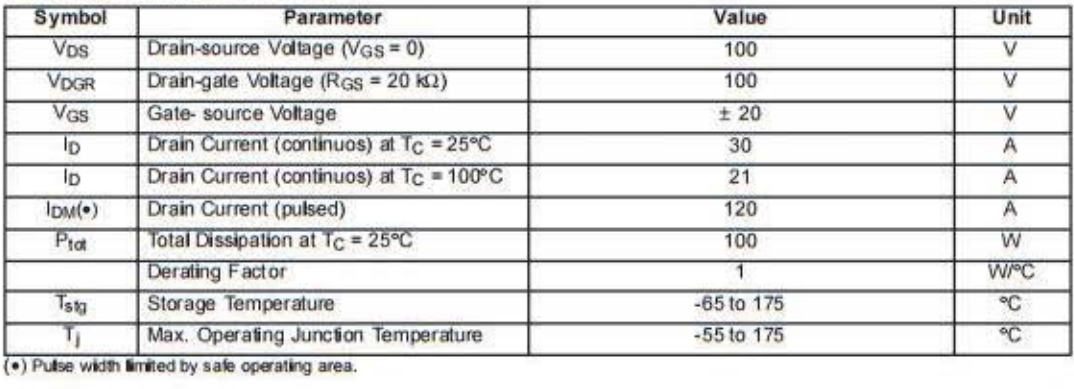

June 2001

## **IRF540**

### THERMAL DATA

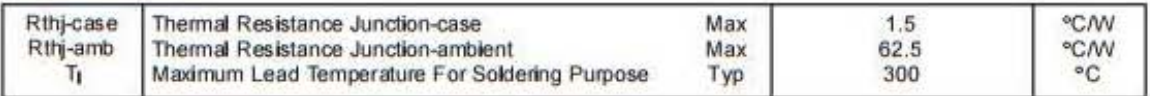

# ELECTRICAL CHARACTERISTICS (T<sub>case</sub> = 25 °C unless otherwise specified)

## OFF

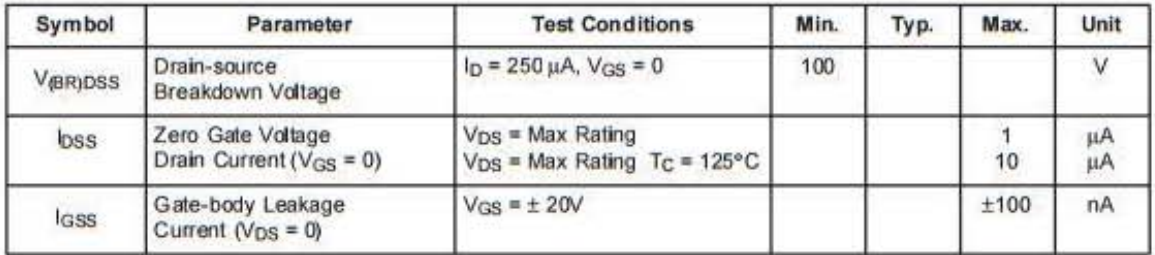

### ON (1)

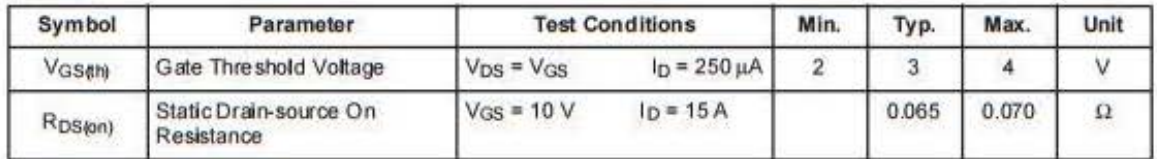

### **DYNAMIC**

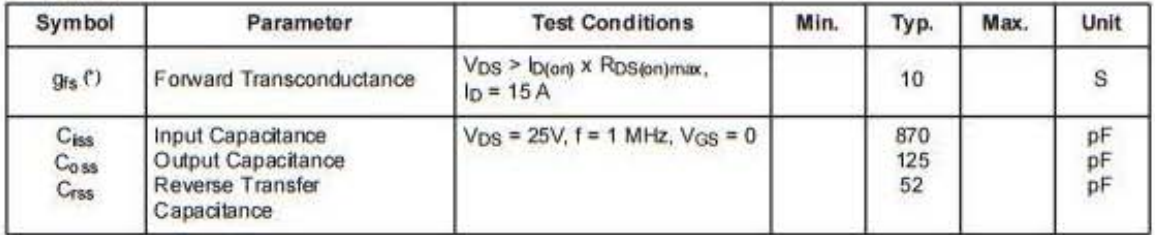

 $\sqrt{5}$ 

### **ELECTRICAL CHARACTERISTICS (continued)**

#### SWITCHING ON

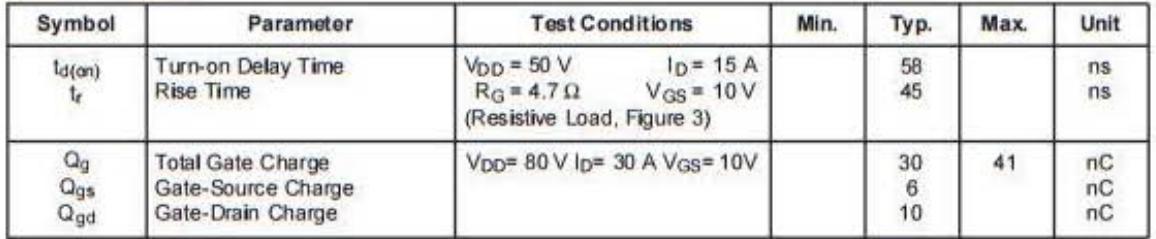

#### SWITCHING OFF

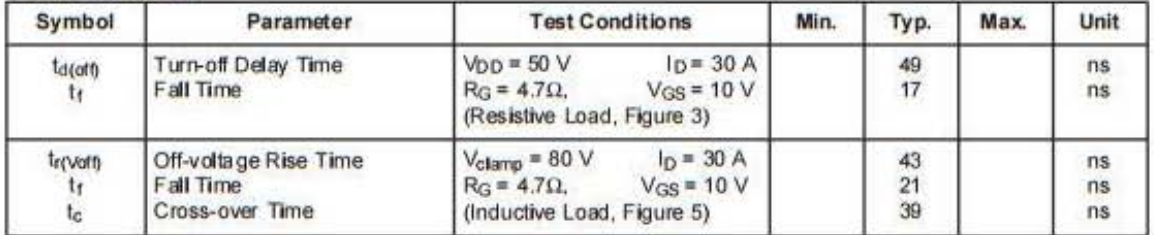

#### SOURCE DRAIN DIODE

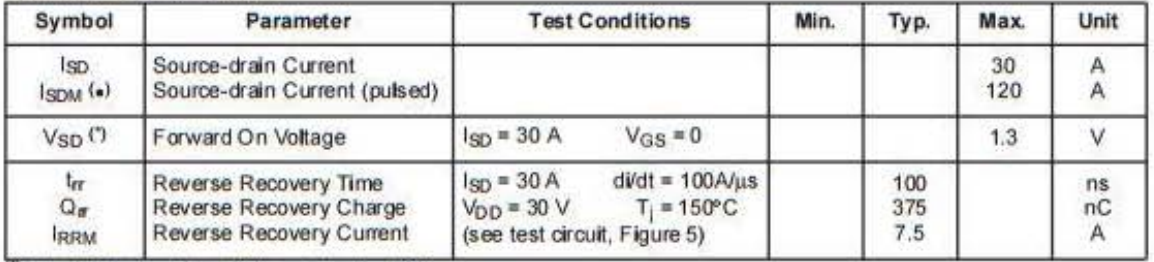

(7)Pulsed: Pulse duration = 300 us, duty cyde 1.5 %.

(.)Pulse width limited by safe operating area.

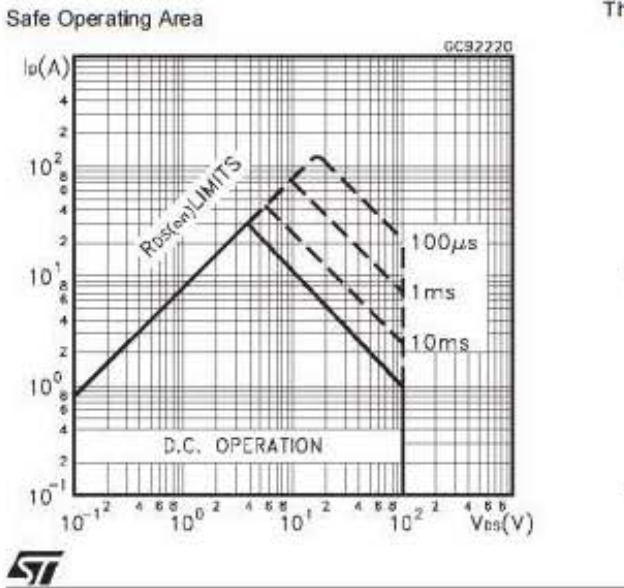

#### Thermal Impedance

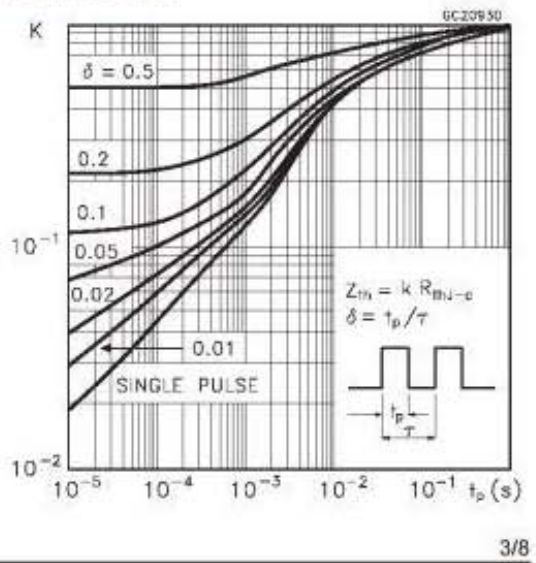

 $\sim$  113  $\sim$ 

### **8. Pines Arduino Mega 2560**

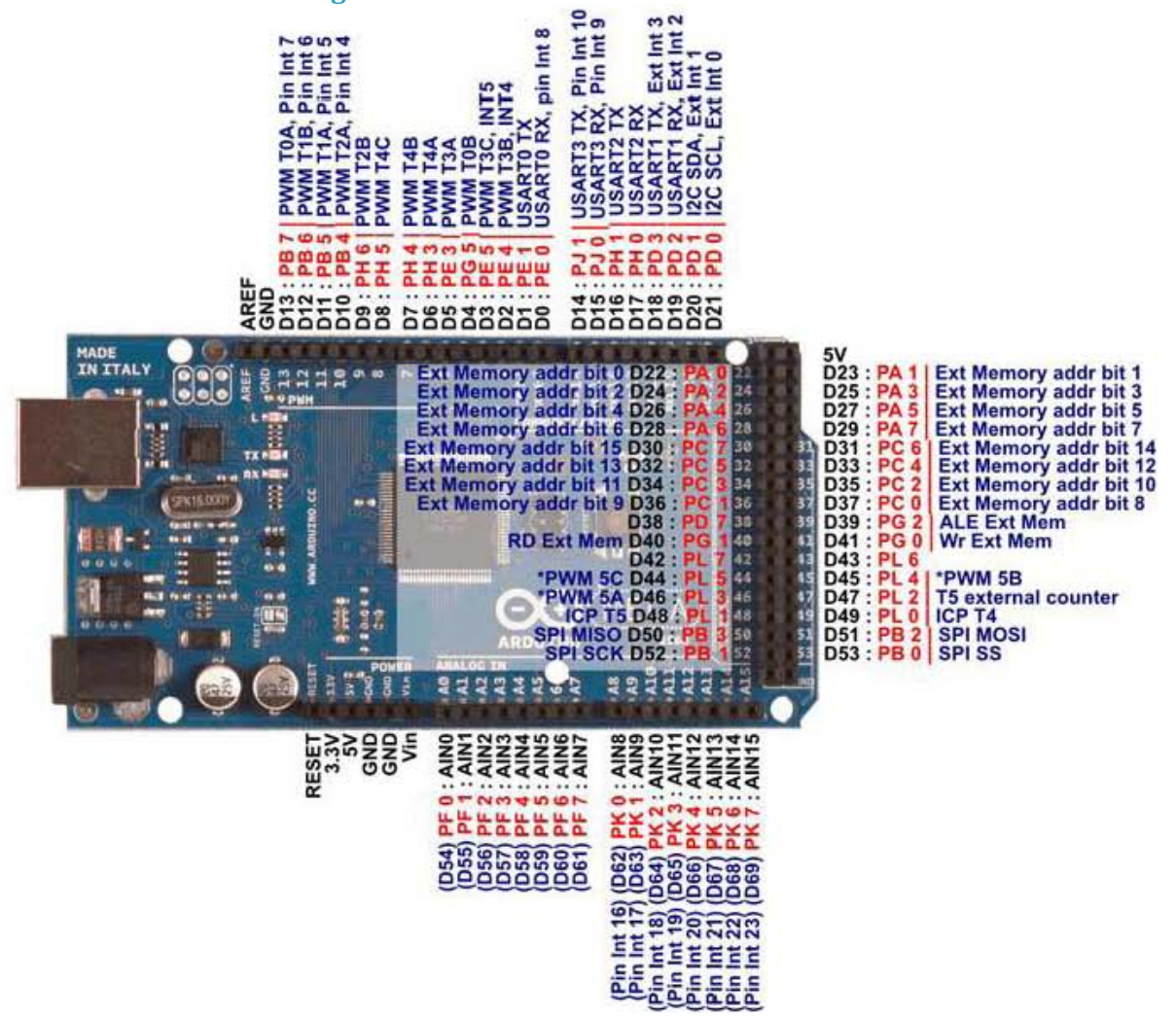

## 9. Pines MSP430G2553

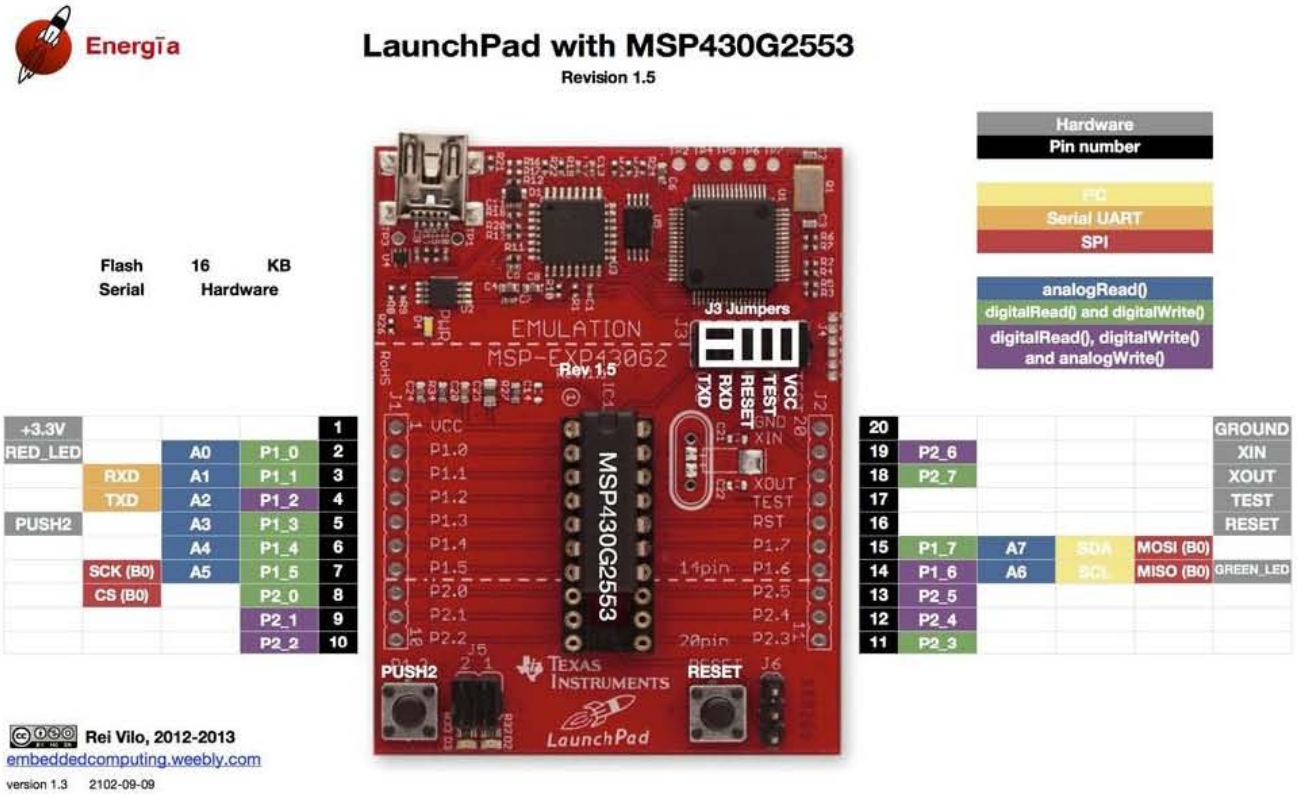

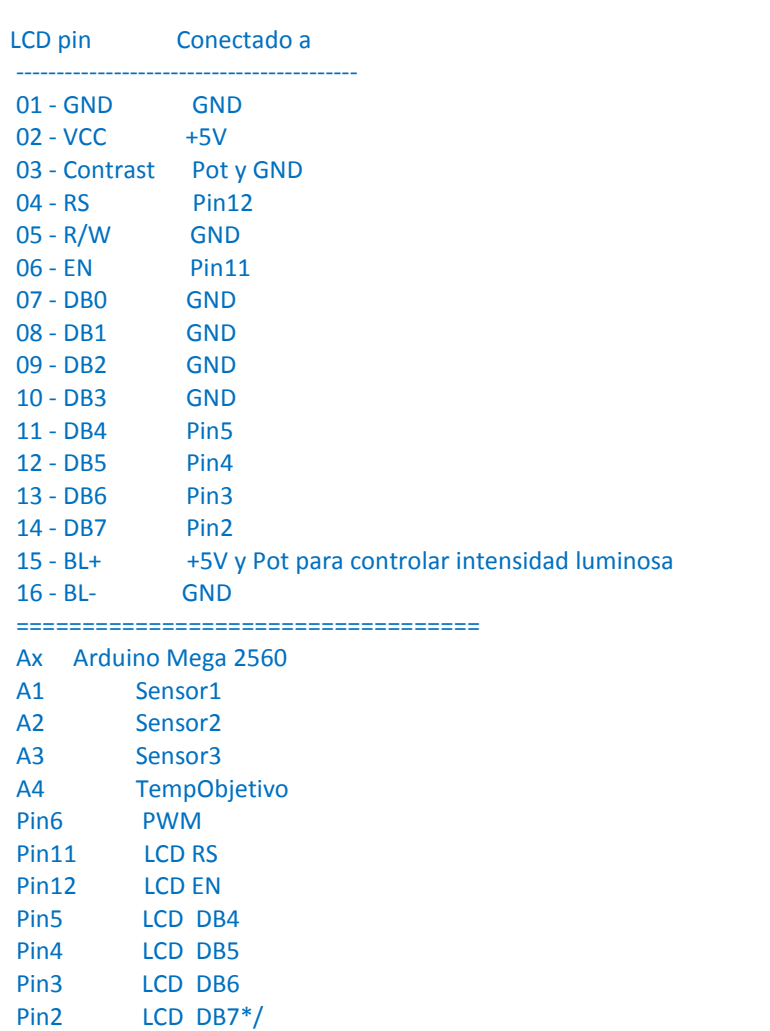

### **10. Programa para Arduino Mega 2560**

//---------------------------------------Control de Temperatura-------------------------------------

#include <LiquidCrystal.h>//Biblioteca para LCD 16X2

unsigned long tiempo = 0; //Variable almacena el valor del tiempo

LiquidCrystal lcd(12, 11, 5, 4, 3, 2); //Biblioteca LCD y pines para conectar el LCD

float ErTem[]={0.5,10,30,40,50},dErTem[]={-0.6, 0, 0.6}; //ENTRADAS=> Vectores Funciones de membresia

//ErTem=ErrorDeTemperatura

//dErTem=DerivadaErrorDeTemperatura

float PotPWM[]={25,35,45,55,65,80,95}; //SALIDA Vector Función de membresia Intervalo de valores PWM 8 bits MAX=255

//PotPWM=PotenciaDePWM

float DifusEr[]={0,0,0,0,0},DifusdER[]={0,0,0}; //Vectores de Difusión

 $\sim$  116  $\sim$ 

```
float Potencia[]={0,0,0,0,0,0,0}; //PWM_Salida_Difusa
```

```
float ReglaDif[]={0,0,0,0,0,0,0,0,0,0,0,0,0,0,0}; //Vector de Reglas Difusas.
```

```
float Ta1,Ta2,Ta3,final,error,errorAnt,de,real,X,Y,Z,PW; //(Ta1,Ta2,Ta3 son sensores LM35)
```
//error=ErrorDeTemp

//de=DerivadaDeErrorTemp

//final=Temp\_Deseada

//real:Temperatura promedio de 3 sensores

int i=0,j=0,n=0; // Variables de contadores

//Loop de configuración----------------------------------------------------------

void **setup**(){

**Serial**.begin(9600); //Abre el puerto de transmisión de datos por segundo

lcd.begin(16, 2); //número de columnas y renglones de LCD

pinMode(06,OUTPUT); //Salida de PWM 8 bits puerto 06, máx 255; frecuencia 500MHz

pinMode(A0,INPUT); //Entrada Sensor1=Ta1

pinMode(A1,INPUT); //Entrada Sensor2=Ta2

pinMode(A2,INPUT); //Entrada Sensor3=Ta3

pinMode(A3,INPUT); //Entrada Temp\_Deseada=Potenciometro

Ta1=analogRead(A0); //Lectura S1

delay(2);

Ta1=Ta1/1023\*5\*100; //ADC A0

delay(2);

Ta2= analogRead(A1); //Lectura S2

delay(2);

Ta2=Ta2/1023\*5\*100; //ADC A1

delay(2);

Ta3= analogRead(A2); //Lectura S3

delay(2);

Ta3=Ta3/1023\*5\*100; //ADC A2

```
real=(Ta1+Ta2+Ta3)/3; //Promedio temperatura 3 sensores
final=analogRead(A3); //Lectura Potenciometro=> Temp_Deseada
final=final/1023*5*100; //ADC A3
delay(2);
error=final-real; //error de temperatura
delay(2);
}
//Loop principal-----------------------------------------------------------------
void loop(){
  tiempo = millis(); //tiempo trascurrido en milisegundos
  //Manejo de LCD--------------------------------------------------------------------
   lcd.clear(); //Limpia la pantalla LCD 16X2
   lcd.setCursor(0, 0); //Posiciona el cursor en Columna 0 y Renglon 0
   lcd.print("T-Desea: "); //Imprime en LCD
   lcd.print(final); //Escribe el valor de la variable
   lcd.setCursor(0, 1); //Posiciona el cursor en Columna 0 y Renglon 1
   lcd.print("T-Ahora: "); // Imprime en LCD
   lcd.print(real); //Escribe el valor de la variable
   Serial.print(tiempo); //Manda valor de la variable tiempo al la PC
   Serial.print("\t"); // Deja un espacio
   Serial.print(real); //Manda valor de la variable real a la PC
   Serial.println("\t"); //Deja un espacio
   delay(200); //Retardo de 200milisegundos
  //Vectores Difusos-------------------------------------------------------------------
 for(i=0;i<5;i++){ //Iguala a 0 cada variable de los vectores.
    DifusEr[i]=0;
  }
```

```
\sim 118 \sim
```

```
for(i=0;i<3;i++){
   DifusdER[i]=0;
  }
//Lectura y conversión de entradas---------------------------------------------
Ta1=analogRead(A0);
delay(10);
Ta1=Ta1/1023*5*100;
delay(10);
Ta2=analogRead(A1);
delay(20);
Ta2=Ta2/1023*5*100;
delay(10);
Ta3=analogRead(A2);
delay(10);
Ta3=Ta3/1023*5*100;
final=analogRead(A3);
delay(10);
real=(Ta1+Ta2+Ta3)/3; //Promedio de temperatura
final=final/1023*5*100; //Conversión ADC de la temperatura deseada
delay(10); 
errorAnt=error;
error=final-real;
de=errorAnt-error; //Calculo de Derivada del error
 //DIFUSIÓN---------------------------------------------------------------------------------------
 //Difusión Derivada Error---------------------------------------------------------------------
```
 $\sim$  119  $\sim$ 

```
 if (de<-0.6){ //Función LAMDA NEG
 DifusdER[0]=1;
 }
 else if((de>=-0.6)&&(de<0)){ //Función TRIANGULAR CERO
 DifusdER[0]=(de-dErTem[1])/(dErTem[0]-dErTem[1]); 
 DifusdER[1]=1-DifusdER[0]; //Complemento conjunto difuso
 }
 else if((de>=0)&&(de<0.6)){ //Función TRIANGULAR CERO
  DifusdER[1]=(de-dErTem[2])/(dErTem[1]-dErTem[2]); 
  DifusdER[2]=1-DifusdER[1]; //Complemento conjunto difuso
 }
 else if(de>=0.6){ //Función GAMMA POS
  DifusdER[2]=1;
 }
 //Difusión Error de Temperatura--------------------------------------------------------
 if(error<0.5){ //Función LAMDA MBajo
  DifusEr[0]=1;
 }
  else if((error>=0.5)&&(error<10)){ //Funciones LAMDA MBajo Y TRIANGULAR Bajo
  DifusEr[0]=(ErTem[1]-error)/(ErTem[1]-ErTem[0]); //LAMDA MBajo
  DifusEr[1]=1-DifusEr[0]; //Complemento TRIANGULAR Bajo
 }
  else if((error>=10)&&(error<30)){ //Funciones TRIANGULAR Bajo y TRIANGULAR Medio
 DifusEr[1]=(ErTem[2]-error)/(ErTem[2]-ErTem[1]); //TRIANGULAR Bajo
 DifusEr[2]=1-DifusEr[1]; //Complemento TRIANGULAR Medio
 }
  else if((error>=30)&&(error<40)){ //Funciones TRIANGULAR Medio y TRIANGULAR Grande
```

```
\sim 120 \sim
```

```
 DifusEr[2]=(ErTem[3]-error)/(ErTem[3]-ErTem[2]); //TRIANGUALR Medio
   DifusEr[3]=1-DifusEr[2]; //Complemento TRIANGULAR Grande
 }
   else if((error>=40)&&(error<50)){ //Funciones TRIANGULAR Grande y TRIANGULAR MGrande
   DifusEr[3]=(ErTem[4]-error)/(ErTem[4]-ErTem[3]); //TRIANGULAR Grande
   DifusEr[4]=1-DifusEr[3]; //Complemento GAMMA MGrande
 }
   else if(error>=50){ //Función Gamma MGRANDE
  DifusEr[4]=1;
 } 
  //DESDIFUSIÓN------------------------------------------------------------
  //Reglas Difusas y Operación de mínimos---------------------------
  n=0; //Numero de regla difusa
  for(i=0;i<3;i++){ //Contador dError
  for(j=0;j<5;j++){ //Contador ErroDifuso
      ReglaDif[n]=min( DifusEr[j],DifusdER[i]); 
     n=n+1;
    }
  }
//Forma de las reglas Difusas 
//ReglaDif[0]=min(DifusEr[0], DifusdER[0])
 //ReglaDif[1]=min(DifusEr[1], DifusdER[0])
 //ReglaDif[2]=min(DifusEr[2], DifusdER[0])
 //ReglaDif[3]=min(DifusEr[3], DifusdER[0])
 //ReglaDif[4]=min(DifusEr[4], DifusdER[0])
//... //ReglaDif[14]=min(DifusEr[4], DifusdER[2])
  //Operación maximos-----------------------------------------------------------------------------------
```

```
\sim 121 \sim
```
Potencia[0]= ReglaDif[5]; //Potencia[0]=>Mìnima\_PWM

Potencia[1]=max(ReglaDif[11],ReglaDif[0]); //Potencia[1]=>Bajo1\_PWM

Potencia[2]= ReglaDif[6]; //Potencia[2]=>Bajo2\_PWM

Potencia[3]= ReglaDif[1]; //Potencia[3]=>Media\_PWM

Potencia[4]=max(ReglaDif[7],ReglaDif[12]); //Potencia[4]=>Alto1\_PWM

Potencia[5]=max(max (max(ReglaDif[2],ReglaDif[8]),ReglaDif[13]), ReglaDif[14]); //Potencia[5]=>Alto2\_PWM

Potencia[6]=max(max(ReglaDif[3],ReglaDif[4]),ReglaDif[9]); //Potencia[6]=>Máxima\_PWM

//Singleton, método COM------------------------------------------------------------

 $X=0$ ,  $Y=0$ ,  $Z=0$ ; //Iguala a 0 las variables X, Y y Z.

 $for(i=0; i<5; i++)$ {

```
 X=Potencia[i]*PotPWM[i]+X;
```

```
 Y=Potencia[i]+Y;
```
}

Z=X/Y; //Salida de Z es en porcentaje

PW=(Z/100)\*255; //acondicionamiento porcentaje de PWM. 100%PWM=255

//Activación de MOSFET-------------------------------------------------------------------

analogWrite(06,PW); //Escribe al puerto 06 el ciclo de trabajo del PWM

delay(1);

}

### **11. Programa para MSP430G2553**

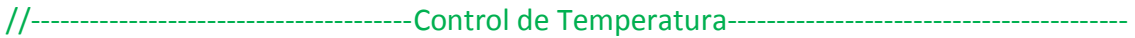

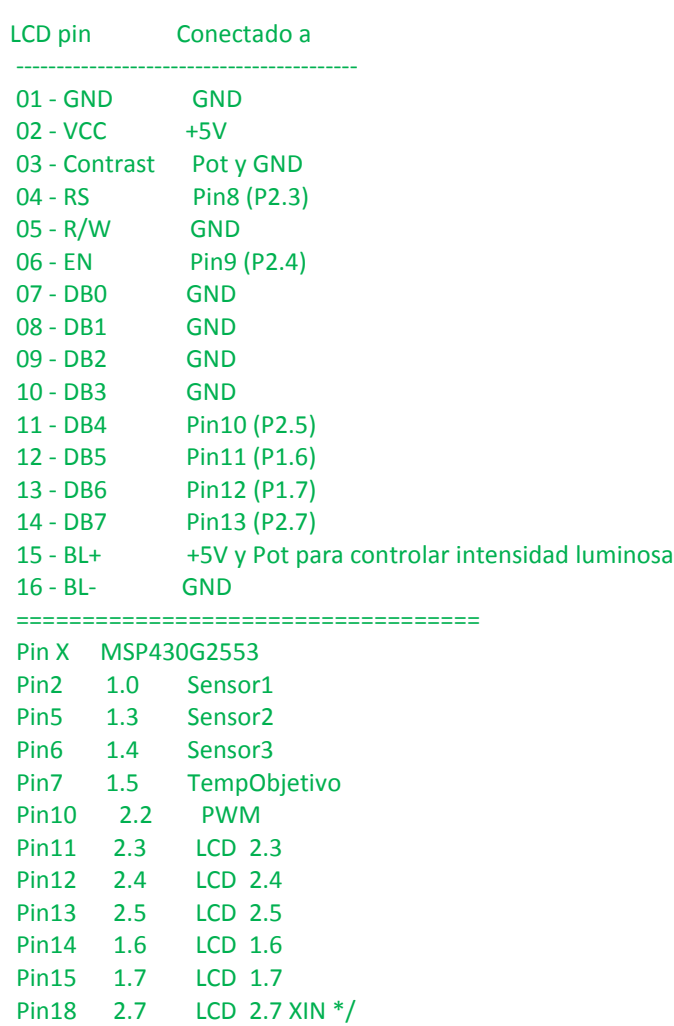

#include <LiquidCrystal.h>

LiquidCrystal lcd(P2\_3, P2\_4, P2\_5, P1\_6, P1\_7, P2\_7);

float ErTem[]={0.5,10,30,40,50}, dErTem[]={-1.5, 0, 1.5};

float DifusEr[]={0,0,0,0,0}, DifusdER[]={0,0,0};

float ReglaDif[]={0,0,0,0,0,0,0,0,0,0,0,0,0,0,0};

float Potencia[]={0,0,0,0,0,0,0};

float PotPWM[]={25,35,45,55,65,80,95};

float error,errorAnt,de,real,Ta1,Ta2,Ta3,final,X,Y,Z,PW; //(Ta1, Ta2 y Ta3 son sensores) real:Promedio 3sens

int i=0,j=0,n=0; //variables de contadores

//Loop de configuración ---

void **setup**(){

**Serial**.begin(9600);

lcd.begin(16, 2);

pinMode(10, OUTPUT); //PWM pin 2.6 A1 y A2 RX TX UART

pinMode(A0,INPUT); //Sensor1

pinMode(A3,INPUT); //Sensor2 se cambia a puerto A3 para dejar libre a A1=RX

pinMode(A4,INPUT); //Sensor3 se cambia a puerto A4 para dejar libre a A2=TX

pinMode(A5,INPUT); //SetPoint Potenciometro

delay(2);

```
Ta1=analogRead(A0);
```
delay(2);

Ta1=Ta1/1023\*3.6\*100; //Se referencia a 3.6V que es con lo que se alimentan los sensores

delay(2);

```
Ta2=analogRead(A3);
```
delay(2);

```
Ta2=Ta2/1023*3.6*100;
```
delay(2);

```
Ta3=analogRead(A4);
```
delay(2);

Ta3=Ta3/1023\*3.6\*100;

final=analogRead(A5);

real=(Ta1+Ta2+Ta3)/3; //Promedio

final=((final\*3.6)/1023)\*100;

delay(2);

error=final-real;

```
delay(2);
```

```
}
//Loop Principal------------------------------------------------------------------------
void loop(){
  //Manejo de LCD--------------------------------------------------------------------
   lcd.clear();
   lcd.setCursor(0, 0);
   lcd.print(" T-Desea: ");
   lcd.print(final);
   lcd.setCursor(0, 1);
   lcd.print(" T-Ahora: ");
   lcd.print(real);
   Serial.println(real); //Manda dato a PC
   delay(200); 
  //vectores difusos -------------------------------------------------------------------
  for(i=0;i<5;i++){
    DifusEr[i]=0;
  }
  for(i=0;i<3;i++){
    DifusdER[i]=0;
  }
  //Lectura y conversión de entradas--------------------------------------------
Ta1=analogRead(A0);
 delay(10);
Ta1=Ta1/1023*3.6*100;
delay(10);
Ta2=analogRead(A3);
```
delay(10);

Ta2=Ta2/1023\*3.6\*100;

delay(10);

Ta3=analogRead(A4);

delay(10);

Ta3=Ta3/1023\*3.6\*100;

final=analogRead(A5);

delay(10);

real=(Ta1+Ta2+Ta3)/3; //Promedio

final=((final\*3.6)/1023)\*100;

delay(20);

errorAnt=error;

error=final-real;

de=errorAnt-error;

 //DIFUSIÓN-------------------------------------------------------------------------------------------------- -

//Difusión Derivada de Error --------------------------------------------------------------

```
if (de<-1.5){
 DifusdER[0]=1;
 }
 else if((de>=-1.5)&&(de<0)){
 DifusdER[0]=(de-dErTem[1])/( dErTem[0]- dErTem[1]); 
  DifusdER[1]=1- DifusdER[0];
 }
 else if((de>=0)&&(de<1.5)){
  DifusdER[1]=(de-dErTem[2])/( dErTem[1]- dErTem[2]); 
  DifusdER[2]=1- DifusdER[1];
```

```
\sim 126 \sim
```

```
 }
 else if(de>=1.5){
  DifusdER[2]=1;
 }
 //Difusión Error temp ------------ ------------------------------------------------------
 if (error<=0){
 }
  else if(error<0.5){
 DifusEr[0]=1;
 }
  else if((error>=0.5)&&(error<10)){
 DifusEr[0]=(error-ErTem [1])/( ErTem [0]- ErTem [1]); 
 DifusEr[1]=1-DifusEr[0];
 }
  else if((error>=10)&&(error<30)){
  DifusEr[1]=(error-ErTem [2])/( ErTem [1]- ErTem [2]); 
  DifusEr[2]=1-DifusEr[1];
 }
  else if((error>=30)&&(error<40)){
  DifusEr[2]=(error-ErTem [3])/( ErTem [2]- ErTem [3]); 
  DifusEr[3]=1-DifusEr[2];
 }
  else if((error>=40)&&(error<50)){
  salida[3]=(error-ErTem [4])/( ErTem [3]- ErTem [4]); 
  salida[4]=1-DifusEr[3];
 }
  else if(error>=50){
```

```
\sim 127 \sim
```

```
 DifusEr[4]=1; }
```

```
 //DESDIFUSIÓN----------------------------------------------------------------------------------
```
// operación mínimos--------------------------------------------------------------------------

n=0;

 $for(i=0;i<3;i++)$ 

 $for(j=0;j<5;j++)$ {

ReglaDif[n]=min(salida[j],salida2[i]);

n=n+1; } }

// operación maximos----------------------------------------------------------------------

```
 Potencia[0]= ReglaDif [5]; //MínimoPWM
```

```
 Potencia[1]=max(ReglaDif [11], ReglaDif [0]); //Bajo1PWM
```

```
 Potencia[2]= ReglaDif [6]; //Bajo2PWM
```

```
 Potencia[3]=ReglaDif [1]; //MedioPWM
```

```
Potencia[4]=max(ReglaDif[7], ReglaDif [12]); //Alto1PWM
```

```
Potencia[5]=max(max(max(ReglaDif [2], ReglaDif [8]), ReglaDif [13]), ReglaDif[14]);
//Alto2PWM
```

```
Potencia[6]=max(max(ReglaDif [3], ReglaDif [4]), ReglaDif [9]); //MáximoPWM
```
//Desdifusión método COM------------------------------------------------------------------------------------

X=0 , Y=0, Z=0;

 $for(i=0; i<5; i++)$ {

```
 X=mu[i]* PotPWM[i]+X;
```

```
Y=mu[i]+Y;
```
 $Z=X/Y$ ;

```
 PW=(Z/100)*255; //acondicionamiento
```
//Disparo del MOSFET-------------------------------------------------------------------------------------

analogWrite(10,PW); //Escribe ciclo de trabajo a puerto 10

delay(50);

}

# **Índice de tablas**

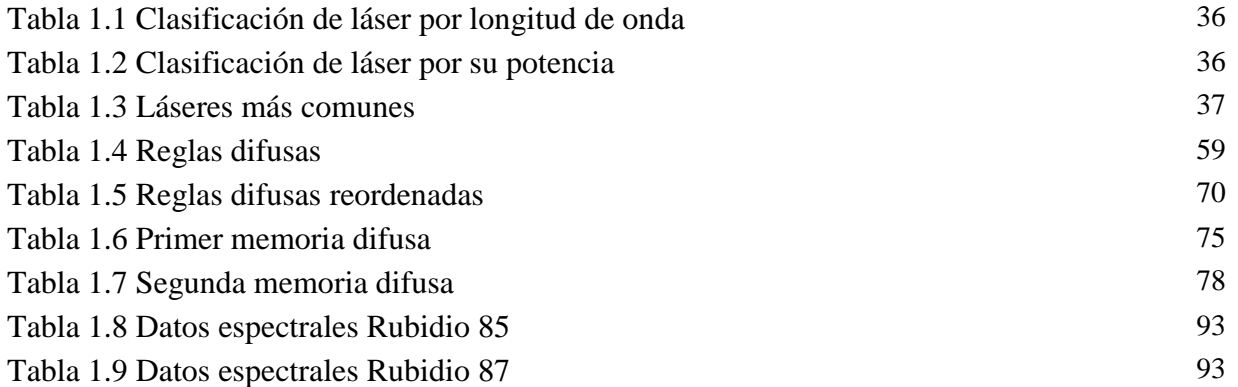